#### **Правила обмена электронными документами по системе дистанционного банковского обслуживания в ПАО «МТС-Банк»**

**Содержание:** 

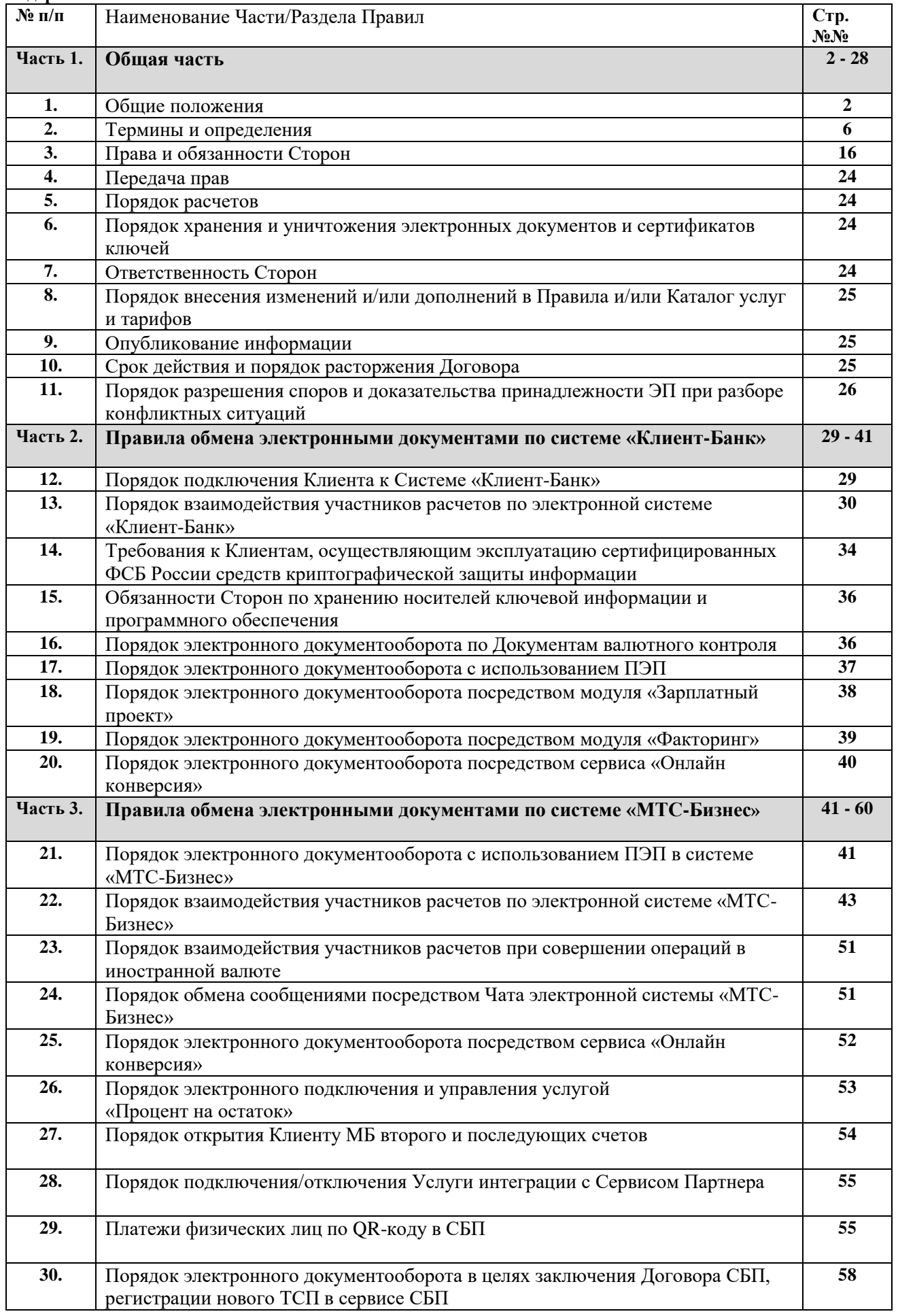

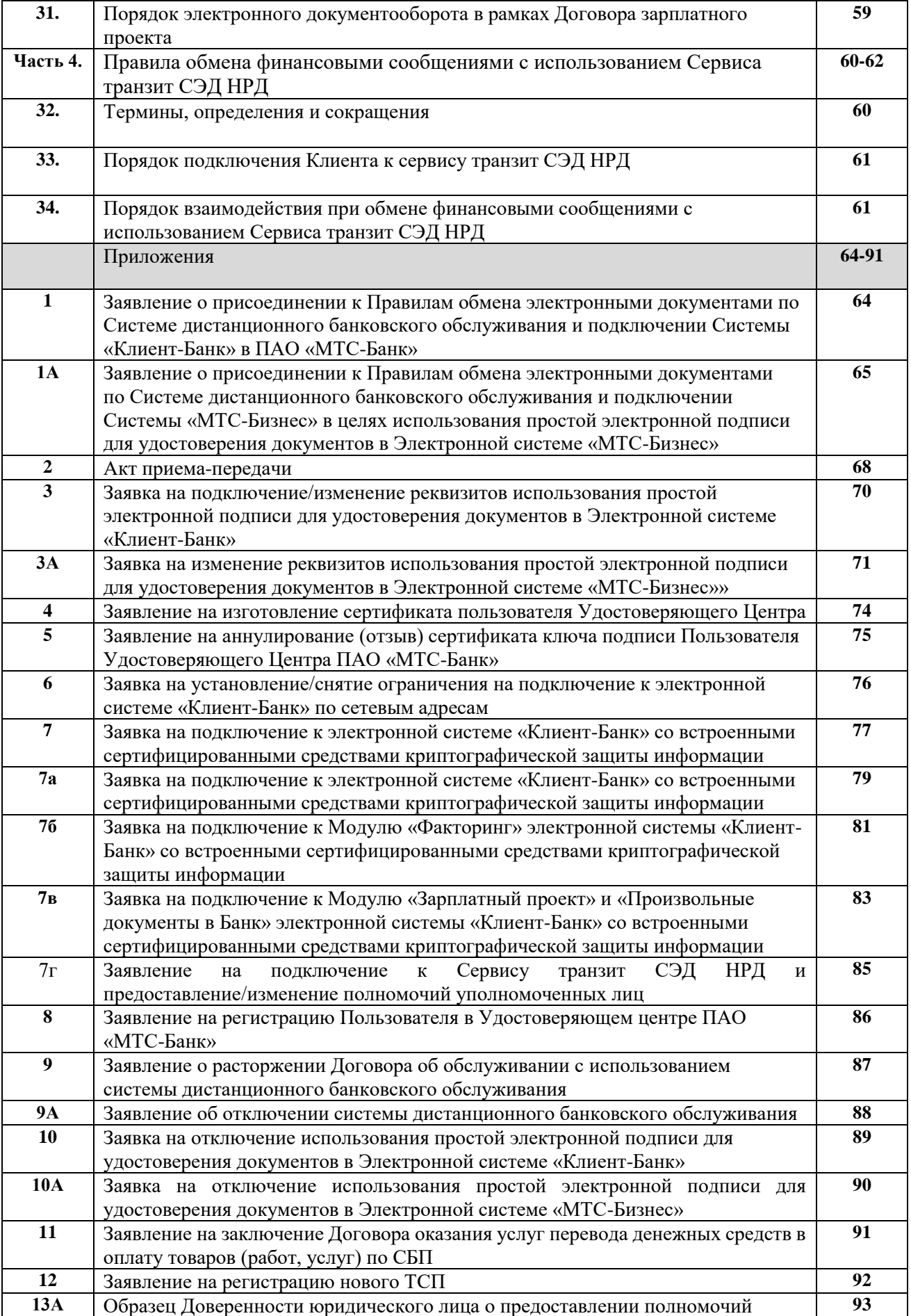

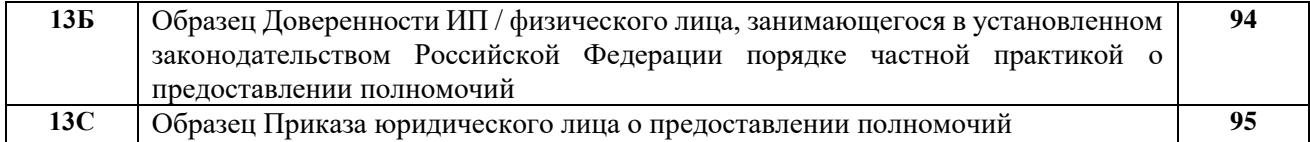

#### **1. Общие положения**

**1.1.** Настоящие Правила обмена электронными документами по системе дистанционного банковского обслуживания в ПАО «МТС-Банк» (далее – Правила) устанавливают порядок обслуживания Клиентов с использованием Систем дистанционного банковского обслуживания «Клиент-Банк» (далее – Система «Клиент-Банк»), «МТС-Бизнес» (далее – Система «МТС-Бизнес»), а также порядок обмена финансовыми сообщениями с использованием Сервиса транзит СЭД НРД (в целях предоставления услуг по дистанционному банковскому обслуживанию и определяют возникающие в этой связи права, обязанности и ответственность Сторон.

**1.2.** Правила являются типовым документом Банка и могут быть приняты Клиентом путем присоединения к Правилам в целом в порядке, установленном Правилами.

**1.3.** Действующие ранее Правила обмена электронными документами по системе «Клиент-Банк» в ПАО «МТС-Банк» и Правила обмена электронными документами по системе «МТС-Бизнес» в ПАО «МТС-Банк» изложены в редакции настоящих Правил.

**1.4.** Заключение Договора об обслуживании с использованием Системы дистанционного банковского обслуживания (далее – **Договор**) осуществляется Клиентом в соответствии со статьей 428 Гражданского кодекса Российской Федерации.

Клиент, имеющий в Банке открытый расчетный счет, не подключенный к Системе дистанционного банковского обслуживания, в целях заключения Договора предоставляет в Банк Заявление о присоединении к Правилам обмена электронными документами по Системе дистанционного банковского обслуживания и подключении Системы дистанционного банковского обслуживания на бумажном носителе, составленное по форме Приложения №1 к настоящим Правилам (для подключения к Системе «Клиент-Банк») или по форме Приложение № 1А к настоящим Правилам (для подключения к Системе «МТС-Бизнес») или по иной форме, установленной Банком (далее – **Заявление о присоединении**), с проставлением отметки о приеме уполномоченным сотрудником Банка на Заявлении. Заявление о присоединении является офертой Клиента Банку заключить Договор о дистанционном банковском обслуживании с использованием Системы «Клиент-Банк» или Системы «МТС-Бизнес».

**1.5.** Клиент КБ, присоединившийся к Правилами электронного документооборота НРД, заключивший с Банком Договор о дистанционном банковском обслуживании с использованием Системы «Клиент-Банк» и получивший сертификат(ы) ключа(ей) проверки УЭП в целях подключения к Сервису транзит СЭД НРД предоставляет в Банк Заявление по форме Приложения № 7Г к настоящим Правилам.

Клиент, не имеющий открытого расчетного счета в ПАО «МТС-Банк», но выступающий стороной по договору факторинга и/или по договору зарплатного проекта, заключенному с ПАО «МТС-Банк», не подключенный к Системе «Клиент-Банк», в целях заключения Договора предоставляет в Банк на бумажном носителе Заявление о присоединении с указанием в нем поручения Банку о подключении Клиента к Системе «Клиент-Банк», составленное по форме Приложения №1 к настоящим Правилам или по иной форме, установленной Банком, с проставлением отметки о приеме уполномоченным сотрудником Банка на Заявлении. Заявление о присоединении является офертой Клиента Банку заключить Договор об обслуживании с использованием Системы дистанционного банковского обслуживания «Клиент-Банк».

**1.6.** Заключение Договора при открытии первого расчетного счета Клиента в Банке и подключение Системы «Клиент-Банк» или Системы «МТС-Бизнес» производится на основании Заявления о присоединении по форме Банка, предоставленного Клиентом в Банк на бумажном носителе в составе комплекта документов для открытия расчетного счета. и (при подключении Системы «Клиент-Банк» с использованием УЭП) документов, указанных в Части 2 настоящих Правил.

**1.7.** Банк информирует Клиента МБ, имеющего заключенный с Банком Договор, подключенного к

Системе «Клиент-Банк» и использующего для подписания электронных документов простую электронную подпись, о подключении и возможности использования Системы «МТС-Бизнес» путем направления Клиенту МБ по Системе «Клиент Банк» информационного письма с уведомлением о дате и порядке подключения Системы «МТС-Бизнес». С даты, указанной в информационном письме Банка, Клиент вправе использовать функционал двух Систем в порядке, регламентированном настоящими Правилами.

 При подключении Клиенту МБ второй Системы ДБО «МТС-Бизнес» в целях подписания Уполномоченным лицом Клиента МБ ЭД ПЭП с использованием одноразовых кодов в виде SMS сообщений, Банк формирует и направляет SMS сообщения по запросу Клиента на Зарегистрированный номер Уполномоченного лица Клиента МБ, указанный в Заявке ПЭП или в Заявлении о присоединении.

**1.8.** Банк информирует Клиента МБ, имеющего заключенный с Банком Договор, подключенного к Системе «Клиент-Банк», но не использующего для подписания электронных документов простую электронную подпись, о возможности подключения и использования Системы «МТС-Бизнес» после акцепта направленного Банком Клиенту МБ по Системе «Клиент- Банк» электронного сообщения с вложением Заявки по форме Приложения № 3А (далее – Заявка ПЭП), содержащего оферту подключить Клиенту Систему ДБО «МТС-Бизнес».

Акцептом оферты Банка о подключении второй Системы ДБО «МТС-Бизнес» является последовательное совершение Уполномоченным лицом Клиента МБ в полученном от Банка по Системе «Клиент-Банк» электронном сообщении следующих действий:

- ➢ ввод в соответствующие поля сообщения номера своего мобильного телефона;
- ➢ активация опции сообщения «Подписать и отправить».

Акцептуя оферту Банка Уполномоченное лицо Клиента МБ подписывает ПЭП и направляет в Банк следующую информацию:

- *В соответствии с Правилами обмена электронных документов по системе дистанционного банковского обслуживания в ПАО «МТС-Банк», прошу обеспечить возможность использования системы ДБО «МТС-Бизнес» в порядке, регламентированном Правилами обмена электронный документов по системе дистанционного банковского обслуживания в ПАО «МТС-Банк».*
- *Выражаю намерение использовать Простую электронную подпись (ПЭП) для подписания электронных документов в Системе «МТС-Бизнес» и согласен считать ПЭП равнозначной своей собственноручной подписи.*
- *Подтверждаю, что указанный в настоящем Заявлении Зарегистрированный номер телефона может быть использован для подключения и восстановления доступа к Системе ДБО «МТС-Бизнес» ПАО «МТС-Банк». Обязуюсь не предоставлять телефон третьим лицам и сообщать в Банк при утере / изменении номера телефона. Обязуюсь не передавать третьим лицам и сохранять конфиденциальность информации, направляемой Банком на данный номер телефона.*
- *Подтверждаю Банку наличие у меня необходимых полномочий на подписание и передачу в Банк электронных документов по Системе ДБО «МТС-Бизнес», используя ПЭП.*

Банк подключает Систему ДБО «МТС-Бизнес» Клиенту МБ после акцепта им оферты на подключение, направленного в Банк в указанном в настоящем пункте порядке, и подписанного УЭП Уполномоченного лица Клиента МБ. Банк информирует Клиента МБ о подключении второй Системы ДБО «МТС-Бизнес» путем направления сообщения на адрес электронной почты Уполномоченного лица<sup>1</sup> Клиента МБ.

**1.9.** Предоставление Пользователям / /Уполномоченным лицам полномочий (прав) доступа в Систему ДБО «МТС-Бизнес» при подключении Клиенту МБ второй Системы ДБО осуществляется после подключения Системы, на основании Заявки ПЭП, оформленной по форме Приложения 3А к настоящим Правилам, Приказа/Доверенности с указанными полномочиями Пользователя либо без ограничения полномочий Уполномоченного лица,

 $\overline{a}$ 

 $1$  индивидуальный предприниматель, физическое лицо, занимающиеся в установленном законодательством РФ порядке частной практикой, единоличный исполнительный орган ЮЛ или Руководитель ЮЛ, который вправе действовать от имени ЮЛ без доверенности.

копии ДУЛ Пользователя/ Уполномоченного лица, заверенной в соответствии с требованиями законодательства РФ. Приказ / Доверенность на Пользователя предоставляется

- в бумажном виде в дополнительный офис Банка (за исключением «Декарт») для предоставления полномочий (прав) доступа в Систему «МТС-Бизнес» в целях просмотра информации, создания и подписания ПЭП электронных расчетных документов (в Российских рублях) и сообщений в опции «Документы свободного формата», а также в целях обмена Банком сообщениями в Чате Системы по вопросам, не связанным с заключением / расторжением / изменением условий банковских договоров, подключением / отключением услуг);
- в бумажном виде в дополнительный офис Банка (за исключением «Декарт») или в электронном виде, путем вложения в сообщение документов, указанных в настоящем пункте Правил, сформированное в опции Документы свободного формата Системы и подписанное ПЭП Уполномоченного лица Клиента для предоставления полномочий (прав) доступа в Систему «МТС-Бизнес» в целях просмотра информации, создания электронных расчетных документов (в Российских рублях), а также в целях обмена Банком сообщениями в Чате Системы по вопросам, не связанным с заключением / расторжением / изменением условий банковских договоров, подключением / отключением услуг, совершением расчетных операций).

Приказ / Доверенность на Уполномоченное лицо по форме приложений 13А – 13С к настоящим Правилам на право использования ПЭП в Системе ДБО «МТС-Бизнес» предоставляется в бумажном виде в дополнительный офис Банка (за исключением «Декарт»).

**1.10.** Клиент МБ вправе использовать функционал Системы «МТС-Бизнес» и Системы «Клиент-Банк» в порядке, регламентированном настоящими Правилами, с даты, следующей за датой передачи в Банк оформленной Заявки ПЭП на бумажном носителе в любое2 операционное подразделение Банка или в электронном виде по Системе «Клиент-Банк» в опции «Документы свободного формата» путем вложения в сообщение, подписанного УЭП. Обязательным условием подключения второй Системы ДБО «МТС-Бизнес» является указание в Заявке ПЭП ФИО Уполномоченного лица Клиента МБ и Зарегистрированного номера его телефона.

**1.11.** Клиент, заключивший с Банком Договор и подключенный к Системе «МТС-Бизнес», для подключения к Системе «Клиент-Банк» предоставляет в Банк документы, указанные в разделе 12 настоящих Правил. Заявление о присоединении к настоящим Правилам предоставлять не требуется.

**1.12.** Подключая в Системе ДБО «МТС-Бизнес» Услугу интеграции с Сервисом Партнера Уполномоченное лицо Клиента МБ подписывает ПЭП в Системе ДБО «МТС-Бизнес» и направляет в Банк следующую информацию:

• *понимаю и соглашаюсь с тем, что при интеграции с Сервисом Партнера и Системы ДБО МТС-Бизнес Партнеру, с Сервисом которого произведена интеграция, Банком могут передаваться сведения, в том числе сведения, составляющие банковскую тайну, и уполномочиваю Банк на передачу таких сведений;* 

• *самостоятельно несу риски несанкционированного доступа третьих лиц в Сервис Партнера, в том числе ошибок, искажений, подлога (фальсификации) документов и иной информации, передаваемой/получаемой с использованием Сервиса Партнера и самостоятельно осуществляю проверку достоверности и неизменности такой информации и документов;*

• *самостоятельно осуществляю необходимые действия в Сервисе Партнера для завершения процесса интеграции Сервиса Партнера и Системы ДБО МТС Бизнес в соответствии с указаниями/инструкциями Партнера, размещенными на сайте Партнера в сети Интернет.*

 $\overline{\phantom{a}}$ 

<sup>2</sup> Кроме Дополнительного офиса «Декарт». Клиенты Дополнительного офиса «Декарт» предоставляют Заявку ПЭП только в Дополнительный офис «Декарт».

**1.13.** Банк с целью ознакомления Клиента с условиями настоящих Правил размещает Правила путем их опубликования в порядке, предусмотренном разделом 9 настоящих Правил.

**1.14.** Дистанционное банковское обслуживание Клиента с использованием Системы дистанционного обслуживания осуществляется в соответствии с законодательством Российской Федерации и Правилами. В случае изменения законодательства Российской Федерации Правила, до момента их изменения Банком, применяются в части, не противоречащей требованиям законодательства Российской Федерации.

#### **2. Термины, определения и сокращения, используемые в Правилах**

- **2.1. Авторизация** подтверждение полномочий (предоставление прав доступа) Клиента/ его Уполномоченного представителя, успешно прошедшего Аутентификацию входа, на получение услуг Банка в Мобильном приложении на протяжении одного Сеанса соединения.
- **2.2. Авторство документа**  принадлежность документа одной из Сторон по Договору. Авторство электронного документа определяется принадлежностью электронной подписи конкретному пользователю Системы.
- **2.3. Администратор (Оператор) Удостоверяющего центра** должностное лицо, ответственное за решение комплекса задач по организации и обеспечению защиты информации с использованием СКЗИ, в том числе обеспечение функционирования СКЗИ Клиентов Системы «Клиент-Банк».
- **2.4. Аутентификация –** проверка принадлежности субъекту доступа предъявленного им идентификатора, подтверждение подлинности**.**
- **2.5. Аутентификация информации –** установление подлинности информации исключительно на основе внутренней структуры самой информации независимо от источника этой информации, установление законным получателем (возможно арбитром) факта, что полученная информация наиболее вероятно была передана законным отправителем (источником) и что она при этом не заменена и не искажена. Любые преднамеренные и случайные попытки искажений информации обнаруживаются с соответствующей вероятностью.

#### **2.6. Безопасность информации (информационная безопасность):**

- состояние информации, информационных ресурсов и информационных систем, при котором с требуемой вероятностью обеспечивается защита информации (данных) от утечки, хищения, утраты, несанкционированного уничтожения, искажения, модификации (подделки), копирования, блокирования и т.п.;
- состояние защищенности информации, обрабатываемой средствами вычислительной техники или автоматизированной системы, от внутренних или внешних угроз.
- **2.7. Бланк сертификата открытого ключа** документ на бумажном носителе, являющийся дубликатом сертификата ключа проверки УЭП в Системе «Клиент-Банк», заверенный администратором УЦ и печатью.
- **2.8. Владелец сертификата ключа проверки УЭП –** физическое лицо (ответственный сотрудник Банка или Клиента), на имя которого Удостоверяющим центром/Удостоверяющим центром ПАО Московская биржа (для Сервиса транзит СЭД НРД) выдан сертификат ключа проверки электронной подписи, и которое владеет соответствующим ключом УЭП, позволяющим с помощью средств УЭП создавать УЭП в электронных документах (подписывать электронные документы). Владельцами сертификатов ключей проверки УЭП являются уполномоченные лица Сторон, имеющие право подписывать электронные документы своей ЭП от имени Стороны в Системе «Клиент-Банк» /Сервисе транзит СЭД НРД..
- **2.9. Документ в электронной форме (электронный документ – ЭД) –** документ, представленный в электронной форме в виде файла или записи базы данных, заверенный ЭП уполномоченного лица Клиента или Банка, подготовленный и переданный с помощью программного обеспечения Системы в соответствии со всеми процедурами защиты информации. Электронный документ, содержащий распоряжение Клиента, должен соответствовать требованиям нормативных актов Банка России и внутренних нормативных актов Банка,

определяющих порядок оформления распоряжений и выполнения процедур приема к исполнению и исполнения распоряжений.

- **2.10. Договор оказания услуг перевода денежных средств в оплату товаров (работ, услуг) по СБП (Договор СБП) –** договор, заключенный между Банком и Клиентом, состоящий из Общих условий и Заявления на заключение Договора оказания услуг перевода денежных средств в оплату товаров (работ, услуг) по СБП. Договор заключается в порядке, определенном статьей 428 Гражданского кодекса Российской Федерации.
- **2.11. Договор зарплатного проекта –** договор, заключенный между Банком и Клиентом, состоящий из Общих условий и Заявления на заключение Договора зарплатного проекта. Договор заключается в порядке, определенном статьей 428 Гражданского кодекса Российской Федерации.
- **2.12. Зарегистрированный номер –** номер телефона сотовой связи Уполномоченного лица Клиента/Пользователя Системы ДБО<sup>3</sup>, указанный в Договоре / Заявлении о присоединении / Заявке ПЭП и используемый в целях подписания ПЭП электронных документов в Системе ДБО, а также для входа в Систему ДБО.
- **2.13. Защитный код –** четырехзначный цифровой код для доступа к Мобильному приложению в Системе «Клиент-Банк», устанавливается Пользователем на мобильном телефоне, по желанию Пользователя, и служит заменой ввода Логина и Пароля на мобильном телефоне Пользователя, для которого установлен Защитный код.
- **2.14. Заявка на подключение/изменение реквизитов использования простой электронной подписи для удостоверения документов в Системе ДБО<sup>4</sup> (Заявка ПЭП) –** документ, оформляемый Клиентом по форме Приложения №3 или 3А к настоящим Правилам или по иной форме, установленной Банком, в целях подтверждения ЭД с использованием простой электронной подписи.
- **2.15. Заявление на изготовление сертификата пользователя УЦ** (сертификата ключа проверки УЭП) – Документ на бумажном носителе, содержащий идентификационные данные Пользователя Системы «Клиент-Банк», параметры и области использования ключа, заверенный собственноручной подписью владельца сертификата ключа УЭП и печатью организации (при ее наличии).
- **2.16. Защита информации –** комплекс мероприятий, проводимых с целью предотвращения утечки, хищения, утраты, несанкционированного уничтожения, изменения, модификации (подделки), несанкционированного копирования, блокирования информации**.**
- **2.17. Заявление на заключение Договора оказания услуг перевода денежных средств в оплату товаров (работ, услуг) по СБП -** Заявление о присоединении к Общим условиям предоставления ПАО «МТС-Банк» услуг перевода денежных средств в оплату товаров (работ, услуг) по СБП – документ в электронной форме, доступный Клиенту в соответствующей опции Системы «МТС-Бизнес», сформированный по форме Приложения №11 к настоящим Правилам. Оформляется в целях заключения Договора СБП.
- **2.18. Заявление на регистрацию нового ТСП -** документ в электронной форме, доступный Клиенту в соответствующей опции Системы «МТС-Бизнес», сформированный по форме Приложения №12 к настоящим Правилам. Оформляется в целях регистрации нового ТСП в сервисе СБП.
- **2.19. Иностранная валюта** официальная денежная единица иностранного государства (группы государств), являющаяся законным средством платежа на территории соответствующего иностранного государства (группы иностранных государств), операции с которой могут осуществляться уполномоченными банками Российской Федерации.
- **2.20. ИП**  индивидуальный предприниматель.

 $\overline{\phantom{a}}$ 

<sup>3</sup> За исключением Сервиса транзит СЭД НРД

<sup>4</sup> За исключением Сервиса транзит СЭД НРД

- **2.21. Инструкция по работе в Модуле «Зарплатный проект» Системы «МТС-Бизнес»**  правила, устанавливающие порядок работы Клиента в модуле «Зарплатный проект» Системы «МТС-Бизнес», размещенные на сайте Банка в сети Интернет.
- **2.22. Каталог услуг и тарифов** Каталог услуг и тарифов ПАО «МТС-Банк» для клиентов юридических лиц, индивидуальных предпринимателей, физических лиц, занимающихся в установленном законодательством РФ порядке частной практикой.
- **2.23. Клиент малого бизнеса (Клиент МБ)** юридическое лицо, индивидуальный предприниматель, физическое лицо, занимающиеся в установленном законодательством РФ порядке, частной практикой, выручка которого от реализации товаров (работ, услуг) за истекший календарный год не превышает  $1$  (Один) миллиард рублей $^5.$
- **2.24. Клиент корпоративного бизнеса (Клиент КБ) -** юридическое лицо, индивидуальный предприниматель, физическое лицо, занимающиеся в установленном законодательством РФ порядке, частной практикой, выручка которого от реализации товаров (работ, услуг) за истекший календарный год превышает  $1$  (Один) миллиард рублей<sup>3</sup>.
- **2.25. Клиент** юридическое лицо, индивидуальный предприниматель, физическое лицо, занимающиеся в установленном законодательством РФ порядке, частной практикой, имеющий открытый расчетный счет в ПАО «МТС-Банк» или не имеющий открытого расчетного счета в ПАО «МТС-Банк», но выступающий стороной по Договору факторинга и/или по Договору зарплатного проекта, заключенному с ПАО «МТС-Банк».
- **2.26. Ключ УЭП (и шифрования) – (закрытый ключ) –** уникальная последовательность символов, предназначенная для создания в ЭД ЭП, а также преобразования полученной закрытой информации в открытую с использованием сертифицированных средств криптографической защиты информации в Системе «Клиент-Банк» /Сервисе транзит СЭД НРД..
- **2.27. Ключ проверки УЭП – (Открытый ключ)** уникальная последовательность символов, однозначно связанная с ключом электронной подписи и предназначенная для проверки подлинности электронной подписи, а также преобразования передаваемой открытой информации в закрытую в Системе «Клиент-Банк» /Сервисе транзит СЭД НРД..
- **2.28. Ключевой носитель** USB-Tоken или иное аппаратное устройство для хранения закрытого ключа электронной подписи для Системы «Клиент-Банк» /Сервисе транзит СЭД НРД..
- **2.29. Компрометация закрытого ключа УЭП (и шифрования), пароля доступа к Системе «Клиент-Банк» –** событие, в результате которого возникает возможность ознакомления неуполномоченных лиц с закрытым ключом УЭП (и шифрования), паролем доступа к Системе «Клиент-Банк». К событиям, связанным с компрометацией ключей, относятся, включая, но не ограничиваясь, относятся следующие:
	- безвозвратная утрата носителей закрытого ключа;

 $\overline{\phantom{a}}$ 

- утрата носителей закрытого ключа с последующим обнаружением;
- увольнение работников, имевших доступ к носителям закрытого ключа и паролю для доступа к Системе «Клиент-Банк»;
- нарушение правил хранения и уничтожения (после окончания срока действия) носителей закрытого ключа;
- возникновение подозрений на утечку информации или её искажение в Системе «Клиент-Банк»;
- нарушение печати на сейфе или пенале (контейнере) с носителями закрытого ключа;
- случаи, когда невозможно достоверно установить, что произошло с носителями закрытого ключа, в том числе случаи, когда носители закрытого ключа вышли из строя и доказательно не опровергнута возможность того, что данный факт произошел в результате несанкционированных действий злоумышленника.

<sup>5</sup> Если Клиент является участником Группы, в расчет принимается консолидированная выручка по всем юридическим лицам и индивидуальным предпринимателям, входящим в Группу Клиента.

**2.30. Компрометация одноразового кода –** ситуация, при которой есть достаточные основания полагать, что доверие к одноразовому коду в виде SMS сообщения, направленному для использования в качестве пароля для первичного входа в Систему или для подтверждения факта формирования ПЭП от имени Уполномоченного лица, утрачено. К событиям, связанным с Компрометацией одноразового кода, относятся, включая, но, не ограничиваясь, следующие события:

- утеря/кража/изъятие телефона/SIM-карты с Зарегистрированным номером, в том числе с последующим обнаружением;
- несанкционированное использование Зарегистрированного номера, технических, программных и коммуникационных ресурсов, используемых для доступа в Систему;
- возникновение подозрений о доступе к информации в Системе неуполномоченных лиц или об ее искажении в Системе, когда нельзя достоверно установить, что произошло с техническими, программными, коммуникационными ресурсами, используемыми для доступа в Систему (в том числе, выход из строя, когда доказательно не опровергнута возможность того, что данный факт произошел в результате несанкционированных действий третьих лиц).

**2.31. Конверсионная сделка -** сделка купли-продажи суммы в одной Валюте за сумму в другой Валюте по Курсу Банка, доступному Клиенту в сервисе «Онлайн конверсия», или указанному Клиентом курсу, заключаемая между Сторонами на условиях настоящих Правил, с осуществлением Сторонами расчетов в Дату валютирования.

**2.32. Курс Банка** -курс, по которому Банк осуществляет Конверсионную сделку на основании Поручения на конверсию валюты Клиента в сервисе «Онлайн-конверсия», сформированный на основании рыночного соотношения спроса и предложения на валютные и рублевые ресурсы на момент заключения Конверсионной сделки.

- **2.33. Лицензия в области защиты информации** оформленное соответствующим образом разрешение на право проведения тех или иных работ в области защиты информации.
- **2.34. Мероприятия по защите информации** совокупность действий по разработке и/или практическому применению способов и средств защиты информации.
- **2.35. Мобильное приложение** мобильная версия Системы «Клиент-Банк», созданная для установки на мобильных устройствах под управлением операционных систем Android, iOS и позволяющая Клиентам осуществлять доступ через интернет с данных устройств к Системе «Клиент-Банк». Мобильное приложение размещается Банком только в интернет-магазинах GooglePlay Market, Apple AppStore.
- **2.36. Мобильное приложение «МТС-Бизнес» -** мобильная версия Системы «МТС-Бизнес», созданная для установки на мобильных устройствах с операционными системами Android и iOs с поддерживающимися версиями (список поддерживаемых версий размещен на сайте mtsbank.ru), и позволяющая Клиентам иметь доступ к Системе «МТС-Бизнес». Мобильное приложение «МТС-Бизнес» размещается Банком только в официальных интернет-магазинах Apple и Google. В Мобильном приложении «МТС-Бизнес» подписание документов возможно исключительно с использованием простой электронной подписи. В Мобильном приложении «МТС-Бизнес» не доступно распоряжение счетами в иностранной валюте.
- **2.37. Обработка информации** передача, прием, хранение, преобразование и отображение информации.
- **2.38. Ордер** сформированное в экранной форме «Ордер» Сервиса «Онлайн конверсия» Поручение на конверсию валюты по указанному Клиентом Курсу, формализованный электронный документ, содержащий распоряжение Клиента на исполнение операции покупки / продажи соответствующей валюты по указанному Клиентом курсу, подписанный ЭП.
- **2.39. Плановая смена ключей** смена ключей с установленной в Системе «Клиент-Банк» периодичностью, не вызванная компрометацией ключей.
- **2.40. Подтверждение подлинности УЭП в электронном документе –** положительный результат проверки средствами ЭП с использованием сертификата ключа подписи принадлежности ЭП в ЭД владельцу сертификата ключа подписи и отсутствия искажений в подписанном данной ЭП ЭД в Системе «Клиент-Банк» /Сервисе транзит СЭД НРД..
- **2.41. Пользователь Системы (Пользователь) –** физическое лицо, наделенное Клиентом полномочиями (правами) доступа в Систему и уполномоченное Клиентом давать Банку распоряжения о совершении операций по Счетам Клиента с использованием Системы и наделенное правом подписания ЭД ЭП и/или. уполномоченное Клиентом только просматривать информацию в Системе. Права просмотра информации в Системе и/или формирования ЭП подписанта, формирования и отправки в Банк сообщений в опции «Документы свободного формата» и в Чате Системы соответствуют полномочиям, которыми Пользователь наделен Клиентом в соответствии с предоставленными в Банк документами (Доверенностью / Приказом) и заявками для подключения к Системе, предусмотренными настоящими Правилами.
- **2.42. Партнер**  юридическое лицо / индивидуальный предприниматель, предоставляющий Клиенту МБ на основании отдельного договора/соглашения сервисы для ведения предпринимательской деятельности.
- **2.43. Поручение на конверсию валюты** электронный документ, формализованный в Системе «Клиент-Банк», содержащий распоряжение Клиента на исполнение операций покупки / продажи соответствующей валюты по Курсу Банка, выбранному Клиентом в сервисе «Онлайн конверсия» в режиме реального времени.
- **2.44. Правила открытия и ведения счетов<sup>6</sup>** Правила открытия и ведения счетов юридических лиц – резидентов/ нерезидентов (кроме кредитных организаций), индивидуальных предпринимателей, физических лиц, занимающихся в установленном законодательством Российской Федерации порядке частной практикой в ПАО «МТС-Банк.
- **2.45. Проверка электронной подписи (УЭП) документа –** проверка соотношения, связывающего хеш-функцию документа, подпись под этим документом и открытый ключ подписавшего абонента в Системе «Клиент-Банк» /Сервисе транзит СЭД НРД.. Если рассматриваемое соотношение оказывается выполненным и сертификат ключа проверки электронной подписи действителен на дату проверки подписи, то подпись признается правильной, а сам документ – подлинным, в противном случае документ считается измененным, а подпись под ним – недействительной.
- **2.46. Простая Электронная подпись (ПЭП) –** электронная подпись, которая посредством использования кодов, паролей или иных средств подтверждает факт формирования электронной подписи Пользователем или Уполномоченным лицом Клиента в Системе. В рамках настоящих Правил Простой электронной подписью является одноразовый код, формируемый Банком и направляемый на Зарегистрированный номер Пользователя / Уполномоченного лица Клиента для однократного использования при передаче пароля:
- ➢ для первичного входа Клиента в Систему;
- ➢ для каждого подписываемого ЭД Клиента.
- **2.47. Реестр Сертификатов –** набор документов в электронной и/или бумажной форме, включающий следующую информацию для Системы «Клиент-Банк»:
	- запросы на регистрацию в Удостоверяющем Центре;
	- список пользователей Удостоверяющего Центра;
	- запросы на изготовление сертификатов ключей подписи;
	- запросы на аннулирование (отзыв) сертификатов ключей подписи;
	- запросы на приостановление/возобновление действия сертификатов ключей подписи;
	- сертификаты ключей подписи;

 $\overline{\phantom{a}}$ 

- списки отозванных сертификатов.
- **2.48. Сервис «Онлайн Конверсия»** раздел Системы «Клиент-Банк» и Системы «МТС-Бизнес», предназначенный для дистанционного совершения Конверсионных сделок в режиме реального времени по Курсу Банка или указанному Клиентом Курсу, обеспечивающий Клиенту

<sup>6</sup> Размещены на корпоративном Интернет-сайте Банка www.mtsbank.ru.

техническую возможность на основании предоставляемой Банком информации о курсах конвертации валюты дистанционно заключать Конверсионные сделки по Курсу Банка, выбранному Клиентом в режиме реального времени на сумму, доступную в Сервисе «Онлайн конверсия» или указанному Клиентом Курсу. Выбранное Клиентом значение курса в Сервисе «Онлайн-Конверсия» используется для расчета суммы Валюты, получаемой в результате исполнения Конверсионной сделки.

Сервис «Онлайн конверсия» подключается Банком автоматически Клиенту, подключенному к Системе «Клиент-Банк» и Системы «МТС-Бизнес», при открытии первого расчетного счета в Иностранной валюте.

Банк оказывает услугу проведения конверсионных операций по Курсу Банка, сформированному в сервисе «Онлайн конверсия» или указанному Клиентом Курсу, в Иностранных валютах, указанных Клиентом в Поручении на конверсию валюты/Ордере при наличии в Банке открытых счетов Клиента в заявленных Иностранных валютах.

- **2.49. Сервис Партнера** аппаратно-программный комплекс, используемый Клиентом МБ для целей ведения предпринимательской деятельности, предоставленный Партнером.
- **2.50. Сертификат ключа проверки УЭП (сертификат ключа подписи) –** ЭД с ЭП уполномоченного лица Удостоверяющего Центра, подтверждающий принадлежность ключа проверки электронной подписи владельцу сертификата ключа проверки электронной подписи, изготовленный в соответствии с заявлением Пользователя Системой «Клиент-Банк».
- **2.51. Система «Клиент-Банк» (Система) –** системы дистанционного банковского обслуживания производства ООО «Банк Софт Системс» (Компания BSS): Традиционный «Клиент-Банк», Интернет «Клиент-Банк», а также Мобильное приложение, которые позволяют осуществлять формирование, передачу и хранение документов в электронном виде. Система «Клиент-Банк» предназначена для повышения качества обслуживания Клиента, а также для ускорения выполнения расчетных операций Клиента за счет замены бумажного документооборота между Банком и Клиентом на документооборот с использованием ЭД, передаваемых для исполнения в Банк по техническим каналам связи.
- **2.52. Система «МТС-Бизнес» (Система) -** Информационная система дистанционного банковского обслуживания Интернет-версии «МТС-Бизнес», а также Мобильное приложение «МТС-Бизнес», которые позволяют осуществлять формирование, передачу и хранение платежных документов в электронном виде. Участником Системы «МТС-Бизнес» может быть Клиент Банка, резидент или нерезидент Российской Федерации. Система «МТС-Бизнес» предназначена для осуществления управления Клиентами своими банковскими счетами (в российских рублях) по техническим каналам связи. Доступ к Системе «МТС-Бизнес» может быть предоставлен Уполномоченному лицу Клиента без ограничения полномочий (прав) доступа в Системе, а также любому количеству Пользователей Системы с ограниченными полномочиями (правами) в Системе.
- **2.53. Система ДБО** Система «МТС-Бизнес»,Система «Клиент-Банк» и Сервис транзит СЭД НРД при их совместном упоминании.
- **2.54. СБП -** Система быстрых платежей платежной системы Банка России. Оператором и расчётным центром системы является Центральный Банк Российской Федерации. Операционным платёжным клиринговым центром является Национальная Система Платёжных Карт (НСПК).
- **2.55. Средства ЭП –** шифровальные (криптографические) средства, используемые для реализации хотя бы одной из следующих функций – создание ЭП, проверка ЭП, создание ключа ЭП и ключа проверки ЭП для Системы «Клиент-Банк»**.**
- **2.56. Удостоверяющий Центр (УЦ) –** подразделение Банка, осуществляющее следующие функции в целях функционирования Системы «Клиент-Банк»:
- изготовление и выдачу сертификатов ключей подписей;
- создание (генерация) закрытых и открытых ключей;
- установление сроков действия сертификатов ключей подписей;
- приостановление и возобновление действия сертификатов ключей подписей, а также их аннулирование;
- ведение Реестра Сертификатов, обеспечение его актуальности.

#### **2.57. Уполномоченное лицо** -

- для подписания электронных документов ПЭП в Мобильном приложении Системы «Клиент-Банк» - индивидуальный предприниматель, физическое лицо, занимающиеся в установленном законодательством РФ порядке частной практикой, единоличный исполнительный орган ЮЛ или Руководитель ЮЛ, который вправе действовать от имени ЮЛ без доверенности;
- для подписания документов ПЭП в Системе ДБО «МТС-Бизнес»:
	- ➢ индивидуальный предприниматель, физическое лицо, занимающиеся в установленном законодательством РФ порядке частной практикой, ЕИО ЮЛ или Руководитель ЮЛ, который вправе действовать от имени ЮЛ без доверенности;
	- ➢ физическое лицо, которому ЕИО ЮЛ или Руководителем ЮЛ, имеющим право действовать от имени ЮЛ без доверенности, предоставлено право подписания ПЭП документов в Системе ДБО «МТС-Бизнес» ПАО «МТС-Банк» на основании одного из документов (при наличии подключения к Системе ДБО «МТС-Бизнес» на дату предоставления в Банк документа):
		- ✓ доверенности, составленной по образцу приложения № 13А к настоящим Правилам, либо по иной форме, содержащей необходимые сведения, удостоверенной нотариально или удостоверенной ЕИО ЮЛ / Руководителем ЮЛ, имеющим право действовать от имени ЮЛ без доверенности, в офисе Банка в присутствии сотрудника Банка;
		- ✓ оформленного приказа ЮЛ, составленного по образцу приложения № 13С к настоящим Правилам, предоставленного в офис Банка ЕИО ЮЛ / Руководителем ЮЛ, имеющим право действовать от имени ЮЛ без доверенности;
	- ➢ физическое лицо, которое вправе действовать от имени индивидуального предпринимателя, физического лица, занимающегося в установленном законодательством РФ порядке частной практикой, на основании составленной по образцу приложения № 13Б\* к настоящим Правилам либо по иной форме, содержащей необходимые сведения, удостоверенной нотариально доверенности.
	- для подписания ПЭП Документов зарплатного проекта и Документов свободного формата (письма в Банк и файлы, содержащие реестры к платежным поручениям на общую сумму зачислений на банковские счета) в Системе «Клиент-Банк» представители Клиента, не имеющего открытого расчетного счета в ПАО «МТС-Банк», но выступающего стороной по Договору зарплатного проекта, заключенному с ПАО «МТС-Банк», наделенные соответствующими полномочиями, в том числе на основании доверенности, оформленной Клиентом в порядке, установленном действующим законодательством Российской Федерации.
	- для подписания ПЭП Документов зарплатного проекта и Документов свободного формата (письма в Банк и файлы «на выпуск карт» и/или «на открепление сотрудников») в Системе «МТС-Бизнес» - индивидуальный предприниматель, физическое лицо, занимающиеся в установленном законодательством РФ порядке частной практикой, единоличный исполнительный орган ЮЛ или Руководитель ЮЛ, который вправе действовать от имени ЮЛ без доверенности.
	- для подписания документов УЭП в Системе «Клиент-Банк» /Сервисе транзит СЭД НРД Владелец сертификата ключа проверки УЭП.
	- **2.58. Усиленная электронная подпись (далее – УЭП) –** электронная подпись, полученная в результате криптографического преобразования информации, позволяющая определить лицо, подписавшее Электронный документ, а также обеспечивающая возможность контроля целостности и подтверждения подлинности Электронных документов, исходящих от каждой из Сторон в Системе «Клиент-Банк» /Сервисе транзит СЭД НРД.
	- **2.59. Услуга интеграции с Сервисом Партнера** услуга, позволяющая Клиенту МБ подключать и осуществлять обмен данными между Банком и Клиентом МБ посредством технического взаимодействия Системы МТС Бизнес и Сервиса Партнера.
- **2.60. ФЛ** физическое лицо, занимающееся в установленном законодательством Российской Федерации порядке частной практикой.
- **2.61. Целостность информации –** способность средства вычислительной техники или автоматизированной системы обеспечивать неизменность информации в условиях случайного и/или преднамеренного искажения (разрушения).
- **2.62. Чат Системы «МТС-Бизнес» / Чат** программное обеспечение, интегрированное с Системой «МТС-Бизнес», позволяющее Уполномоченному лицу или Пользователю, авторизованному в Системе «МТС-Бизнес» дистанционно, с использованием текстового интерфейса обмениваться сообщениями в реальном времени с сотрудником Банка. Обмен сообщениями в Чате осуществляется с Банком ежедневно круглосуточно, без перерывов на нерабочие и праздничные дни.
- **2.63. Шифр –** совокупность обратимых преобразований множества возможных открытых данных на множество возможных зашифрованных данных, осуществляемых по определенным правилам с применением ключей в Системе «Клиент-Банк» /Сервисе транзит СЭД НРД.
- **2.64. Шифрование –** способ преобразования открытой информации в закрытую и обратно, для хранения в ненадёжных источниках или передачи её по незащищённым каналам связи.
- **2.65. Шифровальные средства (средства криптографической защиты информации или СКЗИ) –** Программно-техническое средство «КриптоПро CSP», осуществляющее криптографическое преобразование информации для обеспечения неизменности содержания и установления Авторства электронных документов, а также конфиденциальности и контроля целостности информации в Системе «Клиент-Банк» /Сервисе транзит СЭД НРД.
- **2.66. Электронная подпись (далее – ЭП) –** информация в электронной форме, которая присоединена к другой информации в электронной форме (подписываемой информации) или иным образом связана с такой информацией, и которая используется для определения лица, подписывающего информацию. Для целей настоящих Правил предусмотрена возможность использования ПЭП и/или УЭП.
- **2.67. SMS-** сформированная Банком уникальная последовательность символов, направленная в виде сообщения на Зарегистрированный номер и предназначенная для однократного использования Клиентом в качестве пароля для первичного входа в Систему «МТС-Бизнес» или в качестве кода для подтверждения реквизитов получателя средств и/или реквизитов плательщика, а также для подтверждения факта формирования ПЭП Уполномоченным лицом Клиента или Пользователем, обладающим необходимыми полномочиями (правами) в Системе «МТС-Бизнес».
- **2.68. USB-Token –** персональное средство аутентификации и защищённого хранения данных, аппаратно поддерживающее работу с сертификатами и УЭП.
- **2.69. Документы валютного контроля –** документы, формализованные в Системе «Клиент-Банк», связанные с проведением валютных операций, в том числе:
- «**Ведомость банковского контроля**» документ, который формируется и ведется в электронном виде, в отношении контрактов, принятых на учет уполномоченным банком;
- «**Формы учета по валютным операциям**» справка о подтверждающих документах Клиента, а также иные документы, предусмотренные действующим законодательством Российской Федерации и нормативными документами Банка России по валютному контролю.
- **2.70. Документы зарплатного проекта –** экранные формы в модуле «Зарплатный проект» Системы «Клиент-Банк» / формы электронных документов Системы «МТС-Бизнес», посредством которых осуществляется файловый обмен между Банком и организацией для проведения операций в рамках Договора зарплатного проекта, в том числе:
- «**Справочник «Сотрудники организации»**» экранная форма в модуле «Зарплатный проект» Систем ДБО, которая:
	- ➢ В Системе «Клиент-Банк» содержит список работников организации, которым выпущены карты в рамках Договора зарплатного проекта, на основании которого формируются

Документы на выпуск новых карт/ увольнение сотрудников/ расширение справочника «Сотрудники организации», Зарплатная ведомость.

➢ В Системе «МТС-Бизнес» - содержит список работников организации, которым выпущены карты в рамках Договора зарплатного проекта.

Справочник обновляется на ежедневной основе в автоматическом режиме, а также по запросу организации в ручном режиме.

- «**Зарплатная ведомость**» автоматически формируемая экранная форма в модуле «Зарплатный проект» Системы «Клиент-Банк» форма электронного документа Системы «МТС-Бизнес», загруженного через опцию модуля «Зарплатный проект», посредством которой осуществляется передача в Банк Файла на зачисление, оформленного в соответствии с требованиями Договора зарплатного проекта, необходимого для обеспечения перечисления заработной платы и иных платежей на счета физических лиц – работников организации;
- «**Документ на выпуск карт**» экранная форма в модуле «Зарплатный проект» Системы «Клиент-Банк», посредством которой осуществляется передача в Банк Файла на выпуск карт, оформленного в соответствии с требованиями Договора зарплатного проекта, на основании которого осуществляется выпуск расчетных банковских карт и открытие текущих счетов для расчетов с использованием карт работникам организации;
- «**Документ на увольнение сотрудников**» экранная форма в модуле «Зарплатный проект» Системы «Клиент-Банк», посредством которой осуществляется передача в Банк Файла уволенных работников, оформленного в соответствии с требованиями Договора зарплатного проекта, на основании которого осуществляется уведомление Банка об увольнении работников организации, которым выпущены расчетные банковские карты в рамках Договора зарплатного проекта и перевод карт на соответствующие тарифы, указанные в Договоре зарплатного проекта;
- «**Документ на расширение справочника «Сотрудники организации»**» экранная форма в модуле «Зарплатный проект» Системы «Клиент-Банк», посредством которой осуществляется передача в Банк Файла на расширение справочника «Сотрудники организации», оформленного в соответствии с требованиями Инструкции по работе в модуле «Зарплатный проект» Системы «Клиент-Банк», который позволяет добавлять в справочник «Сотрудники организации» карты, выпущенные в рамках Договора зарплатного проекта других организаций, в случае если работник трудоустроен по совместительству.
- **2.71. «Документы по виртуальной карте (МТС Business Virtual Card)»** –форма электронного документа, реализованная в определенном пункте меню Системы «МТС-Бизнес», посредством которой осуществляется файловый обмен между Банком и /Уполномоченным лицом Клиента МБ в целях заключения или расторжения договора выпуска и обслуживания корпоративных карт.
- **2.72. «Документ на установку ПИН-кода»**<sup>7</sup> –форма электронного документа, реализованная в определенном пункте меню Системы «МТС-Бизнес», посредством которой осуществляется файловый обмен между Банком и Уполномоченным лицом Клиента МБ в целях установления ПИН-кода (по корпоративным картам МТС Business, МТС Business Card, МТС Business Virtual Card).
- **2.73. «Документ по подключению/отключению программы лояльности «Cashback»<sup>8</sup>** форма электронного документа, реализованная в определенном пункте меню Системы «МТС-Бизнес, посредством которой осуществляется файловый обмен между Банком и Уполномоченным лицом Клиента МБ<sup>9</sup> в целях заключения / расторжения договора программы лояльности «Cashback» и подключения / отключения программы лояльности «Cashback» (по корпоративным картам МТС Business, МТС Business Card, МТС Business Virtual Card).
- **2.74. «Документы по кредитным продуктам Банка»**  экранная форма, реализованная в

 $\overline{\phantom{a}}$ 

 $^7$  В информационной системе дистанционного банковского обслуживания Интернет-версии «МТС-Бизнес» – с даты реализации функционала.

<sup>8</sup> В Мобильном приложении «МТС-Бизнес» – c даты реализации функционала.

<sup>9</sup> Для корпоративных карт МТС Business Card, МТС Business Virtual Card - индивидуальным предпринимателем, физическим лицом, занимающиеся в установленном законодательством РФ порядке частной практикой, ЕИО ЮЛ или Руководитель ЮЛ, который вправе действовать от имени ЮЛ без доверенности.

определенном пункте меню Системы «МТС-Бизнес», посредством которой осуществляется файловый обмен между Банком и Уполномоченным лицом Клиента МБ<sup>10</sup> – резидента Российской Федерации в целях: заключения Кредитного договора / Соглашения о предоставлении овердрафта на полностью одобренных Банком условиях, а также в целях его сопровождения и расторжения.

- **2.75. Документы по подключению / отключению сервиса «Налоговая копилка»** формы электронных документов, реализованных в меню Системы «МТС-Бизнес «Сервис «Налоговая копилка», формируемых в автоматическом режиме при активации Уполномоченным лицом Клиента МБ соответствующей опции, посредством которых осуществляется файловый обмен между Банком и Клиентом МБ в целях заключения / расторжения Договора банковского счета для сервиса «Налоговая копилка»: Заявление о присоединении к Правилам открытия счета для сервиса «Налоговая копилка» и Заявление о расторжении договора и закрытие счета для сервиса «Налоговая копилка».
- **2.76. Ответственное лицо Банка по ВК –** сотрудник Банка, уполномоченный на основании распорядительного документа по Банку осуществлять от имени Банка действия по валютному контролю, предусмотренные действующим законодательством Российской Федерации.
- **2.77. Аналог собственноручной подписи ответственного лица Банка (АСП)** персональный идентификатор Банка, являющийся контрольным параметром правильности составления всех реквизитов документов и неизменности их содержания.
- 2.78. Служебно-информационные документы<sup>11</sup> электронные документы, формализованные в Системе «Клиент-Банк», направляемые в Банк Клиентом или Банком Клиенту в виде сообщения или Реестра по факторингу, подписанного действующей ЭП, в том числе, содержащие распоряжение Банку на совершение операций по счету Клиента. В качестве Служебно-информационных документов могут выступать распоряжения по счету, документы валютного контроля и иные документы.
- **2.79. Документы свободного формата<sup>2</sup>** электронные Служебно-информационные документы, направляемые по Системе в виде сообщения, подписанного в Системе «Клиент-Банк» действующей УЭП Уполномоченного лица Клиента, в Системе «МТС-Бизнес» действующей ПЭП Уполномоченного лица Клиента или Пользователя с соответствующими полномочиями (правами) в Системе, в том числе содержащего как сформированные в электронном виде документы, так и созданные с использованием сканирующих устройств изображения документов, оформленных на бумажном носителе, а также вложенные файлы в установленном Договором зарплатного проекта формате.

Клиент и Банк могут обмениваться сообщениями в Системе «Клиент-Банк», подписанными УЭП, или ПЭП с вложением **Документов свободного формата** следующих типов: Документы валютного контроля, письма в Банк, файлы, содержащие реестры к платежным поручениям на общую сумму зачислений на банковские счета, файлы с вложением выставленных платежных требований, Запросы на отзыв документов, Запросы на предоставление информации по счету, Заявления об акцепте / отказе от акцепта, Заявления на открытие депозита, заявления на заключение с Банком договора, Договоры, дополнительные соглашения к заключенному с Банком договору, иные Заявления, договоры с контрагентами на поставку товаров / оказание услуг, в том числе для заключения / сопровождения сделок по факторинговому обслуживанию, заявления на изготовление сертификата пользователя УЦ при самостоятельной плановой смене ключей УЭП, иные договоры и документы.

Клиенты могут направлять в Банк по Системе «МТС-Бизнес» сообщения, подписанные ПЭП, с вложением **Документов свободного формата** следующих типов**:**

**- «РКО»** (Договора, Дополнительные соглашения к заключенным договорам, заявления на

 $\overline{\phantom{a}}$ 

 $^{10}$  Индивидуальным предпринимателем, физическим лицом, занимающиеся в установленном законодательством РФ порядке частной практикой, ЕИО ЮЛ или Руководитель ЮЛ, который вправе действовать от имени ЮЛ без доверенности

<sup>11</sup> Максимальный объем вложения для служебно-информационных документов и для Документов свободного формата 10мб. Рекомендованные настойки для качественного сканирования документов больших объемов: качество 150 Dpi, монохромное сканирование.

изменение программы обслуживания по Договору, заявление на расторжение договора банковского счета, Заявки ПЭП для предоставления полномочий (прав) доступа в Систему Пользователю с правом подготовки расчетного документа в Российских рублях (без права подписания ПЭП), просмотра информации и обмена с Банком сообщениями в Чате Системы); **- «ДЕПОЗИТЫ»** (Заявления на открытие депозита /на заключение или на расторжение с Банком депозитного договора, Подтверждения);

**-** «**ЗАКАЗ СПРАВКИ**» - сформированный в электронном виде Запрос на предоставление информации по счету (из имеющегося в Системе перечня Запросов);

- **«ПРОЧИЕ»** (договора с контрагентами на поставку товаров / оказание услуг, письма в Банк, не связанные с операциями по Счету или размещением депозитов, Документы по валютным операциям, Заявления об акцепте / отказе от акцепта, Запросы на отзыв документов, Запросы на предоставление информации по счету (кроме запросов в опции «Заказ справки), иные заявления), файлы «на выпуск карт», файлы «на открепление сотрудников» в рамках Договора зарплатного проекта.

- **«Обновление анкет», «Запросы по операциям».**

- **2.80. Модуль «Факторинг»** раздел в Системе «Клиент-Банк», используемый для документооборота между Клиентом и Банком в рамках заключенного Договора факторинга, а также получения от Банка отчетов и иной информации, связанной с факторинговым обслуживанием Клиента и его контрагентов.
- **2.81. Документы по факторингу –** Служебно- информационные документы, направляемые в Банк Клиентом через Модуль «Факторинг» Системы «Клиент-Банк», в том числе:

– **Реестр денежных требований/поручений по договору факторинга (Реестр по факторингу) –** Служебно-информационный документ, содержащий характеристики (идентификацию) Денежного требования/поручения, передаваемого Фактору Поставщиком/Покупателем на факторинговое обслуживание.

- **2.82. Модуль «Зарплатный проект» -** опция в Системе ДБО, используемый для электронного документооборота между Клиентом и Банком в рамках заключенного Договора зарплатного проекта.
- **2.83. ПО «1С»** программный продукт Фирмы «1С», в котором осуществляется кадровый, бухгалтерский учет, формирование кадровых, финансовых документов и иной функционал.
- **2.84. QR- код –** двухмерный штриховой код, содержащий в кодированном виде набор информации, распознаваемый сканирующим оборудованием, в том числе фотокамерой мобильного устройства (смартфона, планшета) с установленным специальным мобильным приложением. QR-код может быть двух видов: Статический (Многоразовый или Универсальный) или Динамический (Одноразовый).

**Многоразовый QR-код** используется для приема неограниченного количества платежей. Сумма платежа для применения Многоразового QR-кода составляет от 1 до 200 000 руб. Сумму платежа в Многоразовом QR-коде указывает Уполномоченное лицо Клиента/Пользователь.

**Универсальный QR-код** используется для платежей без ограничения суммы. Сумму платежа в Универсальном QR-коде указывает покупатель (на основании полученной от Клиента информации перед оплатой).

**Динамический (Одноразовый) QR-код** используется для приема одной единственной оплаты с суммой платежа от 1 до 200 000 руб., устанавливаемой Уполномоченным лицом Клиента/Пользователем и сроком действия – 72 часа.

#### **3. Права и обязанности Сторон**

#### **3.1. Банк обязуется:**

**3.1.1.** Обеспечить функционирование Системы ДБО в круглосуточном режиме с возможностью проведения регламентных работ (технологических перерывов) в нерабочие дни или в будни в период с 20:00 до 02:00 по московскому времени не более 3 (Трех) раз в месяц. В иное время при возникновении сбоев в срок не более 1,5 часов обеспечить работоспособность Системы. При этом прием документов осуществляется в режиме, указанном в п. п. 13.19., 22.14 и 34.19 настоящих Правил.

**3.1.2.** Обеспечить Клиента после подписания настоящего Договора комплексом программных средств, обеспечивающих функционирование Системы ДБО, необходимой нормативно-технической документацией, а также документацией на используемую систему защиты информации.

**3.1.3.** Консультировать представителей Клиента по работе в Системе ДБО в период операционного обслуживания Клиентов, указанный в Каталоге услуг и тарифов.

**3.1.4.** Принимать полученные по Системе ДБО электронные документы (пакеты электронных документов), оформленные в соответствии с настоящими Правилами.

**3.1.5.** Обеспечивать защиту информации в Системе ДБО от несанкционированного доступа. В этих целях:

**3.1.5.1.** Сохранять конфиденциальность и подлинность используемых ключей ЭП (и шифрования), паролей и одноразовых кодов;

**3.1.5.2.** Протоколировать все случаи и попытки нарушения безопасности Системы ДБО. При возникновении таких случаев принимать все возможные меры для предотвращения и ликвидации их последствий вплоть до приостановления функционирования Системы ДБО;

**3.1.5.3.** В случае получения информации о компрометации ключей ЭП (и шифрования) и/или одноразового кода и/или выявления несанкционированных платежей Клиента заблокировать работу Клиента в Системе до завершения внеплановой смены ключей ЭП (и шифрования) и/или замены логина / пароля на основании полученной Банком новой Заявки ПЭП по форме Приложений №3 или № 3А к настоящим Правилам;

**3.1.5.4.** Обеспечивать сохранность и конфиденциальность информации, доверенной ему Клиентом в ходе практической деятельности в рамках настоящего Договора, в соответствии с действующим законодательством.

**3.1.5.5.** Своевременно информировать Клиента об изменениях порядка осуществления приема/передачи ЭД и другой информации по Системе ДБО. Оказывать консультационные услуги Клиенту по вопросам функционирования Системы ДБО и использования СКЗИ.

**3.1.6.** Соблюдать положения законодательных документов Российской Федерации, нормативных документов Банка России, регламентирующих функционирование Системы ДБО, а также настоящих Правил.

**3.1.7.** Предоставлять Клиенту выписки о проведении операций по счетам Клиента по Системе в соответствии с п.п.13.20., 22.15 и 34.16 настоящих Правил.

**3.1.8.** Предоставлять Клиенту новые версии программного обеспечения Системы ДБО в случае их замены без дополнительной оплаты, а также консультировать Клиента по телефону в случаях сбоев установленной у Клиента Системы ДБО в целях устранения последствий сбоев и восстановления нормального функционирования Системы ДБО.

**3.1.9.** При подключении Системы «Клиент-Банк»:

**3.1.9.1.** зарегистрировать Уполномоченных лиц Клиента в Реестре Удостоверяющего Центра в соответствии с данными Заявления на регистрацию в Удостоверяющем центре (Приложение № 8 к Правилам), изготовить и передать Клиенту в электронном виде сертификаты ключей проверки ЭП (сертификаты ключей подписи)

**3.1.9.2.** Предоставить зарегистрированным уполномоченным лицам Клиента права доступа к Системе в соответствии с данными Заявок не позднее следующего рабочего дня после получения от Клиента заверенных владельцем заявления на изготовление сертификата пользователя УЦ и «Акта приема-передачи» (Приложение №2 к Правилам), а также подписать Акты со стороны Банка и передать экземпляр Клиенту.

**3.1.9.3.** Сформировать бланки заявления на изготовление сертификата пользователя УЦ в соответствии с данными запроса на сертификат, отправленного Клиентом, и передать Клиенту

для заверения.

**3.1.10.** При подключении Системы «МТС-Бизнес» исполнить Заявку ПЭП и предоставить доступ к Системе Уполномоченному лицу Клиента и Пользователям Системы в рамках предоставленных им полномочий (прав) в срок не позднее следующего рабочего дня после получения Заявки ПЭП, оформленной и предоставленной в Банк в порядке, указанном в Части 3 настоящих Правил.

**3.1.11**. При получении от Клиента письменной информации об ошибочном, в том числе в результате несанкционированного доступа к банковскому счету Клиента, списании со Счета Клиента в Банке незамедлительно информировать банк-корреспондент о списании денежных средств Клиента (по его информации) в результате несанкционированного доступа к банковскому счету указанного Клиента с предложением (просьбой) оказать содействие по возврату денежных средств (как ошибочно перечисленных, необоснованно списанных при несанкционированном доступе к счету).

**3.1.12.** В установленном в Банке порядке провести служебное расследование ставшего известным факта несанкционированного доступа к счету Клиента, в том числе в результате компрометации одноразового кода, с привлечением Клиента, проинформировать Клиента о результатах расследования.

### **3.2. Банк вправе:**

**3.2.1.** Вносить изменения в Каталог услуг и тарифов в части размера комиссий, уплачиваемых Клиентом Банку за обслуживание в Системе ДБО, срока и порядка оплаты указанных комиссий, в порядке, указанном в разделе 8 настоящих Правил.

**3.2.2.** Отказать Клиенту в совершении операций по счету с использованием ЭД в случае отрицательного результата процедур приема к исполнению ЭД, предусмотренных Правилами (п. п. 13.15.,22.10 и 34.9 настоящих Правил).

**3.2.3.** В случае возникновения у Банка технических неисправностей или других обстоятельств, препятствующих использованию Системы ДБО, в одностороннем порядке приостановить работу с Клиентом через Систему ДБО до момента устранения неисправностей. Все платежные документы в этом случае должны передаваться в Банк и Клиенту на бумажных носителях в установленном порядке. Действие данного пункта не должно противоречить п.3.1.1. настоящих Правил.

**3.2.4.** При наличии у Банка сомнений в подлинности (аутентичности) платежного документа, поступившего с использованием Системы ДБО, направить письменный запрос Клиенту (с курьером/по электронной почте / по Системе ДБО) или провести переговоры с Клиентом по телефону о подтверждении подлинности документа. В случае подтверждения Клиентом подлинности платежного документа, Банк выполняет операцию по нему не позднее банковского дня, следующего за днем получения Банком платежного документа.

**3.2.5.** Отключить Клиента от Системы «МТС-Бизнес»/Системы «Клиент-Банк» или приостановить прием документов в Сервисе транзит СЭД НРД в случаях выявления фактов допуска Клиентом к Системе ДБО третьих лиц.

**3.2.6.** Временно блокировать доступ Клиента к Системе ДБО в случае поступления информации о зачислении на банковский счет Клиента денежных средств, списанных в результате несанкционированного доступа к счетам третьих лиц (в Банке или в других кредитных организациях).

**3.2.7.** Временно блокировать доступ Клиента к Системе ДБО в случае неисполнения Клиентом обязательств по оплате услуг Банка по сопровождению и обслуживанию Системы ДБО в соответствии с Каталогом услуг и тарифов до момента оплаты.

**3.2.8.** Расторгнуть Договор, заключенный в соответствии с настоящими Правилами, в одностороннем порядке в случае неисполнения Клиентом обязательств по оплате услуг Банка по сопровождению и обслуживанию Системы ДБО в соответствии с Каталогом услуг и тарифов путем направления Клиенту письменного уведомления в порядке, предусмотренном в разделе 10 настоящих Правил. Решение о способе отправки уведомления (почтовым отправлением или по Системе «Клиент-Банк») принимается Банком.

**3.2.9.** В целях исполнения требований законодательства о противодействии легализации доходов,

полученных преступным путем, и финансированию терроризма в качестве мер предупредительного характера отказать Клиенту в предоставлении услуг с использованием Системы ДБО.

**3.2.10.** При выявлении подозрительных операций, осуществляемых Клиентом по счету, а также в случае отказа Клиента от предоставления Банку запрашиваемых документов в соответствии с п. 3.2.11 настоящих Правил (в случае не предоставления таких документов), после предварительного предупреждения Клиента отказать ему в приеме распоряжений на проведение операций по банковскому счету, в том числе в приеме от него распоряжений о совершении операций по счету вклада (депозита), направленных в Банк с использованием Системы ДБО, В этом случае Клиент вправе направлять в Банк надлежащим образом оформленные расчетные документы, документы на открытие вклада (депозита) на бумажном носителе.

**3.2.11.** Требовать от Клиента в рамках мероприятий по реализации положений Федерального закона от 07.08.2001 № 115-ФЗ «О противодействии легализации (отмыванию) доходов, полученных преступным путем, и финансированию терроризма» предоставления в срок, указанный Банком, документов, связанных с проведением Клиентом банковских операций и подтверждающих их действительность и экономическую обоснованность (в т.ч. заверенные надлежащим образом копии договоров, на основании которых производится зачисление/списание денежных средств, счетов-фактур, спецификаций и др.), а также копий документов, заверенных надлежащим образом, содержащих сведения о выгодоприобретателях и бенефициарных владельцах Клиента.

**3.2.12.** Отказать в выполнении распоряжения Клиента о совершении операции, по которой не представлены документы, необходимые для фиксирования информации в соответствии с требованиями Федерального закона от 07.08.2001 № 115-ФЗ «О противодействии легализации (отмыванию) доходов, полученных преступным путем, и финансированию терроризма», а также в случае, если у работников Банка возникают подозрения, что операция совершается в целях легализации (отмывания) доходов, полученных преступным путем, или финансирования терроризма.

**3.2.13.** Расторгнуть Договор об обслуживании с использованием Системы ДБО, заключенный в соответствии с настоящими Правилами, в случае принятия в течение календарного года двух и более решений об отказе в выполнении распоряжения Клиента о совершении операции по основаниям, указанным в п.3.2.12. настоящих Правил.

**3.2.14.** Расторгнуть Договор об обслуживании с использованием Системы ДБО, заключенный в соответствии с настоящими Правилами, в одностороннем порядке или отключить Систему «Клиент-Банк» /приостановить прием документов в Сервисе транзит СЭД НРД в случае неисполнения Клиентом обязательств по плановой перегенерации и замене Ключей УЭП (и шифрования) в течение 2 (Двух) месяцев и более при условии отсутствия иных действующих сертификатов ключа проверки ЭП.

**3.2.15.** В соответствии с требованиями Федерального закона от 26.10.2002г. № 127-ФЗ «О несостоятельности (банкротстве)»:

**3.2.15.1** Блокировать доступ Клиента к Системе «МТС-Бизнес»/Системе «Клиент-Банк» или отказать в приеме документов в Сервисе транзит СЭД НРД не позднее рабочего дня, следующего за днём поступления в Банк документов/сведений о признании Клиента Банкротом и инициировании в отношении него процедур банкротства:

- для юридического лица - «Внешнее управление» или «Конкурсное производство»;

- для индивидуального предпринимателя – «Реструктуризация долгов индивидуального предпринимателя» или «Реализация имущества индивидуального предпринимателя».

**3.2.15.2**. Восстановить доступ Клиента к Системе «МТС-Бизнес»/Системе «Клиент-Банк» или возобновить прием документов в Сервисе транзит СЭД НРД по Заявлению Клиента после прекращения производства по делу о банкротстве или по Заявлению/Согласию финансового управляющего в ходе реализации процедур банкротства.

**3.2.16.** Блокировать доступ к Системе ДБО «МТС-Бизнес» Уполномоченного лица Клиента или Пользователя, обладающего правом подписи ЭД в Системе, ДБО «МТС-Бизнес» в дату завершения срока полномочий Уполномоченного лица Клиента / Пользователя, указанного в предоставленной в Банк доверенности / приказе на предоставление права ПЭП документов в Системе ДБО «МТС-Бизнес».

**3.2.17.** Банк не несет ответственности за убытки, понесенные Клиентом в связи с указанием Уполномоченным лицом / Пользователем Системы неверного номера телефона при оформлении Заявки ПЭП, либо в связи с исполнением Банком ЭД, направленных с номера телефона, который более не принадлежит Уполномоченному лицу / Пользователю Системы «МТС-Бизнес или Системы «Клиент-Банк», как следствие неисполнения или ненадлежащего исполнения Клиентом обязанности, предусмотренной настоящими Правилами в части несвоевременного предоставления информации об изменении реквизитов доступа в соответствии с Приложением №3 и 3А к настоящим Правилам.

#### **3.3. Клиент обязуется:**

 $\overline{\phantom{a}}$ 

**3.3.1.** Представить Банку материалы и информацию, необходимые для подключения к Системе ДБО.

**3.3.2.** Назначить лиц, имеющих право работать с Системой ДБО.

**3.3.3.** Иметь необходимое для работы в интернет-версии Системы «МТС-Бизнес» оборудование (компьютер, с доступом в интернет, и с поддерживаемой, версией браузера (список поддерживаемых браузеров размещен на сайте mtsbank.ru).

**3.3.4.** Для использования подсистемы Интернет-Клиент Системы «Клиент-Банк» оборудовать за свой счет автоматизированное рабочее место – АРМ «Клиент-Банк», в составе персонального компьютера с доступом к сети Интернет с операционной системой Microsoft Windows 7 и выше<sup>12</sup>, а также следующими характеристиками:

- объем доступной памяти на жестком диске не менее 3 ГБ,
- наличие свободного USB-порта;
- программное обеспечение MS Internet Explorer версии 9.0 или выше;
- установленное и работающее лицензионное антивирусное ПО.

**3.3.5.** Для работы с подсистемой Интернет-Клиент Системы «Клиент-Банк» с использованием УЭП назначить лиц, ответственных за сохранность ключей ЭП (и шифрования), подать Заявления на регистрацию в Удостоверяющем центре (Приложение № 8 к Правилам), произвести генерацию ключей в соответствии с руководством пользователя Системы (предоставленным Банком Клиенту), и подать запрос на выпуск сертификатов ключей проверки ЭП (и шифрования) должностных лиц, ответственных за работу с электронными документами в Системе.

**3.3.6.** Для работы с использованием УЭП предоставить в Банк заявления на изготовление сертификата пользователя УЦ (Приложение №4 к Правилам), заверенные подписями зарегистрированных в Удостоверяющем центре лиц (владельцев сертификатов) и печатью Клиента (при ее наличии).

**3.3.7.** Строго соблюдать предусмотренные настоящими Правилами требования к подготовке и передаче ЭД.

**3.3.8.** Обеспечивать защиту Системы «Клиент-Банк»/Сервиса транзит СЭД НРД от несанкционированного доступа с использованием средств криптографической защиты информации, сертифицированных ФСБ России. Для этого выполнять требования, перечисленные в разделе 4 настоящих Правил, а также в Правилах на использование СКЗИ "КриптоПро CSP", передаваемых Клиенту Банком.

**3.3.9.** Незамедлительно извещать Банк обо всех случаях компрометации ключей ЭП (и шифрования), выхода из строя носителей ключей ЭП Клиента, изменения регистрационных данных в сертификате, смене Уполномоченных лиц Клиента/Пользователей, уполномоченных подписывать электронные документы предоставив письмо об отзыве сертификата ключа подписи (Приложение № 5 к Правилам) и Заявление на подключение к Сервису транзит СЭД НРД предоставление/изменение полномочий Уполномоченных лиц (Приложение № 7Г к настоящим Правилам) с указанием всех счетов лиц в отношении которых подано Заявление об отзыве сертификатов ключей проверки ЭП в соответствии со временем работы офисов Банка. В случае компрометации или изменении состава Уполномоченных лиц Клиента/ Пользователей Системы - незамедлительно известить об этом Банк, предоставив Заявку на отключение использования ПЭП (Приложение № 10А к Правилам) в офис Банка или в электронном виде, путем вложения в сообщение сканированных копий документов в опции

 $12$  при условии совместимости соответствующей версии ОС с сертифицированной версией СКЗИ

«Документы свободного формата» Системы ДБО «МТС-Бизнес».

**3.3.10.** Немедленно сообщать службе техподдержки Банка на номер телефона **8-800-250-01-99** о случаях несанкционированного доступа к счету и списания денежных средств.

**3.3.11.** По первому требованию Банка представлять информацию, подтверждающую подлинность (аутентичность) платежного документа, направленного с использованием Системы ДБО (в том числе, предоставлять платежный документ, направленный с использованием Системы ДБО, на бумажном носителе с подписями лиц, уполномоченных распоряжаться счетом, и оттиском печати Клиента (при наличии)).

**3.3.12.** Соблюдать конфиденциальность информации, касающейся Системы ДБО, в том числе конфиденциальность используемых паролей и одноразовых кодов.

**3.3.13.** Использовать предоставленные Банком средства Системы «Клиент-Банк» только для целей, определенных настоящими Правилами.

**3.3.14.** Клиент обязуется использовать предоставленные шифровальные (криптографические) средства (СКЗИ) только в Системе «Клиент-Банк» /Сервисе транзит СЭД НРД и только на территории Российской Федерации, без права их продажи или передачи каким-либо другим способом третьим лицам. Все исключительные права на Программное обеспечение СКЗИ, его модификации и переводы сохраняются за Правообладателем (ООО «Крипто-Про»). Банк, имея соответствующие полномочия от Правообладателя, предоставляет Клиенту неисключительное (ограниченное) право (Лицензию) на использование Программного обеспечения СКЗИ. Стоимость лицензии на ПО СКЗИ КриптоПро CSP 4.0 включена в стоимость подключения Системы «Клиент-Банк» со встроенными средствами криптографической защиты информации КриптоПро CSP. Клиент не приобретает каких-либо прав на Программное обеспечение, за исключением указанных в Правилах.

**3.3.15.** В случае уведомления Банком Клиента о смене программного обеспечения и/или смене сертификатов ключей обеспечить меры для их своевременного получения и установки в соответствии с Правилами.

**3.3.16.** Оплатить услуги Банка в соответствии с Каталогом услуг и тарифов:

- за подключение к Системе ДБО каждого рабочего места (для Системы «Клиент-Банк»);
- за изготовление сертификатов ключей проверки ЭП и регистрации их в Системе «Клиент-Банк».

**3.3.17.** Обеспечивать на Счете сумму денежных средств в размере, необходимом для своевременного списания Банком комиссий за сопровождение и обслуживание Системы ДБО в соответствии с Каталогом услуг и тарифов.

**3.3.18.** Своевременно вносить абонентскую плату за сопровождение и обслуживание Системы ДБО на каждом рабочем месте (для Системы «Клиент-Банк») в соответствии с Каталогом услуг и тарифов.

**3.3.19.** Не позднее одного рабочего дня с момента передачи бланков заявлений на изготовление сертификата пользователя УЦ в Системе «Клиент-Банк» (Приложение № 4 к Правилам) подписать со своей стороны «Акт приема-передачи» (Приложение №2 к Правилам) и передать в Банк.

**3.3.20.** Производить смену ключей шифрования и ЭП лиц, ответственных за работу с электронными документами в Системе «Клиент-Банк» /Сервисе транзит СЭД НРД, не менее 1 (Одного) раза в год, и предоставлять в Банк бланки новых заявлений (Приложения № 4 к Правилам).

**3.3.21.** В случае изменения данных владельца сертификата (ФИО, наименования организации, юридического адреса), Клиент должен предоставить в Банк новую Заявку на подключение к Системе «Клиент-Банк», оформленную согласно Приложению № 7 к Правилам, Приложению № 7а (в случае, когда в соответствии с федеральным законом и договором для распоряжения денежными средствами Клиента необходимо согласие третьего лица) и/или новую Заявку на подключение к Модулю «Факторинг» Системы «Клиент-Банк», оформленную согласно Приложению №7б к Правилам, и/или новую Заявку на подключение к Модулю «Зарплатный проект» и «Произвольные документы в Банк» Системы «Клиент-Банк», оформленную согласно Приложению №7в к Правилам и для Клиентов, использующих Сервис транзит СЭД НРД, Заявление на подключение к Сервису транзит СЭД НРД и предоставление/изменение полномочий Уполномоченных лиц (Приложение №7г к Правилам):

• подать Заявления на их регистрацию в Удостоверяющем центре (Приложение № 8 к Правилам);

- предоставить заявление об отзыве сертификатов ключей проверки ЭП лиц, у которых меняются данные, с указанием причины отзыва (изменение регистрационных данных);
- произвести для них генерацию ключей, подать запрос на выпуск Сертификатов ключей проверки ЭП (и шифрования), предоставить новые бланки заявлений на изготовление сертификатов пользователей УЦ, заверенные подписью и печатью.

**3.3.22.** В случае изменения полномочий или состава лиц, уполномоченных подписывать электронные документы, а так же в случае изменения наименования организации Клиент должен предоставить в Банк новую Заявку на подключение к Системе, оформленную согласно Приложению № 7 к Правилам, Приложению № 7а (в случае, когда в соответствии с законодательством Российской Федерации и договором для распоряжения денежными средствами Клиента необходимо согласие третьего лица) и/или новую Заявку на подключение к Модулю «Факторинг» Системы, оформленную согласно Приложению №7б к Правилам, и/или новую Заявку на подключение к Модулю «Зарплатный проект» и «Произвольные документы в Банк» Системы, оформленную согласно Приложению №7в к Правилам и для Клиентов, использующих Сервис транзит СЭД НРД, Заявление на подключение к Сервису транзит СЭД НРД и предоставление/изменение полномочий Уполномоченных лиц (Приложение №7г к Правилам):

- подать Заявления на их регистрацию в Удостоверяющем центре (Приложение № 8 к Правилам);
- предоставить Заявление об отзыве сертификатов ключей проверки ЭП Уполномоченных лиц, в отношении которых прекращены полномочия подписывать ЭД (Приложение №5 к Правилам);
- получить новые защищенные ключевые носители USB-Token для вновь назначенных уполномоченных лиц под расписку в Заявке на подключение к Системе (Приложение № 7 к Правилам, Приложение № 7а) и/или в Заявке на подключение к Модулю «Факторинг» Системы (Приложение №7 б к Правилам), и/или в Заявке на подключение к Модулю «Зарплатный проект» и «Произвольные документы в Банк» Системы (Приложение №7в к Правилам).
- произвести для них генерацию ключей, подать запрос на выпуск Сертификатов ключей проверки ЭП (и шифрования), предоставить новые заявления на изготовление сертификатов ключей, заверенные подписью и печатью.

**3.3.23.** В случае изменения наименования организации и/или изменения полномочий или состава лиц, которым предоставлены полномочия (права) доступа в Систему ДБО «МТС-Бизнес» (далее по тексту настоящего пункта - Система) и /или лиц, уполномоченных подписывать ПЭП электронные документы в Системе, а также в случае истечения срока полномочий Пользователей/Уполномоченных лиц Системы, указанных в Заявке ПЭП, Клиент не позднее чем за 1 (Один) рабочий день до наступления указанных в настоящем пункте событий обязан предоставить в Банк:

- Заявку на отключение использования простой электронной подписи Пользователей / Уполномоченных лиц для удостоверения документов в Электронной системе «МТС-Бизнес» (Приложение №10А к Правилам) – на бумажном носителе в дополнительный офис Банка (за исключением «Декарт») или в электронном виде, путем вложения сканированной копии Заявки в сообщение в опции «Документы свободного формата» Системы, подписанное ПЭП ЕИО / Руководителя Клиента, обладающего правом действовать от имени Клиента без доверенности.
- Заявку ПЭП на подключение к Системе, оформленную согласно Приложению №3А к настоящим Правилам с собственноручными подписями Пользователей Уполномоченных лиц, документы, подтверждающие предоставленные Пользователям полномочия (Доверенность / Приказ), а также копии документов, удостоверяющих личность Пользователей, заверенные в соответствии с требованиями законодательства Российской Федерации.
	- ➢ lля предоставления полномочий (прав) Пользователю: просмотра информации, создания и подписания ПЭП электронных расчетных документов в Российских рублях и электронных сообщений в опции «Документы свободного формата», а также обмена сообщениями с Банком в Чате (по вопросам, не связанным с заключением / расторжением / изменением условий банковских договоров, подключением / отключением услуг) - в бумажном виде в дополнительный офис Банка (за исключением «Декарт»);
	- ➢ для предоставления полномочий (прав) Пользователю: создания электронных

#### Правила обмена электронными документами по системе дистанционного банковского обслуживания в ПАО «МТС-Банк»

расчетных документов в Российских рублях (без подписания ПЭП), просмотра информации, обмена с Банком сообщениями в Чате (по вопросам, не связанным с заключением / расторжением / изменением условий банковских договоров, подключением / отключением услуг, совершением расчетных операций)) - в бумажном виде в дополнительный офис Банка (за исключением «Декарт») или в электронном виде, путем вложения сканированных документов в сообщение, сформированное в опции «Документы свободного формата» Системы и подписанное ПЭП Уполномоченного лица Клиента:

➢ для предоставления полномочий (прав) Уполномоченному лицу, действующему на основании Приказа / Доверенности, оформленного(ой) по образцу Приложений №13А-13С к настоящему Приказу, создавать и подписывать ПЭП любые документы о заключении, изменении и расторжении договоров, о предоставлении любых банковских услуг и продуктов, за исключением договоров, указанных в Приказе / Доверенности, оформленных по образцу Приложений № 13А – 13С к настоящему Приказу - в бумажном виде в дополнительный офис Банка (за исключением «Декарт»).

**3.3.24.** Предоставлять информацию, необходимую для исполнения Банком требований Федерального закона от 07.08.2001 № 115-ФЗ «О противодействии легализации (отмыванию) доходов, полученных преступным путем, и финансированию терроризма», включая информацию о своих выгодоприобретателях и бенефициарных владельцах.

**3.3.25.** Клиент обязуется обеспечить сохранность мобильных устройств с установленным мобильным приложением, а также мобильных устройств, номера которых зарегистрированы в Банке для целей получения одноразового кода в виде SMS сообщения (Зарегистрированный номер). В случае утери мобильного устройства с Зарегистрированным номером, или осуществления операций по счетам Клиента МБ посредством ПЭП без согласия Клиента МБ незамедлительно, в момент обнаружения факта утраты или осуществления несанкционированных операций, проинформировать службу поддержки Банка по номеру телефона **8-800-250-01-99**. Для своей идентификации Клиент при уведомлении Банка через службу поддержки должен по телефону сообщить данные, включая паспортные, указанные в Заявке ПЭП. При обращении Клиента МБ в службу поддержки с устным сообщением об утрате мобильного устройства с Зарегистрированным номером Банк блокирует доступ Клиента МБ в Мобильное приложение и в подсистему Интернет-Клиент Системы «Клиент-Банк». В случае осуществления операций по счетам Клиента МБ посредством ПЭП без согласия Клиента МБ, Клиент МБ обязан направить в Банк письменное уведомление заказной почтой (с уведомлением о вручении и описью вложений), курьерской службой или в любой офис Банка.

**3.3.26.** Клиент обязуется не допускать переполнение памяти мобильных устройств с Зарегистрированными номерами, что может стать препятствием для приема SMS-сообщений с одноразовыми кодами.

**3.3.27.** Не передавать третьим лицам и сохранять конфиденциальность информации, направленной Банком на Зарегистрированный номер телефона до момента ее применения.

**3.3.28.** Не предоставлять телефон с Зарегистрированным номером третьим лицам и незамедлительно сообщать в ПАО «МТС-Банк» при утере/изменении номера телефона или при нарушении конфиденциальности, направленной Банком на указанный номер телефона информации.

**3.3.29.** Использовать одноразовый пароль для первичного входа в Систему «Клиент-Банк» в течении 3 (Трех) календарных дней с даты получения SMS с одноразовым паролем на Зарегистрированный номер.

#### **3.4. Клиент вправе:**

**3.4.1**. Вносить предложение о смене сертификатов ключей для Системы «Клиент-Банк» в соответствии с настоящими Правилами.

**3.4.2**. В случае возникновения у Клиента технических неисправностей или других обстоятельств, препятствующих использованию ЭД, обратиться в Банк с письмом, содержащим мотивированную просьбу о приостановлении его работы в Системе ДБО на определенный срок. Все документы в этом случае должны передаваться в Банк и Клиенту на бумажных носителях в установленном порядке. Изменение порядка передачи документов вступает в силу с момента получения Банком уведомления Клиента.

**3.4.3**. Взаимодействовать с Банком в ходе расследования факта несанкционированного доступа к счету Клиента, получать от Банка информацию о результатах расследования.

**3.4.4.** В целях отключения Системы «Клиент-Банк»/Системы «МТС-Бизнес»/Сервиса транзит СЭД НРД в рамках действующего Договора предоставить в Банк Заявление форме Приложения №9А к настоящим Правилам.

#### **4. Передача прав**

**4.1.** Ни одна из Сторон не может передавать свои права и обязательства по Договору, заключенному в соответствии с настоящими Правилами, третьим лицам.

### **5. Порядок расчетов**

**5.1.** Клиент оплачивает услуги Банка за обслуживание в Системе ДБО в размере и сроки, указанные в Каталоге услуг и тарифов, и в соответствии с настоящими Правилами и Условиями комплексного банковского обслуживания (в случае присоединения к Правилам в рамках заключения Договора комплексного банковского обслуживания).

**5.2.** В случае неисполнения Клиентом обязательств по оплате Банку услуг и внесению абонентской платы Банк имеет право без дополнительного распоряжения Клиента списать с расчетного счета, а при невозможности списания с расчетного счета - с любого банковского счета Клиента, открытого в Банке, сумму денежных средств в размере стоимости услуг/абонентской платы.

#### **6. Порядок хранения и уничтожения электронных документов и сертификатов ключей**

**6.1.** Банк и Клиент осуществляют хранение и защиту электронных документов, подписанных ЭП, соответствующих сертификатов ключей в электронной форме в течение 5 (Пяти) лет.

**6.2.** Банк и Клиент обязаны обеспечить защиту архивов ЭД и сертификатов ключей от несанкционированного доступа в соответствии с требованиями, перечисленным в Разделе 1 4 настоящих Правил.

**6.3.** По истечении срока хранения ЭД и сертификатов ключей Банк и Клиент самостоятельно производят их уничтожение.

## **7. Ответственность Сторон**

**7.1.** За неисполнение или ненадлежащее исполнение обязательств по настоящему договору Стороны несут ответственность в соответствии с действующим законодательством Российской Федерации.

**7.2.** Банк не несет ответственности за неисполнение или ненадлежащее исполнение поручений Клиента в случаях, указанных в п.3.2.3 настоящих Правил, из-за нарушения Клиентом положений настоящих Правил, а также в случаях, предусмотренных законодательством Российской Федерации.

**7.3.** Банк не несет ответственности за списание средств со счета Клиента в случае, если по причинам, не зависящим от Банка, электронные платежные документы были отправлены в Банк лицами, не несущими ответственность за сохранность ключей ЭП (и шифрования), не имеющими право работать с Системой ДБО, при условии, что электронные платежные документы были составлены правильно и соответствовали требованиям системы защиты от несанкционированного доступа и содержали правильные ЭП, а также, если Банк не был своевременно информирован об обстоятельствах, предусмотренных пунктами 3.3.9., 3.3.22, 3.3.23 и 3.4.2. настоящих Правил.

**7.4.** Банк не несет ответственности за невыполнение обязательств, предусмотренных настоящими Правилами в случае сбоев, возникших по причинам, независящим от Сторон.

**7.5.** Ответственность за правильность оформления первичных документов несет Клиент. Банк несет ответственность за сохранность электронных документов и своевременное исполнение платежных документов.

**7.6.** Клиент поставлен в известность и в полной мере осознает, что использование Мобильного приложения несет риск несанкционированного доступа от имени Клиента к системе «Клиент-Банк» и конфиденциальной информации Клиента третьих лиц в случае утери или передачи третьим лицам Мобильного устройства и/или компрометации Мобильного приложения. Клиент несет ответственность за несанкционированный доступ третьих лиц к Мобильному устройству и своевременное информирование Банка в соответствии с п.3.3.23. настоящих Правил.

### **8. Порядок внесения изменений и/или дополнений в Правила и/или Каталог услуг и тарифов**

**8.1.** Банк вправе в одностороннем порядке вносить изменения и/или дополнения в Каталог услуг и тарифов и в настоящие Правила, в том числе утверждать новую редакцию Правил.

**8.2.** Банк информирует Клиента о внесении изменений/ дополнений в настоящие Правила, в том числе об утверждении новой редакции Правил не менее, чем за 2 (Два) рабочих дня до даты вступления таких изменений/ дополнений/ новой редакции Правил в силу путем направления информационного сообщения по Системе «Клиент-Банк»/размещения информации на информационном баннере системы «МТС-Бизнес»/ на корпоративном Интернет-сайте Банка www.mtsbank.ru.

**8.3.** Банк вправе вносить изменения в Каталог услуг и тарифов в части размера комиссий, уплачиваемых Клиентом Банку за обслуживание в Системе «Клиент-Банк», срока и порядка оплаты указанных комиссий, с предварительным уведомлением Клиента об изменениях не менее, чем за 2 (Два) рабочих дня до даты вступления в силу соответствующих изменений следующими возможными способами:

• путем размещения информации в офисах обслуживания Клиентов Банка и на корпоративном Интернет-сайте Банка www.mtsbank.ru;

• путем направления сообщения Клиентам, не подключенным к Системе «Клиент-Банк», на электронный адрес, указанный Клиентом в Заявлении о присоединении или в Заявке ПЭП;

• по Системе «Клиент-Банк».

**8.4.** Все изменения /дополнения вступают в силу, начиная со дня, следующего за днем истечения срока направления информационного сообщения в порядке, указанном в п. 8.2. и в п. 8.3. настоящих Правил и размещения на корпоративном Интернет-сайте Банка www.mtsbank.ru

**8.5.** В случае несогласия Клиента с изменениями/ дополнениями, внесенными Банком в Правила или Каталог услуг и тарифов, новой редакцией Правил, Клиент имеет право расторгнуть Договор в порядке, предусмотренном разделом 10 настоящих Правил.

#### **9. Опубликование информации**

**9.1.** Под опубликованием информации в Правилах понимается размещение Банком информации на корпоративном Интернет-сайте Банка www.mtsbank.ru.

**9.2.** Моментом публикации Правил, планируемых изменений/дополнений Правил/Каталога услуг и тарифов считается момент их первого размещения на корпоративном Интернет-сайте Банка.

**9.3.** Банк не несет ответственности, если информация об изменении и/или дополнении Правил/ Каталога услуг и тарифов, опубликованная в порядке и в сроки, установленные Правилами, не была получена и/или изучена и/или правильно истолкована Клиентом.

## **10. Срок действия и порядок расторжения Договора**

**10.1.** Договор считается заключенным и вступает в силу:

- ➢ с даты проставления отметки о приеме уполномоченным сотрудником **Банка** на Заявлении о присоединении, составленном по форме приложений №1, № 1А к настоящим Правилам или по иной форме, установленной Банком, представленном **Клиентом** в **Банк** на бумажном носителе;
- ➢ с даты заключения Договора комплексного банковского обслуживания на основании Заявления о присоединении к Условиям комплексного банковского обслуживания;
- ➢ с даты открытия расчетного счета в случае предоставления в Банк Заявления о присоединении в целях открытия первого расчетного счета

и действует до момента его расторжения по соглашению сторон или в одностороннем порядке одной из Сторон в соответствии с пунктами 10.2.-10.4. настоящих Правил/ соответствующими пунктами Условий комплексного банковского обслуживания.

**10.2.** Договор об обслуживании с использованием Системы ДБО, заключенный в соответствии с настоящими Правилами, может быть расторгнут в одностороннем порядке по инициативе Банка. Банк уведомляет об этом Клиента не позднее, чем за 15 (Пятнадцать) календарных дней до даты расторжения путем направления письменного уведомления (заказным почтовым отправлением с уведомлением о вручении или по Системе «Клиент-Банк»). Договор считается расторгнутым с даты, указанной в уведомлении Банка.

**10.3.** Договор об обслуживании с использованием Системы ДБО, заключенный в соответствии с настоящими Правилами, может быть расторгнут по инициативе Клиента. Клиент направляет в Банк письменное заявление о расторжении Договора, составленное по форме Приложения № 9 к настоящим Правилам. Договор считается расторгнутым с даты получения Банком Заявления.

**10.4.** Договор об обслуживании с использованием Системы ДБО, заключенный в соответствии с настоящими Правилами, автоматически прекращает свое действие при расторжении договора(ов) банковского счета Клиента, заключенного(ых) между Банком и Клиентом.

**10.5.** Договор об обслуживании с использованием Системы ДБО, заключенный в рамках Договора комплексного банковского обслуживания не может быть расторгнут без расторжения Договора комплексного банковского обслуживания.

#### **11. Порядок разрешения споров и доказательства принадлежности ЭП при разборе конфликтных ситуаций**

**11.1.** В случае возникновения споров по настоящему Договору или в связи с ним, Банк и Клиент примут все меры к их разрешению на взаимоприемлемой основе путем переговоров и действий в соответствии с законодательством Российской Федерации.

**11.2.** Разбор конфликтной ситуации выполняется по инициативе любого участника Системы и состоит из:

- ➢ предъявления претензии одной из Сторон другой;
- ➢ формирования комиссии для рассмотрения конфликтной ситуации;
- ➢ разбора конфликтной ситуации.

**11.3.** Претензии друг к другу рассматриваются Сторонами на основании официально врученных уведомлений в письменном виде.

**11.4.** Стороны вправе решать возникающие претензии в рабочем порядке. По факту претензии Стороны проводят внутреннее расследование и официально информируют друг друга о его результатах в течение 14 (четырнадцати) календарных дней с даты получения претензии. Сторона, предъявившая претензию, в срок 5 (пять) рабочих дней после получения результатов расследования от другой Стороны, должна рассмотреть достаточность представленных объяснений и направить официальное уведомление о снятии претензии или предложение о создании комиссии по разрешению спорной ситуации.

**11.5.** В случае если хотя бы одна из Сторон при возникновении спора высказывает недоверие к составу и формату электронных документов, хранящихся в локальном архиве рабочего места Клиента или Банка, или высказывает недоверие к программному обеспечению, функционирующему на данном рабочем месте, или не удовлетворена результатами рассмотрения претензии в рабочем порядке, то Стороны обязаны сформировать комиссию для рассмотрения конфликтной ситуации. Целью работы комиссии является установление правомерности и обоснованности претензии, а также установление, если необходимо, подлинности и Авторства электронного документа.

**11.6.** В состав комиссии для рассмотрения конфликтной ситуации входит равное количество, но не менее двух, представителей от каждой из Сторон, определяемых Сторонами самостоятельно. При необходимости, по согласованию Сторон, к работе комиссии для проведения технической экспертизы могут привлекаться независимые эксперты, а также (если конфликтная ситуация возникла при проведении расчетов по Системе «Клиент-Банк» /посредством Сервиса транзит СЭД НРД) эксперт – представитель Разработчика СКЗИ «КриптоПро CSP». Оплата участия в работе комиссии представителя Разработчика производится Банком за счет Стороны, предъявляющей претензию. Право представлять соответствующую Сторону в комиссии должно подтверждаться доверенностью, выданной каждому представителю на согласованный Сторонами срок работы комиссии.

**11.7.** Комиссия определяет, включая, но, не ограничиваясь, следующее:

- ➢ предмет разногласий на основании письма Стороны-инициатора разбирательства и разъяснений Сторон;
- ➢ правомерность предъявления претензии на основании текста заключенного Договора (настоящих Правил и Приложений к ним);
- ➢ документы в электронной форме, относящиеся к предмету разногласий;
- ➢ идентичность открытых ключей Клиента или Банка (в случае оспаривания ЭД, подписанного УЭП в Системе «Клиент-Банк» /Сервисе транзит СЭД НРД);;
- ➢ идентичность электронного документа документу на бумажном носителе, сформированному в Банке;
- ➢ истинность электронной подписи электронного документа;
- ➢ наличие и содержание подтверждения по электронному документу;
- ➢ даты и время поступления, отправки электронного документа и подтверждения по нему;
- ➢ исправность используемых ключевых носителей в случае оспаривания ЭД, подписанного УЭП в Системе «Клиент-Банк» /Сервисе транзит СЭД НРД);.

**11.8.** Стороны договариваются, что для разбора конфликтных ситуаций комиссия принимает на рассмотрение электронные документы и подтверждения по ним и обязана использовать следующие, признаваемые сторонами, эталонные данные:

- $\triangleright$  данные электронного архива принятых, отправленных документов;
- ➢ данные базы данных регистрационных записей (журнал регистрации приема и отправки электронных документов);
- ➢ подписанные Клиентом оригиналы бланков заявлений на изготовление сертификатов пользователей УЦ при подключении Системы «Клиент-Банк»;
- ➢ хранимое у Банка программное обеспечение Системы ДБО.

**11.9.** Экспертиза оспариваемого электронного документа осуществляется в присутствии всех членов экспертной комиссии.

**11.10.**Действия комиссии при использовании ПЭП Клиентом в Системе «Клиент-Банк».

Комиссия осуществляет подтверждение подлинности оспариваемого ЭД путем проверки факта:

- ➢ идентификации и Аутентификации клиента в Системе «Клиент-Банк»;
- ➢ направления Банком SMS-сообщения с одноразовым кодом на Зарегистрированный номер при создании операции;
- ➢ ввода корректного одноразового кода;
- ➢ того, что введенный одноразовый код прошел проверку на правильность с положительным результатом и время его ввода не истекло;
- ➢ совпадения суммы, даты и назначения платежа в ЭД, и в документе, сформированном в автоматической системе расчетов Банка на основании ЭД, а также даты и времени ввода одноразового кода.

**11.11.**Действия комиссии при использовании УЭП Клиентом в Системе «Клиент-Банк»/Сервисе транзит СЭД НРД):

**11.11.1.** Экспертиза осуществляется в три этапа:

**Этап 1.** Подготовка оборудования и программного обеспечения и тестирование их работоспособности.

**Этап 2.** Контроль целостности оспариваемого электронного документа путем проверки ЭП при помощи Сертификата открытого ключа ЭП, представленного Банком.

**Этап 3.** Аутентификация отправителя оспариваемого электронного документа путем проверки принадлежности, актуальности и целостности Сертификата, использованного комиссией для проверки ЭП.

**11.11.2.** Подготовка и проверка работоспособности оборудования и программного обеспечения проводятся в следующем порядке:

- ➢ производится конфигурирование операционной системы, осуществляется проверка предоставленного Банком персонального компьютера на предмет отсутствия вирусов и программных закладок;
- ➢ производится установка эталонного программного обеспечения СКЗИ «КриптоПро CSP». Для установки эталонного программного обеспечения СКЗИ «КриптоПро CSP» используется дистрибутив, представленный Разработчиком;
- ➢ членам экспертной комиссии предоставляется возможность убедиться в работоспособности, установленного программного обеспечения путем проведения тестов, в порядке, предусмотренном документацией на СКЗИ «КриптоПро CSP».

**11.11.3.** Контроль целостности оспариваемого электронного документа производится посредством стандартной процедуры проверки ЭП, предусмотренной СКЗИ «КриптоПро CSP». Проверка осуществляется на Сертификате ЭП, файл которого предъявляется Банком комиссии на защищенном носителе.

**11.11.4.** Для доказательства подлинности (принадлежности, актуальности и целостности) Сертификата, использованного для проверки ЭП, которой подписан оспариваемый документ, Банк должен предъявить членам комиссии заверенное уполномоченным лицом Клиента заявление на изготовление сертификата пользователя УЦ.

#### *Примечание.*

*Проверка принадлежности, актуальности и целостности Сертификата, подтвержденного письменным документом, проводится путем визуальной сверки членами экспертной комиссии распечатки файла Сертификата, записанного на представленном Банком съемном носителе и реквизитов ключа проверки ЭП заявления на изготовление сертификата пользователя УЦ, зафиксированных в бумажном документе.*

**11.11.5.** Подтверждением подлинности оспариваемого электронного поручения является единовременное наличие следующих условий:

- ➢ проверка ЭП оспариваемого электронного документа на Сертификате, файл которого предъявлен Банком, дала положительный результат;
- ➢ подтверждена принадлежность, актуальность и целостность Сертификата открытого ключа Клиента с помощью которого проводится проверка ЭП оспариваемого электронного поручения.

#### **11.12.** Действия комиссии при использовании ПЭП Клиентом в Системе «МТС-Бизнес»:

Комиссия осуществляет подтверждение подлинности оспариваемого ЭД путем проверки факта:

- ➢ идентификации и Аутентификации Клиента в Системе «МТС-Бизнес»
- ➢ направления Банком SMS сообщения с одноразовым кодом на Зарегистрированный номер при создании операции;
- ➢ ввода корректного одноразового кода;
- ➢ того, что введенный одноразовый код прошел проверку на правильность с положительным результатом и время его ввода в Систему не истекло;
- ➢ совпадения суммы, даты и назначения платежа в ЭД, и в документе, сформированном в автоматической системе расчетов Банка на основании ЭД, а также даты и времени ввода одноразового кода Уполномоченным лицом.

**11.13.** Результаты экспертизы оформляются в виде письменного заключения – Акта экспертной комиссии, подписываемого всеми членами комиссии. Акт составляется немедленно после завершения всех этапов экспертизы. В Акте фиксируются результаты всех этапов проведенной экспертизы, а также все существенные реквизиты оспариваемого электронного поручения. Акт составляется в двух экземплярах - по одному для представителей Банка и Клиента. Акт комиссии является окончательным и пересмотру не подлежит.

**11.14.** Подтверждение подлинности электронного документа, зафиксированное в Акте, будет означать, что этот документ имеет юридическую силу и является законным основанием для осуществленных Банком операций по счету Клиента. Не подтверждение подлинности электронного документа, зафиксированное в Акте, будет означать, что этот документ не имеет юридической силы и не является законным основанием для осуществленных Банком операций по счету Клиента.

**11.15.** Акт, составленный экспертной комиссией, являются доказательством при дальнейшем разбирательстве спора в судебных органах.

**11.16.** При возникновении конфликтов, связанных с признанием правомочности ЭД, Стороны примут все меры к разрешению их путем переговоров.

**11.17.** При невозможности разрешения споров и разногласий путем переговоров они разрешаются в Арбитражном суде города Москвы.

# **Часть 2**

# **Правила обмена электронными документами по системе «Клиент-Банк»**

### **12. Порядок подключения Клиента к Системе «Клиент-Банк»**

**12.1.** Для подключения Клиента к Системе «Клиент-Банк» с использованием УЭП одновременно с Заявлением о присоединении в Банк представляются на бумажном носителе: Заявка на подключение к Электронной системе «Клиент-Банк» с встроенными сертифицированными средствами криптографической защиты информации» (Приложение №7, №7а (в зависимости от предоставленных прав подписи) к Правилам) и/или Заявка на подключение к Модулю «Факторинг» Электронной системы «Клиент-Банк» с встроенными сертифицированными средствами криптографической защиты информации» (Приложение №7 б к Правилам), и/или Заявка на подключение к Модулю «Зарплатный проект» и «Произвольные документы в Банк» Электронной системы «Клиент-Банк» со встроенными сертифицированными средствами криптографической защиты информации (Приложение №7в к Правилам), Заявление на регистрацию в Удостоверяющем центре Банка (Приложение №8 к Правилам), Заявка на установление ограничения на подключение к электронной системе «Клиент-Банк» по сетевым адресам (Приложение №6 к Правилам), в случае если Клиент ограничения установил. Банк предоставляет Клиенту Ключевые носители (если планируется использование УЭП). Клиент подтверждает получение Ключевых носителей подписью в Заявке на подключение к Электронной системе «Клиент-Банк» с встроенными сертифицированными средствами криптографической защиты информации» (Приложение № 7, № 7а (в зависимости от предоставленных прав подписи) к Правилам) и/или Заявке на подключение к Модулю «Факторинг» Электронной системы «Клиент-Банк» с встроенными сертифицированными средствами криптографической защиты информации» (Приложение №7 б к Правилам), и/или Заявке на подключение к Модулю «Зарплатный проект» и «Произвольные документы в Банк» Электронной системы «Клиент-Банк» со встроенными сертифицированными средствами криптографической защиты информации (Приложение №7в к Правилам).

**12.2**. Банк предоставляет Клиенту логин для доступа к системе «Клиент-Банк» после заключения Договора (присоединения к Правилам). По заявлению Клиента логин может быть направлен Клиенту по электронной почте. После подключения Клиента к Системе, Клиент получает на Зарегистрированный номер телефона SMS сообщение с одноразовым паролем для первичного входа в Систему «Клиент-Банк». Клиент обязан использовать одноразовый пароль для первичного входа в Систему «Клиент-Банк» в течении 3 (Трех) календарных дней с даты получения SMS с одноразовым паролем.

**12.3.** Для подключения Клиенту подключенному к Системе «Клиент-Банк» с использованием УЭП возможности подписания электронных документов простой электронной подписью в Банк представляется Заявка на подключение/изменение реквизитов использования простой электронной подписи для удостоверения документов в Электронной системе «Клиент-Банк» по форме Приложения №3 к Правилам или по иной форме, установленной Банком, ( Заявка ПЭП) в бумажном виде или в электронном виде по Системе «Клиент-Банк» путем вложения оформленной Заявки ПЭП в сообщение в опции Документы свободного формата и подписания его усиленной электронной подписью.

**12.4.** Подписание в Системе «Клиент-Банк» электронных документов, содержащих распоряжения денежными средствами на Счете простой электронной подписью доступно только для Клиентов МБ, подключенных к подсистеме Интернет-Клиент Системы «Клиент-Банк». Подписывать распоряжения о совершении операций по Счетам простой электронной подписью или сообщения, содержащие Документы свободного формата, может только одно Уполномоченное лицо Клиента МБ.

**12.5.** Если Клиенту подключена Система «Клиент-Банк» с использованием УЭП, доступ к подсистеме Интернет-Клиент Системы «Клиент-Банк» с момента активации Ключа УЭП (и шифрования) осуществляется исключительно с использованием УЭП. В этом случае возможность подписывать распоряжения о совершении операций по Счетам простой электронной подписью доступна исключительно в Мобильном приложении.

**12.6.** В Мобильном приложении Системы «Клиент-Банк» подписание распоряжений о совершении операций по Счетам и сообщений, содержащих Документы свободного формата, возможно исключительно для Клиентов МБ и только с использованием ПЭП.

**12.7.** Банк предоставляет доступ к отдельной функциональности Системы «Клиент-Банк» для проведения операций в иностранной валюте с простой электронной подписью Клиентам МБ, подключенным к Системе ДБО «МТС-Бизнес» в порядке, регламентированном п.22 настоящих Правил.

**12.8.** Доступ на просмотр информации в Мобильном приложении Клиенту любого сегмента предоставляется по логину и паролю к подсистеме Интернет-Клиент Системы «Клиент-Банк» без оформления Заявки ПЭП.

**12.9**. Для идентификации Банком лиц-владельцев ключей электронной подписи (и шифрования), указанных в Заявке на подключение к Электронной системе «Клиент-Банк» с встроенными сертифицированными средствами криптографической защиты информации» (Приложение № 7, №7а (в зависимости от предоставленных прав подписи) к Правилам) и/или Заявке на подключение к Модулю «Факторинг» в Электронной системе «Клиент-Банк» с встроенными сертифицированными средствами криптографической защиты информации» (Приложение №7б к Правилам) и/или в Заявке на подключение к Модулю «Зарплатный проект» и «Произвольные документы в Банк» Электронной системы «Клиент-Банк» со встроенными сертифицированными средствами криптографической защиты информации (Приложение №7в к Правилам), и/или сотрудника Клиента МБ, уполномоченного подписывать распоряжения о совершении операций по Счетам ПЭП, и/или представителя Клиента, уполномоченного подписывать Документы зарплатного проекта и Документы свободного формата (письма в Банк и файлы, содержащие реестры к платежным поручениям на общую сумму зачислений на банковские счета) ПЭП, Клиент представляет в Банк документы, удостоверяющие личности (оригиналы или нотариально заверенные копии), и документы, подтверждающие полномочия указанных лиц на использование аналогов собственноручной подписи (электронной подписи) (оригиналы или заверенные в установленном порядке копии с предоставлением оригиналов для сверки) в случае непредоставления данных документов ранее для открытия/ведения банковских счетов и/или для заключения Договора зарплатного проекта.

**12.10.** В случае, если между Клиентом и Банком ранее заключен Договор об обслуживании Клиента по электронной системе «Клиент-Банк» с встроенными сертифицированными средствами криптографической защиты информации» на бумажном носителе, Клиент подтверждает согласие (акцепт) на осуществление электронного документооборота на условиях настоящей редакции Правил путем представления в Банк Заявления о присоединении к Правилам обмена электронными документами по Системе дистанционного банковского обслуживания на бумажном носителе, составленного по форме Приложения №1 к настоящим Правилам с проставлением отметки о приеме уполномоченным сотрудником Банка на Заявлении.

#### **13. Порядок взаимодействия участников расчетов по электронной системе «Клиент-Банк»**

**13.1.** Клиент обеспечивает комплектование аппаратного обеспечения для программного комплекса Системы, а также предоставляет каналы связи и помещение согласно требованиям, изложенным в разделе 14 и п. 3.3.4. Правил.

**13.2.** Формирование ключей шифрования и УЭП Клиента осуществляется после заключения Договора (присоединения к Правилам), в соответствии с порядком, указанным в настоящем разделе Правил, и регистрации уполномоченного лица Клиента в Удостоверяющем центре ПАО «МТС-Банк».

**13.3.** Полномочия лиц, осуществляющих формирование ключей УЭП (и шифрования), определяются на основании Заявки на подключение к Электронной системе «Клиент-Банк» (Приложения №7, № 7а к настоящим Правилам) и/или Заявки на подключение к Модулю «Факторинг» Электронной системы «Клиент-Банк» с встроенными сертифицированными средствами криптографической защиты информации» (Приложение №7б к настоящим Правилам), и/или Заявки на подключение к Модулю «Зарплатный проект» и «Произвольные документы в Банк» Электронной системы «Клиент-Банк» со встроенными сертифицированными средствами криптографической защиты информации (Приложение №7в к Правилам).

**13.4.** При подключении к Системе формирования ключей Клиента и Сертификатов ключей проверки УЭП осуществляется Клиентом самостоятельно на своем рабочем месте используя Руководство пользователя.

**13.5.** При генерации ключей УЭП на своем рабочем месте Клиент отправляет в Банк запрос на выпуск Сертификата. Перед получением Сертификата ключа проверки УЭП Клиент обязан заверить **Заявление на изготовление сертификата пользователя УЦ** (Приложение №4 к Правилам), переданное ему из Банка, подписью уполномоченного лица (владельца Сертификата ключа подписи), скрепить оттиском печати (при ее наличии) и передать в Банк.

**13.6.** По требованию Клиента Банк предоставляет Клиенту бланк сертификата открытого ключа, заверенный администратором УЦ и печатью Банка.

**13.7.** Изготовление и передача Сертификата ключа проверки УЭП Клиенту подтверждает использование УЭП электронных документов и их шифрования исключительно данных ключей в период их действия.

**13.8.** Клиент обязан производить периодическую (плановую) замену используемых ключей УЭП (и шифрования) в срок, указанный в Сертификате открытого ключа.

**13.9.** При самостоятельной плановой смене ключей УЭП на своем рабочем месте Клиент отправляет в Банк запрос на выпуск Сертификата, подписанный действующей ЭП. В этом случае Заявление на изготовление сертификата пользователя УЦ (Приложение № 4 к Правилам) заверять собственноручной подписью и предоставлять в Банк на бумажном носителе не требуется, так как Запрос на плановую смену сертификата подписан действующей ЭП.

**13.10.**Банк передает Клиенту всю необходимую документацию по СКЗИ «КриптоПро CSP» и оформляет «Акт приема-передачи» (Приложение № 2 к Правилам) (если планируется использование УЭП).

**13.11.**Если в результате проверки обнаружена неработоспособность (несовместимость) технических или программных средств, или причиной неработоспособности является низкое качество линий связи, Банк представляет Клиенту рекомендации по комплектации рабочего места техническими и программными средствами, Клиент следует этим рекомендациям и принимает меры по улучшению качества линий связи. В случае, если Клиент отказывается следовать рекомендациям Банка, то Банк оставляет за собой право расторгнуть Договор в порядке, установленном в разделе 10 настоящих Правил.

**13.12.**Клиент в Системе «Клиент-Банк» подготавливает для Банка ЭД установленной формы. При этом он заполняет соответствующие реквизиты в сформированной электронной форме документа. За правильное заполнение платежных и иных реквизитов документа несет ответственность Клиент.

**13.13.**После подготовки ЭД Клиентом производится его подписание ЭП, шифрование и отправка в Банк по каналам связи. Порядок подготовки, контроля и отправки электронных документов в Банк подробно описан в документации на программное обеспечение Системы «Клиент-Банк».

**13.14.**Клиент может отозвать свой ЭД до его исполнения Банком (до наступления безотзывности перевода денежных средств), создав в Системе «Клиент-Банк» электронный документ «Запрос на отзыв документа» и выбрав из списка ЭД для отзыва. Электронный документ «Запрос на отзыв документа» шифруется и подписывается ЭП Клиента. Так же Клиент может направить заявление на отзыв в текстовом сообщении Системы «Клиент-Банк», с указанием реквизитов, необходимых для осуществления отзыва (номер, дата составления, сумма расчетного документа, наименование получателя средств). Текстовое сообщение на отзыв шифруется и подписывается ЭП Клиента.

Банк не позднее рабочего дня, следующего за днем поступления заявления об отзыве, направляет Клиенту уведомление в электронном виде об отзыве с указанием даты, возможности (невозможности в связи с наступлением безотзывности перевода денежных средств) отзыва распоряжения (ЭД). Заявление об отзыве служит основанием для аннулирования Банком распоряжения (ЭД).

**13.15.**В рамках настоящих Правил осуществляются следующие **процедуры приема ЭД к исполнению**:

- **13.15.1.** *процедура удостоверения права распоряжения денежными средствами (удостоверение права использования электронного средства платежа)* осуществляется автоматически посредством Системы «Клиент-Банк» при сеансе связи при передаче ЭД Клиентом в Банк путем проверки права владельца ЭП на удостоверение права распоряжения денежными средствами;
- **13.15.2.** *процедура контроля целостности распоряжений* осуществляется Системой «Клиент-Банк» в 2 этапа:
	- **13.15.2.1.** автоматически перед отправкой Клиентом в Банк ЭД на этапе заполнения ЭД Клиентом, положительный результат контроля целостности подтверждается возможностью проставления ЭП на ЭД;
	- **13.15.2.2.** автоматически при получении Банком ЭД путем проверки корректности ЭП, которой подписан ЭД;
- **13.15.3.** *процедура контроля наличия в ЭД ПЭП*, обеспечивает наличие в созданном и (или) подписанном ЭД информации, указывающей на логин Уполномоченного лица Клиента, указанный в Заявке ПЭП, от имени которого был создан и подписан ЭД. Факт формирования ПЭП подтверждается путем ввода Уполномоченным лицом Клиента одноразового кода, направленного на Зарегистрированный номер в виде SMS сообщения. Одноразовый код для подтверждения факта формирования ПЭП генерируется в привязке к Зарегистрированному номеру и самому подтверждаемому ЭД. ЭД считается подписанным Клиентом в случае, если одновременно выполняются следующие условия:

- установлен факт входа под логином Клиента в Мобильное приложение или подсистему Интернет-Клиент Системы «Клиент-Банк», предшествующий отправке ЭД в Банк;

- установлен факт отправления SMS сообщения с одноразовым кодом на Зарегистрированный номер Клиента;

- установлен факт ввода одноразового кода для подтверждения факта формирования ЭП Клиентом;

- отправленный Банком SMS сообщением одноразовый код совпадает с введенным Клиентом в Систему кодом и время ввода не просрочено.

- **13.15.4.** *процедура структурного контроля распоряжений* осуществляется Системой «Клиент-Банк» автоматически путем проверки соответствия ЭД форме, установленной Системой «Клиент-Банк» и наличия заполнения полей формы ЭД необходимым количеством символов и реквизитов;
- **13.15.5.** *процедура контроля значений реквизитов распоряжений* осуществляется Системой «Клиент-Банк» и Автоматизированной банковской системой автоматически путем проверки в ЭД реквизитов, их допустимости и соответствие требованиям законодательства;
- **13.15.6.** *процедура контроля наличия согласия третьего лица на распоряжение денежными средствами Клиента* осуществляется в случаях, установленных законодательством Российской Федерации и Договором, автоматически посредством Системы «Клиент-Банк» путем проверки наличия УЭП третьего лица (акцепта третьего лица) на ЭД; соответствующая УЭП предоставляется третьему лицу на основании оформленной Заявки по форме Приложения № 7а к настоящим Правилам;
- **13.15.7.** *процедура контроля достаточности денежных средств* осуществляется многократно Автоматизированной банковской системой путем автоматической проверки достаточности денежных средств на банковском счете Клиента, исходя из остатка денежных средств, находящихся на банковском счете Клиента на момент приема ЭД с учетом сумм денежных средств, списанных с банковского счета Клиента и зачисленных на его банковский счет до определения достаточности

денежных средств на банковском счете Клиента, а также с учетом сумм наличных денег, выданных с банковского счета Клиента и зачисленных на его банковский счет до определения достаточности денежных средств на банковском счете Клиента;

**13.16.**При положительном результате прохождения всех процедур приема ЭД к исполнению, в соответствии с п.3.17. настоящих Правил, Банк направляет в день принятия ЭД к исполнению Клиенту уведомление в электронном виде посредством Системы «Клиент-Банк» о приеме данного ЭД к исполнению с указанием даты принятия ЭД к исполнению.

**13.17.**ЭД, прошедшие все процедуры приема к исполнению, подлежат исполнению не позднее рабочего дня, следующего за днем поступления в Банк соответствующего ЭД, если иной срок не предусмотрен законом, изданными в соответствии с ним банковскими правилами или Договором, заключенным между Клиентом и Банком.

В тот же срок Банк направляет Клиенту посредством Системы «Клиент-Банк» ЭД, содержащие распоряжения Клиента и иные расчетные документы о списании денежных средств со счета Клиента, содержащие штамп «ПРОВЕДЕНО» (с указанием даты исполнения соответствующего распоряжения/ расчетного документа) и являющиеся подтверждением исполнения Банком распоряжений Клиента.

Ежедневно не позднее рабочего дня, следующего за днем совершения операций, Банк предоставляет посредством Системы «Клиент-Банк» выписку о проведении операций по счету/счетам Клиента (на основании распоряжений, переданных/поступивших в Банк посредством Системы «Клиент-Банк» или на бумажном носителе) и приложений к ней. При этом выписки на бумажном носителе в порядке, предусмотренном соответствующим Договором банковского счета, заключенным между Банком и Клиентом, по мере совершения операций не предоставляются.

Выписка на бумажном носителе (о совершении операций по счету за любой указанный Клиентом период времени) предоставляется Банком по требованию Клиента в качестве дубликата лицам, указанным в Карточке с образцами подписей и оттиска печати, а также лицам, имеющим доверенность на получение выписок по счету/ счетам Клиента. Плата за предоставление дубликата выписки взимается Банком в соответствии с Каталогом услуг и тарифов, и Договором банковского счета.

Выписка на бумажном носителе за последний рабочий день года (по состоянию на 1 января года, следующего за отчетным), а также в иных случаях, предусмотренных законодательством Российской Федерации, предоставляется Банком Клиенту без взимания платы.

В случае помещения ЭД в очередь не исполненных в срок распоряжений, Банк направляет Клиенту уведомление в электронном виде с указанием в нем номера и суммы ЭД, а также даты помещения ЭД в очередь не исполненных в срок распоряжений.

**13.18.**При отрицательном результате процедур приема к исполнению ЭД Банк не принимает ЭД к исполнению и направляет Клиенту уведомление в электронном виде об аннулировании данного ЭД с указанием информации, позволяющей идентифицировать аннулируемое распоряжение (даты, номера и суммы документа), даты его аннулирования, а также причины аннулирования в виде текстового комментария.

**13.19.**В рамках Системы «Клиент-Банк» прием платежных и Служебно-информационных документов Клиента осуществляется Банком в автоматическом режиме круглосуточно и ежедневно, за исключением возможных технологических перерывов с 20-00 до 02-00 по московскому времени. Платежные документы по операциям в рублях и в иностранной валюте, принятые Банком, исполняются согласно установленного внутренним Приказом по Банку режима операционного обслуживания Клиентов, но не позднее рабочего дня, следующего за днем поступления в Банк ЭД, если иное не предусмотрено Договором.

**13.20.**Информация об остатке денежных средств на счете предоставляется Клиенту:

- − за предыдущий рабочий день до 9-30 по московскому времени следующего календарного дня;
- − текущая (актуальная) информация об остатке денежных средств по счету Клиента в течение 20 минут после зачисления\списания денежных средств по счету.
- дополнительная информация об остатке денежных средств по счету предоставляется Клиенту по его запросу, направленному по Системе «Клиент-Банк».

**13.21.** В процессе сеансов связи Клиент получает информацию об этапах приема, контроля и прохождения ЭД в Банке путем смены статуса ЭД в Системе.

**13.22.** Клиент посредством Системы «Клиент-Банк» передает в Банк Документы свободного формата, подписанные действующей УЭП.

 В случае если документы, подтверждающие полномочия представителя Клиента - Владельца сертификата ключа проверки УЭП подписывать направленный им в Банк конкретный вид Документа свободного формата в Банке отсутствуют, то Документ свободного формата должен обязательно содержать вложенный файл (файлы) в формате pdf, включающий всю направляемую в Банк в составе данного документа информацию, на котором проставлена УЭП Пользователя, обладающего необходимыми полномочиями в соответствии с представленными в Банк документами.

**13.23.** Получение Банком от Клиента и Клиентом от Банка документов посредством электронной системы «Клиент-Банк», в том числе в порядке, указанном в п.13.22. настоящих Правил, не требует повторного предоставления документов на бумажном носителе.

#### **14. Требования к Клиентам, осуществляющим эксплуатацию сертифицированных ФСБ России средств криптографической защиты информации**

**14.1.** Техническое обслуживание сертифицированных ФСБ России шифровальных средств могут осуществлять только организации, имеющие соответствующие лицензии ФСБ.

**14.2.** Уполномоченное лицо Клиента назначает ответственных должностных лиц из числа сотрудников Клиента, ответственных за сохранность ключей УЭП (и шифрования) и имеющих право работать с Системой «Клиент-Банк»/Сервисом транзит СЭД НРД или из числа сотрудников сторонней организации в соответствии с п.18.3. Правил.

**14.3.** Специальное оборудование, охрана и режим в помещениях, в которых размещены СКЗИ (далее помещения), должны обеспечивать Безопасность информации, СКЗИ и ключей УЭП (и шифрования), сведение к минимуму возможности неконтролируемого доступа к СКЗИ, просмотра процедур работы с СКЗИ посторонними лицами.

**14.4.** Порядок допуска в помещения определяется внутренней инструкцией, которая разрабатывается с учетом специфики и условий функционирования конкретной структуры Клиента.

**14.5.** Для хранения защищенных носителей ключей УЭП (и шифрования), нормативной и эксплуатационной документации, помещения обеспечиваются металлическими шкафами (хранилищами, сейфами), оборудованными внутренними замками с двумя экземплярами ключей. Дубликаты ключей от хранилищ и входных дверей должны храниться в сейфе ответственного лица, назначаемого распорядительным документом Клиента.

**14.6.** Устанавливаемый руководителем Клиента порядок охраны помещений должен предусматривать периодический контроль технического состояния средств охранной и пожарной сигнализации и соблюдения режима охраны.

**14.7.** Размещение и установка СКЗИ осуществляется в соответствии с требованиями документации на СКЗИ.

**14.8.** Системные блоки ЭВМ с СКЗИ должны быть оборудованы средствами контроля за их вскрытием.

**14.9.** В целях противодействия получению несанкционированного доступа к секретным ключам ЭП (и шифрования), ключи УЭП (и шифрования) должны находиться только на защищенных носителях (смарт-картах, USB-токенах и т.п.) у ответственных лиц. Размещение ключей в реестре операционной системы не допустимо.

**14.10.** В случае сохранения ключа на незащищенный носитель (например, в реестр), Клиент обязан выполнить внеплановую смену ключа и отозвать сертификат, сохраненный на незащищенный носитель, направив в Банк заявление по форме Приложения №5 к Правилам.

**14.11.** Все защищенные носители с ключами УЭП (и шифрования) должны учитываться в специально выделенных для этих целей журналах.

**14.12.** Учет и хранение носителей закрытых ключей УЭП (и шифрования) осуществляется уполномоченными лицами Клиента, имеющими право подписи электронных платежей. Их не рекомендуется передавать на хранение и использование лицам, не имеющим право подписи электронных платежей.

**14.13.** Хранение носителей ключей УЭП (и шифрования) допускается в одном хранилище с другими документами при условиях, исключающих их непреднамеренное уничтожение или иное, не предусмотренное правилами пользования СКЗИ, применение.

**14.14.** При пересылке ключей УЭП (и шифрования), должны быть обеспечены условия транспортировки, исключающие возможность физических повреждений и внешнего воздействия на записанную ключевую информацию.

**14.15.** В случае отсутствия индивидуального хранилища у лиц, ответственных за использование СКЗИ Клиента, ключи УЭП (и шифрования) по окончании рабочего дня должны сдаваться лицу, ответственному за их хранение.

**14.16.** Клиент обязан не допускать появления в компьютере, на котором установлена Система «Клиент-Банк», компьютерных вирусов, программ-шпионов и других вредоносных программ для исключения несанкционированного перехвата ключевой информации и передачи ее третьим лицам. Для чего не рекомендуется с компьютера, на котором установлена Система «Клиент-Банк», посещать ресурсы интернет и пользоваться электронной почтой.

**14.17.** Клиент обязан производить перегенерацию и замену ключей УЭП (и шифрования) не реже 1 (Одного) раза в год, и каждый раз при изменении состава должностных лиц, уполномоченных распоряжаться счетом.

**14.18.** Каждый пользователь Клиента может иметь только один ключ УЭП (и шифрования) для работы в системе «Клиент-Банк».

**14.19.** К работе с СКЗИ допускаются решением (распорядительным документом) руководителя Клиента только сотрудники, знающие правила их эксплуатации, владеющие практическими навыками работы на ПЭВМ, изучившие правила пользования, эксплуатационную документацию и прошедшие обучение работе с СКЗИ.

**14.20.** Руководитель Клиента и лица, уполномоченные на осуществление эксплуатации шифровальных средств, должны иметь представление о возможных угрозах утечки секретной информации при ее обработке, передаче, хранении, методах и средствах защиты информации.

**14.21.** В случае если при заключении Договора об обслуживании с использованием Системы «Клиент-Банк» у Клиента заключен Договор зарплатного проекта и отсутствуют открытые в Банке действующие банковские счета, в рамках Договора об обслуживании с использованием Системы «Клиент-Банк» Клиенту будет доступен только модуль «Зарплатный проект» и «Произвольные документы в Банк». При этом Клиент предоставляет в Банк заявление по форме Приложения №7в к Правилам для использования УЭП либо заявление по форме Приложения №3 к Правилам для использования ПЭП.

 Если после заключения Договора Клиент заключит с Банком договор (договоры) банковского счета, ему необходимо предоставить в Банк Заявление о расторжении Договора по форме Приложения №9 к Правилам, заключенного ранее на основании Договора зарплатного проекта. Далее Клиент оформляет документы, предусмотренные п.1.5., 12.1. Правил для получения доступа к необходимым сервисам (видам обслуживания) в Системе «Клиент-Банк» в соответствии с настоящими Правилами.

**14.22.** Клиент Банка, заключивший Договор факторинга с Банком, с целью подключения к Модулю «Факторинг» Системы «Клиент-Банк», предоставляет в Банк заявление по форме Приложения №7 б к Правилам. Клиент, не имеющий расчетного счета в Банке, но подключенный к Модулю «Факторинг», при заключении с Банком договора банковского счета, для получения доступа к другим сервисам (видам обслуживания) в Системе «Клиент-Банк» в соответствии с настоящими Правилами предоставляет в Банк заявление по форме Приложения №7 к Правилам.

#### **15. Обязанности Сторон по хранению носителей ключевой информации и программного обеспечения**

**15.1.** Стороны обязуются обеспечить соблюдение порядка хранения защищенных носителей с ключевой информацией СКЗИ и условия хранения и использования программного обеспечения СКЗИ, исключающие порчу и утрату защищенного носителя, а также их использование любыми другими лицами.

**15.2.** Сторона, допустившая утрату контроля за носителем с ключевой информацией СКЗИ, независимо от наличия или отсутствия сведений о его несанкционированном использовании, незамедлительно сообщает об этом другой Стороне и прекращает работу с использованием СКЗИ до момента регистрации и ввода в действие новых ключей. Вышедший из-под контроля защищенный носитель с ключевой информацией СКЗИ не подлежит дальнейшему использованию.

#### **16. Порядок электронного документооборота по Документам валютного контроля**

**16.1.** Клиент подписывает документы для валютного контроля, направляемые в Банк посредством Системы «Клиент-Банк», ЭП Клиента.

**16.2.** Документы для валютного контроля, требование о представлении которых предусмотрено нормативными документами Банка России, Клиент передает в Банк посредством Системы «Клиент-Банк» как сформированные в электронном виде, так и полученные с использованием сканирующих устройств изображения документов, оформленных первоначально на бумажном носителе.

**16.3.** Датой предоставления Клиентом в Банк документов и информации по валютному контролю является:

- − для Форм учета по валютным операциям дата, указанная в штампе «Получено по системе электронных платежей. Подписи проверены», проставляемом автоматически Системой «Клиент-Банк» на стороне Банка при получении Банком документов;
- − для Ведомостей банковского контроля и иных документов, предусмотренных действующим валютным законодательством Российской Федерации – дата, указанная в штампе «Получено по системе электронных платежей. Подписи проверены», автоматически проставляемом Системой «Клиент-Банк» на сопроводительном/произвольном документе, созданном Клиентом в Системе «Клиент-Банк» и содержащем информацию и/или прикрепленный файл (файлы).

**16.4.** Датой предоставления Клиентом в Банк документов валютного контроля считается день поступления документов в Банк посредством Системы «Клиент-Банк» в период времени операционного обслуживания Клиентов.

**16.5.** При поступлении документов валютного контроля в Банк после указанного в п.16.4. настоящих правил времени датой предоставления Клиентом в Банк документов будет считаться следующий день операционного обслуживания Клиентов.

**16.6.** Документы валютного контроля, полученные Банком от Клиента, должны быть четкими, понятными и полными.

**16.7.** Документы валютного контроля, направляемые Клиенту посредством Системы «Клиент-Банк», подписываются со стороны Банка аналогом собственноручной подписи Ответственного лица Банка по ВК (АСП) в соответствии с внутренними процедурами Банка.

**16.8.** Датой принятия Банком Форм учета по валютным операциям считается дата проставления окончательного статуса Ответственным лицом Банка по ВК на принятом документе в Системе «Клиент-Банк».

**16.9.** Датой принятия Банком контракта на учет считается дата направления Клиенту соответствующей информации Ответственным лицом Банка по ВК посредством Системы «Клиент-Банк».

**16.10.**Банк имеет право отказаться от принятия Документов валютного контроля Клиента в случаях, установленных действующим законодательством Российской Федерации, а так же в случае если Документы валютного контроля не соответствуют требованиям, указанным в пункте 16.6. настоящих
Правил.

 $\overline{a}$ 

**16.11.**Датой возврата Банком Клиенту не принятых Документов валютного контроля является:

- − для Форм учета по валютным операциям дата проставления финального статуса об отказе в принятии Банком документа;
- − для внешнеторговых контрактов (договоров займа, кредитных договоров), для Ведомостей банковского контроля и иных документов – автоматически сформированная дата сопроводительного/ произвольного документа, созданного и направленного Клиенту Ответственным лицом Банка по ВК по электронной системе «Клиент-Банк», содержащего информацию и/или прикрепленный файл (файлы) с указанием причины возврата.

**16.12.**При направлении Клиенту Документов валютного контроля посредством Системы «Клиент-Банк» могут передаваться как документы, сформированные посредством Системы, так и полученные с использованием сканирующих устройств изображения документов, оформленных первоначально на бумажном носителе.

**16.13.**В случае если Документы валютного контроля содержат приложения в форме вложений, Стороны настоящим признают, что наличие надлежащего аналога собственноручной подписи на Документе валютного контроля означает подписание тем же аналогом собственноручной подписи соответствующей Стороны всех имеющихся приложений в форме вложения к такому Документу валютного контроля.

**16.14.**В случае если произвольный/сопроводительный документ, созданный в Системе, содержит приложения в форме вложений, Стороны настоящим признают, что наличие надлежащего аналога собственноручной подписи на указанном произвольном/сопроводительном документе означает подписание тем же аналогом собственноручной подписи соответствующей Стороны всех имеющихся приложений в форме вложения к такому произвольному/ сопроводительному документу.

**16.15.**Получение Клиентом от Банка Документов валютного контроля посредством электронной системы «Клиент-Банк» исключает повторное предоставление Банком Клиенту Документов валютного контроля на бумажном носителе.

## **17. Порядок электронного документооборота с использованием ПЭП в Системе «Клиент-Банк»**

17.1. Подписывать документы ПЭП может только одно Уполномоченное лицо Клиента<sup>13</sup>. ПЭП Клиента является равнозначной (аналогом) его собственноручной подписи. Если иное не установлено Правилами, Клиент вправе подписать ПЭП любой документ, предусматривающий подпись Клиента Передача подписанной Заявки ПЭП в Банк подтверждает согласие Клиента на подписание ПЭП ЭД в Системе.

**17.2.** Банк предоставляет Клиенту, услугу подписания ЭД ПЭП с использованием одноразовых кодов в виде SMS сообщений, формируемых и направляемых Банком по запросу Клиента на Зарегистрированный номер. Для подтверждения Аутентификации и совершения (подтверждения) операций, Клиент сообщает Банку одноразовый код, содержащийся в SMS -сообщении, правильность которого проверяется Банком.

**17.3.** Клиент в целях совершения операции по Счету - вводит в Системе реквизиты, сумму, назначение платежа и инициирует его отправку. В целях направления в Банк Документа свободного формата Клиент формирует в соответствующей опции Системы сообщение, к которому прикрепляет сканированную копию оформленного Документа свободного формата и инициирует его отправку. В Системе формируется запрос, в ответ на который Клиент получает от Банка на Зарегистрированный номер телефона SMS сообщение, содержащее одноразовый код/ Клиент обязан ввести в Систему одноразовый код только при условии согласия с проводимой операцией.

**17.4.** Стороны признают, что ЭД, созданные посредством ПЭП, идентичны распоряжениям о переводе денежных средств (расчетным (платежным) документам) на бумажном носителе, подписанными

<sup>&</sup>lt;sup>13</sup> Клиенты, не имеющие открытого расчетного счета в ПАО «МТС-Банк», но выступающие стороной по Договору зарплатного проекта, заключенному с ПАО «МТС-Банк», руководствуются п.18.4. Правил.

Клиентом.

**17.5.** Каждый Клиент может использовать только один Зарегистрированный номер.

**17.6.** В случае изменения лица, уполномоченного подписывать ЭД ПЭП и/или Зарегистрированного номера телефона, Клиент предоставляет в Подразделение Банка новую Заявку ПЭП на бумажном носителе или путем направления в электронном виде с УЭП по Системе «Клиент-Банк» (Приложение 3 к настоящим Правилам). Банк исполняет Заявку ПЭП не позднее следующего рабочего дня после ее получения. при наличии всех документов, являющихся основанием для внесения соответствующих изменений.

**17.7.** Банк не несет ответственность за недоставку Платежной системой отправленного Сообщения, за недоставку оператором сотовой связи отправленного Банком SMS-сообщения.

**17.8.** Риск убытков и иных неблагоприятных последствий вследствие передачи ЭД, подтвержденных ПЭП, несет Клиент.

**17.9.** Отключение возможности подписания документов ПЭП производится при предоставлении Клиентом в Подразделение Банка Заявки на отключение использования простой электронной подписи для удостоверения документов в Электронной системе «Клиент-Банк» на бумажном носителе или путем направления указанной Заявки в электронном виде по Системе «Клиент-Банк» (Приложение 10 к настоящим Правилам). Банк исполняет Заявку ПЭП не позднее следующего рабочего дня после ее получения

**17.10.**Отключение производится без заявления Клиента в случае выявления Банком неактуальности контактных сведений, ранее указанных Клиентом в Заявке ПЭП. Банк не несет ответственности за возможные неблагоприятные последствия для Клиента в связи с выявлением Банком неактуальности ранее представленных Клиентом контактных сведений, а также несвоевременным сообщением Клиентом Банку актуальных данных.

## **18. Порядок электронного документооборота посредством модуля «Зарплатный проект»**

**18.1.** Документы, направляемые Клиентом, в Банк посредством модуля «Зарплатный проект» Системы «Клиент-Банк», подписываются ЭП Клиента, заключившего с Банком Договор зарплатного проекта.

**18.2.** Клиент, не имеющий открытого расчетного счета в ПАО «МТС-Банк», но выступающий стороной по Договору зарплатного проекта, заключенному с ПАО «МТС-Банк», имеет возможность подписывать Документы зарплатного проекта (письма в Банк и файлы, содержащие реестры к платежным поручениям на общую сумму зачислений на банковские счета) как УЭП, так и ПЭП (по выбору Клиента), подписывая соответствующее Приложение Правил.

 В случае если у Клиента есть открытый расчетный счет в Банке, и Клиент подключен к Системе «Клиент-Банк» в рамках Договора банковского счета, для подписания Документов зарплатного проекта используется тот вид ЭП, который был предоставлен для подписания документов в рамках Договора банковского счета.

**18.3.** В случае если у Клиента, не имеющего открытого расчетного счета в ПАО «МТС-Банк», но выступающего стороной по Договору зарплатного проекта, заключенному с ПАО «МТС-Банк», ведение бухгалтерского и/ или кадрового учета передано в стороннюю организацию на основании соответствующего Договора между Клиентом и сторонней организацией (далее – Договор аутсорсинга) либо на ином правовом основании, Клиент вправе назначить уполномоченных лиц, ответственных за сохранность ключей ЭП (и шифрования) (в случае оформления УЭП) или сохранность мобильных устройств с Зарегистрированными номерами (в случае оформления ПЭП) и имеющих право работать в Системе (направлять в Банк Документы зарплатного проекта), из числа сотрудников сторонней организации, оказывающей услуги по ведению бухгалтерского и/ или кадрового учета с обязательным предоставлением в Банк соответствующей доверенности от Клиента и копии Договора аутсорсинга или иного документа, подтверждающего предоставление сторонней организации и ее сотрудникам соответствующих полномочий.

**18.4.** Для Клиента, не имеющего открытого банковского счета в ПАО «МТС-Банк», но выступающего стороной по Договору зарплатного проекта, заключенному с ПАО «МТС-Банк», возможно подключение ПЭП нескольким Уполномоченным лицам с использованием нескольких Зарегистрированных номеров – по одному на каждое Уполномоченное лицо. На каждое Уполномоченное лицо Клиент оформляет отдельное заявление на использование ПЭП по форме Приложения №3 к Правилам.

**18.5.** При отправке Документа зарплатного проекта в Банк с использованием ПЭП в Системе формируется запрос, в ответ на который Клиент получает от Банка на Зарегистрированный номер телефона SMS сообщение, содержащее одноразовый код. В целях подтверждения операции Клиент должен ввести одноразовый код в Систему «Клиент-Банк». Датой предоставления Клиентом в Банк Документов зарплатного проекта считается дата их направления в Банк после подписания ЭП в Системе лицом(ами), наделенным(и) соответствующими полномочиями, в том числе на основании доверенности, оформленной Клиентом в порядке, установленном действующим законодательством Российской Федерации.

**18.6.** Доверенность на пользователя ЭП может быть, как бессрочной, так и выданной на определенный срок (срочная). Вид доверенности и ее срок (при наличии) указывается в Заявке на подключение к Модулю «Зарплатный проект» и «Произвольные документы в Банк» Электронной системы «Клиент-Банк» со встроенными сертифицированными средствами криптографической защиты информации» (Приложение №7в к настоящим Правилам) и фиксируется в Системе<sup>5</sup> . При этом по истечению срока действия доверенности пользователь Клиента, на которого она была выдана, блокируется в Системе<sup>14</sup>. Для подтверждения полномочий Клиент должен предоставить в Банк доверенность с новым сроком действия на пользователя ЭП, а также, если у Клиента ведение бухгалтерского и/ или кадрового учета передано в стороннюю организацию, дополнительные документы, указанные в п.18.3. Правил (в случае их изменения).

**18.7.** Предоставление Клиентом в Банк Документов зарплатного проекта, указанных в п.2.68. Правил (за исключением Справочника «Сотрудники организации») и их исполнение/ отказ в приеме (исполнении) фиксируется Банком в виде статуса документа в Системе «Клиент-Банк»: «Новый»/ «Импортирован»/ «В обработке»/ «Исполнен»/ «Частично исполнен»/ «Отказан АБС». Статус документа меняется в зависимости от действий Клиента по предоставлению документа в Банк и действий Банка по приему и исполнению документа. Полное описание статусов приведено в Инструкции по работе в модуле «Зарплатный проект» Системы.

**18.8.** Банк имеет право отказаться от принятия Документов зарплатного проекта Клиента в случаях, установленных Договором зарплатного проекта.

## **19. Порядок электронного документооборота посредством модуля «Факторинг»**

**19.1.** Документы по факторингу, направляемые Клиентом в Банк посредством модуля «Факторинг» Системы «Клиент-Банк», подписываются УЭП Клиента, заключившего с Банком договор факторинга.

**19.2.** Предоставление Клиентом в Банк Реестров по факторингу и их исполнение (выплата финансирования Клиенту) регулируются договором факторинга, заключенным с Клиентом. Этапы принятия Реестра по факторингу к исполнению Банком фиксируются в виде статуса Реестра по факторингу в Системе «Клиент-Банк»: «Шаблон»/ «Новый»/ «В обработке»/ «Отказан»/ «Профинансирован». Статус Реестра по факторингу меняется в зависимости от действий Банка по приему и исполнению документа.

**19.3.** Реестр по факторингу проходит процедуры приема в соответствии с разделом 13 Правил:

– При положительном результате обработки Реестра по факторингу, Реестр переводится в состояние «Профинансирован», об этом Клиенту направляется уведомление в виде изменения статуса документа. Порядок и сроки финансирования Реестров по факторингу регулируются Договором факторинга с Клиентом.

**19.4.** При отрицательном результате процедур приема и проверки Реестра по факторингу, Реестр переводится в состояние «Отказан», об этом Клиенту направляется уведомление в виде изменения статуса документа.

<sup>14</sup> При наличии технической возможности.

**19.5.** При расторжении Договора факторинга, заключенного между Клиентом и Банком, Модуль «Факторинг» Системы «Клиент-Банк» становится автоматически не доступен для Клиента. Для отключения доступа к Модулю «Факторинг» Системы «Клиент-Банк» по инициативе Клиента, Клиент направляет в Банк соответствующее заявление в произвольной форме на бумажном носителе или в электронном виде по Системе «Клиент-Банк». Порядок расторжения Договора регулируется разделом 10 Правил.

### **20. Порядок электронного документооборота с использованием сервиса «Онлайн конверсия» Системы «Клиент- Банк»**

**20.1.** Банк проводит следующие виды Конверсионных сделок в сервисе «Онлайн конверсия»:

- покупка/продажа Иностранной валюты за Валюту РФ;
- − покупка/продажа Иностранной валюты за другую Иностранную валюту.

Не производится продажа Иностранной валюты с транзитных валютных счетов Клиента.

## **20.2.** Клиент в сервисе «Онлайн конверсия» формирует Поручение на конверсию валюты:

- ➢путем самостоятельного заполнения следующих параметров Конверсионной сделки:
	- номера расчетного счета Клиента<sup>15</sup>, с которого производится списание продаваемой Валюты;
	- номера расчетного счета Клиента<sup>7</sup>, на который должно производиться зачисление приобретенной Валюты;
	- суммы покупаемой или продаваемой Валюты;
	- Курса сделки (применительно к Ордеру);
	- даты и времени действия Ордера (применительно к Ордеру при выборе условия действия Ордера «до наступления срока»)
	- условия действия Ордера:
		- $\checkmark$  до конца операционного дня Ордер действителен до 19 часов 00 минут по Московскому времени, в случае невозможности исполнения Ордера по указанному Клиентом Курсу сделки, будет отозван автоматически;
		- ✓ до наступления срока Ордер действителен до указанных Клиентом даты и времени, в случае невозможности исполнения Ордера по указанному Клиентом Курсу сделки, будет отозван автоматически;
		- ✓ до отзыва Ордер будет действителен до отзыва Клиентом.
- ➢автоматического заполнения сервисом «Онлайн Конверсия» следующих параметров Конверсионной сделки:
	- Курс Банка,

 $\overline{a}$ 

• суммы покупаемой/продаваемой Валюты, рассчитанной исходя из Курса Банка/указанного Клиентом курса данной Конверсионной сделки.

Конверсионные сделки в сервисе «Онлайн конверсия» совершаются только для валютных пар и на суммы, для которых доступен Курс Банка. В случае, если совершение Конверсионной сделки невозможно, на экранной форме сервиса «Онлайн конверсия» Клиент получает уведомление «Курс не задан. Обратитесь в Банк».

- **20.3.** В случае согласия Клиента с условиями Конверсионной сделки, в сервисе «Онлайн конверсия» формируется Поручение на конверсию валюты, которое в целях исполнения сделки Уполномоченное лицо Клиента подписывает УЭП/ПЭП.
- **20.4.** Направление Клиентом Поручения на конверсию валюты признается безусловным и безотзывным согласием Клиента совершить Конверсионную операцию на условиях, указанных в Поручении на конверсию валюты.
- **20.5.** Направление Клиентом Ордера признается безусловным согласием Клиента совершить Конверсионную операцию на условиях, указанных в Ордере и на резервирование на банковском счете денежных средств, необходимых для совершения Конверсионной операции.

Клиент вправе отозвать Ордер, находящийся в статусе «в обработке». В случае отзыва Ордера,

<sup>&</sup>lt;sup>15</sup> В сервисе «Онлайн конверсия» доступны только расчетные счета Клиента, открытые в Банке

резервирование на банковском счете денежных средств, необходимых для совершения Конверсионной операции, отменяется.

- **20.6.** Клиент понимает и принимает на себя риск, связанный с колебаниями курсов Валют, в результате которого Клиент может заключить Конверсионную сделку по невыгодному для себя курсу или не заключить сделку по указанному Клиентом курсу.
- **20.7.** Банк принимает к исполнению и исполняет Поручение на конверсию валюты/Ордер, полученное в сервисе «Онлайн конверсия», в текущий рабочий день Банка в период с 10 часов 00 минут до 19 часов 00 минут по Московскому времени. В иное время сервис «Онлайн-конверсия» для Клиента недоступен.
- **20.8.** Банк в режиме реального времени при получении Поручения на конверсию валюты/Ордера производит процедуры приема к исполнению в соответствии с п. 13.15 настоящих Правил, и при положительном результате контроля и наличии технической возможности исполнить Конверсионную сделку по Курсу Банка или указанному Клиентом курсу, исполняет Конверсионную сделку на условиях расчетов «сегодня» (today).

В момент исполнения Поручения Банком Поручению на конверсию валюты/Ордеру в сервисе «Онлайн конверсия» присваивается статус «Исполнен».

При отсутствии возможности исполнить Конверсионную сделку по указанному Клиентом курсу в момент получения и проведения процедур приема к исполнению Ордера, Банк продолжает установленные процедуры контроля до момента достижения такой возможности или даты и времени действия Ордера в соответствии с условиями действия Ордера.

**20.9.** При отрицательном результате контроля процедур приема к исполнению в соответствии с п. 13.15. настоящих Правил, Банк не исполняет Конверсионную сделку. В Поручении на конверсию валюты/Ордере в сервисе «Онлайн конверсия» отражается информация о причине неисполнения Конверсионной сделки.

## **Часть 3**

## **Правила обмена электронными документами по Системе «МТС-Бизнес»**

## **21. Порядок электронного документооборота с использованием ПЭП в Системе «МТС-Бизнес»**

- **21.1.** Клиентам доступно использование ПЭП для целей подтверждения ЭД. Подписывать ЭД ПЭП в Системе может Уполномоченное лицо Клиента без ограничения полномочий (прав) в Системе, а также любое заявленное Клиентом число Пользователей с ограниченными полномочиями (правами) в Системе:
	- просмотра информации, и/или создания и подписания ПЭП электронных расчетных документов в Российских рублях и сообщений в опции Документы свободного формата, а также обмен с Банком сообщениями в Чате по вопросам, не связанным с заключением / расторжением / изменением условий банковских договоров, подключением / отключением услуг;
	- создания электронных расчетных документов в Российских рублях (без права подписи ПЭП), просмотра информации и обмена с Банком сообщениями в Чате по вопросам, не связанным с заключением / расторжением / изменением условий банковских договоров, подключением отключением услуг, совершением расчетных операций.

**21.2.** ПЭП Уполномоченного лица Клиента / Пользователя Системы является равнозначной (аналогом) его собственноручной подписи.

**21.3.** Система «МТС-Бизнес» обеспечивает возможность дистанционно:

- ➢ совершать расчетные операции в Российских рублях;
- ➢ совершать операции в Иностранной валюте с использованием соответствующей функциональности Системы «Клиент-Банк» путем предоставления к ней доступа Уполномоченному лицу Клиента МБ, авторизованному в Системе «МТС-Бизнес»;
- ➢ заключать, сопровождать, расторгать договора выпуска и обслуживания корпоративных карт МТС Business Virtual Card;
- ➢ заключать, сопровождать, расторгать Кредитные договора / Соглашения о предоставлении овердрафта по полностью одобренным кредитным продуктам Банка;
- ➢ заключать Клиентам МБ договора на открытие счета вклада (депозита) в режиме онлайн в опции «Депозиты» Системы;
- ➢ заключать / расторгать договора программы лояльности «Cashback» и подключать / отключать программы лояльности «Cashback»<sup>16</sup> (по корпоративным картам МТС Business, МТС Business Card, МТС Business Virtual Card);
- $\triangleright$  устанавливать ПИН-код<sup>11</sup>, просматривать реквизиты<sup>17</sup> (по корпоративным картам МТС Business, МТС Business Card и МТС Business Virtual Card);
- ➢ заключать/расторгать Договора банковского счета для сервиса «Налоговая копилка» с Клиентами МБ;
- ➢ изменять пароль на вход в Систему (опция «Забыл пароль»);
- ➢ направлять в Банк Документы свободного формата;
- $\triangleright$  формировать в электронном виде и передавать на адрес электронной почты партнера Клиента счет на оплату за товары/услуги, подписанный электронной подписью Уполномоченного лица Клиента;
- ➢ подключать / изменять действующую Программу обслуживания;
- ➢ совершать конверсионные сделки посредством сервиса «Онлайн конверсия» Клиентом МБ.
- ➢ отзывать платежные поручения, переданные в Банк с использованием Системы, до наступления момента их безотзывности (за исключением платежных поручений, помещенных в очередь неоплаченных в срок документов).
- $\triangleright$  получать от Банка Уведомления о необходимости предоставить в Банк информацию и/или документы, предусмотренные Договором банковского счета и Федеральным законом № 115-ФЗ в целях исполнения требований указанного Закона;
- ➢ подключать и управлять услугой «Процент на остаток»;
- ➢ открывать второй и последующие банковские счета;
- ➢ подключать/отключать Услугу интеграции с Сервисом Партнера;
- ➢ с использованием QR-кода автозаполнять реквизитами счета поля расчетных документов на перечисление средств из иной кредитной организации на расчетный счет Клиента в Банке или со своего расчетного счета на счета партнеров в Банке или в иной кредитной организации;
- ➢ принимать платежи физических лиц по QR-коду в СБП;
- ➢ осуществлять файловый обмен в целях заключения Договора СБП;
- ➢ осуществлять файловый обмен в целях регистрации нового ТСП в сервисе СБП;
- ➢ осуществлять электронный документооборот в рамках Договора зарплатного проекта;
- $\triangleright$  пополнять расчетный счет Клиента ИП/ФЛ в Банке со счетов банковских карт физического лица, выпущенных данному ИП/ФЛ в Банке или в иной кредитной организации на территории Российской Федерации (за исключением кредитных карт, выпущенных в ПАО «МТС-Банк»).

**21.4.** Банк предоставляет Клиенту услугу подписания ЭД ПЭП с использованием одноразовых кодов в виде SMS сообщений, формируемых и направляемых Банком по запросу Клиента на Зарегистрированный номер. Для подтверждения Аутентификации и совершения (подтверждения) операций, Клиент сообщает Банку одноразовый код, содержащийся в SMS -сообщении, путем его ввода в диалоговое окно Системы. Банк проверяет соответствие одноразового кода, введенного Клиентом в Систему, коду, направленному Клиенту Банком. Дальнейшие действия возможны только в случае положительного результата проверки.

**21.5.** Клиент в целях совершения операции по счету вводит в Систему реквизиты, сумму, назначение платежа и инициирует его отправку. В целях направления в Банк Документа свободного формата Клиент формирует в соответствующей опции Системы сообщение, к которому (в случае, если документ не

l

<sup>16</sup> В Мобильном приложении «МТС-Бизнес» – c даты реализации функционала.

<sup>17</sup> В информационной системе дистанционного банковского обслуживания Интернет-версии «МТС-Бизнес» – c даты реализации функционала.

сформирован в Системе в электронном виде) прикрепляет сканированную копию оформленного Документа свободного формата и инициирует его отправку. В Системе формируется запрос, в ответ на который Клиент получает от Банка на Зарегистрированный номер SMS сообщение, содержащее одноразовый код. Клиент обязан ввести в диалоговое окно Системы одноразовый код только при согласии исполнить платеж.

**21.6.** Стороны признают, что ЭД, созданные посредством ПЭП, идентичны распоряжениям о переводе денежных средств (расчетным (платежным) документам) и Документам свободного формата, составленным на бумажном носителе и подписанным Клиентом собственноручно.

**21.7.** Каждое Уполномоченное лицо Клиента или каждый Пользователь Системы может использовать только один Зарегистрированный номер.

**21.8.** В случае изменения лица, имеющего доступ к Системе или лица, уполномоченного подписывать ЭД ПЭП и/или Зарегистрированного номера телефона, Клиент предоставляет в любое<sup>14</sup> операционное отделение Банка Заявку по форме Приложений № 3А и № 10А к настоящим Правилам в порядке, указанном в п.3.3.23. настоящего документа. Банк исполняет Заявление не позднее рабочего дня, следующего за датой его получения.

**21.9.** Банк не несет ответственность за недоставку Платежной системой отправленного Сообщения, за недоставку оператором сотовой связи отправленного Банком SMS-сообщения.

**21.10.**Риск убытков и иных неблагоприятных последствий вследствие передачи ЭД, подтвержденных ПЭП, несет Клиент.

**21.11.**Отключение возможности использования ПЭП для целей подтверждения ЭД производится:

**21.11.1.** по инициативе Клиента на основании полученного от Клиента Заявления^

- ➢ о расторжении Договора об обслуживании с использованием системы «МТС-Бизнес» на бумажном носителе или в электронном виде по Системе «МТС-Бизнес» (по форме Приложения№ 9 к настоящим Правилам);
- $\triangleright$  на отключение использования простой электронной подписи Пользователей / Уполномоченных лиц для удостоверения документов в Электронной системе «МТС-Бизнес» (по форме Приложения №10А к Правилам).

Банк исполняет Заявление о расторжении Договора не позднее рабочего дня, следующего за датой его получения;

**21.11.2.** по инициативе Банка:

 $\overline{a}$ 

- ➢ в случае выявления Банком неактуальных контактных данных и сведений, указанных Клиентом в предоставленном ранее в Банк Заявлении (Приложение №1А или № 3А к настоящим Правилам) или в случае, указанном в п.3.2.7. настоящих Правил;
- ➢ в случае завершения срока полномочий Уполномоченного лица / Пользователя Клиента, указанного в предоставленной в Банк доверенности / приказе путем блокирования доступа Уполномоченного лица / Пользователя к Системе ДБО «МТС-Бизнес» в дату завершения срока полномочий.

**21.12.**Банк не несет ответственности за возможные неблагоприятные последствия для Клиента в связи с выявлением Банком неактуальных контактных данных и сведений, указанных Клиентом в ранее представленном в Банк Заявлении о присоединении, а также в связи с несвоевременным сообщением Клиентом Банку актуальных данных.

## **22. Порядок взаимодействия участников расчетов по электронной системе «МТС-Бизнес»**

**22.1.** Клиент, имеющий в Банке открытый расчетный счет, предоставляет в Банк Заявление на

<sup>14</sup> Кроме Дополнительного офиса «Декарт». Клиенты Дополнительного офиса «Декарт» предоставляют Заявку ПЭП только в Дополнительный офис «Декарт».

бумажном носителе, составленное по форме Приложения №1А к настоящим Правилам или по иной форме, установленной Банком. Подключение Системы «МТС-Бизнес» возможно при открытии первого расчетного счета Клиента в Банке на основании *Заявления о присоединении к правилам, определяющим порядок и условия проведения банковских операций* (размещено на странице малого бизнеса сайта ПАО «МТС-Банк» www.mtsbank.ru) или на основании иного заявления по установленной Банком форме.

- **22.1.1.** В целях подключения к Системе Пользователя с ограниченными полномочиями (правами) Клиент предоставляет в Банк: Заявку ПЭП по форме Приложения № 3А к настоящим Правилам с собственноручной подписью Пользователя, документ, подтверждающий полномочия Пользователя (Приказ/Доверенность), копию документа, удостоверяющего личность Пользователя, заверенную в соответствии с требованиями законодательства РФ следующим способом:
	- − в любой дополнительный офис Банка (кроме ДО «Декарт») в бумажном виде для предоставления полномочий (прав): просмотра информации в Системе, создания и подписания ПЭП электронных расчетных документов в Российских рублях, электронных сообщений в опции «Документы свободного формата», а также обмена сообщениями с Банком в Чате (по вопросам, не связанным с заключением / расторжением / изменением условий банковских договоров, подключением / отключением услуг);
	- − в любой дополнительный офис Банка (кроме ДО «Декарт») в бумажном виде или в электронном виде, используя опцию «Документы свободного формата» Системы с вложением в сообщение, сформированное и подписанное ПЭП Уполномоченным лицом Клиента сканированных копий документов для предоставления полномочий (прав): просмотра информации в Системе, создания электронных расчетных документов в Российских рублях (без права подписания ПЭП), обмена с Банком сообщениями в Чате (по вопросам, не связанным с заключением / расторжением / изменением условий банковских договоров, подключением / отключением услуг, совершением расчетных операций).

**22.1.2.** В целях подключения к Системе Уполномоченного лица ЕИО / Руководитель, обладающий правом действовать от имени Клиента без доверенности, предоставляет в Банк: Заявку ПЭП по форме Приложения № 3А к настоящим Правилам с собственноручной подписью Уполномоченного лица, копию документа, удостоверяющего личность Уполномоченного лица, заверенную в соответствии с требованиями законодательства Российской Федерации, а также Приказ / Доверенность (по образцу, указанному в Приложениях №№ 13А – 13С к настоящим Правилам, или по иной форме, содержащей необходимые сведения), подтверждающий наличие у Уполномоченного лица соответствующих полномочий, Документы на Уполномоченное лицо предоставляются в бумажном виде в дополнительный офис Банка (за исключением «Декарт»).

После проверки документов Уполномоченное лицо Клиента / Пользователь Системы получает на Зарегистрированный номер телефона SMS сообщение с логином и одноразовым паролем для первичного входа в Систему «МТС-Бизнес». После первого входа в систему Уполномоченное лицо Клиента / Пользователь Системы обязан изменить одноразовый пароль на постоянный. Постоянный пароль должен удовлетворять требованиям Банка по безопасности. Актуальные правила сложности пароля указаны на странице изменения пароля в Системе.

В случае предоставления Клиентом Доверенности / Приказа, содержащих информацию о любых, кроме указанных в Образцах Доверенности / Приказа по форме приложений №№ 13А – 13-С ограничениях в праве подписи Уполномоченного лица, Уполномоченному лицу на основании предоставленных документов предоставляется право подписи в Системе с ролью «ОГРАНИЧЕННАЯ».

**22.2.** Замена действующего постоянного пароля на новый реализована при входе в Систему с использованием опции **«Забыл пароль»**<sup>15</sup> . Идентификация Банком лица, инициировавшего замену пароля, осуществляется посредством формирования в Системе запроса, в ответ на который Уполномоченное лицо Клиента / Пользователь получает от Банка на свой Зарегистрированный номер

<sup>15</sup> Кроме случаев Компрометации реквизитов доступа к Системе.

SMS сообщение, содержащее одноразовый код, и сообщает его Банку путем ввода одноразового кода в диалоговое окно Системы. Банк проверяет соответствие одноразового кода, введенного в Систему, коду, направленному Уполномоченному лицу/ Пользователю. Дальнейшие действия по замене действующего пароля на новый возможны только в случае положительного результата проверки. При совпадении кода Уполномоченному лицу Клиента / Пользователю предоставляется возможность ввода в диалоговое окно Системы нового постоянного пароля. Банк подтверждает получение нового пароля путем направления на Зарегистрированный номер Уполномоченного лица Клиента / Пользователя SMS сообщения, содержащего одноразовый код, при вводе которого в Систему новый постоянный пароль считается установленным и может быть использован Уполномоченным лицом / Пользователем для входа в Систему. Если в результате проведенной Банком проверки обнаружена неработоспособность (несовместимость) технических или программных средств Клиента и Банка, или причиной неработоспособности является низкое качество линий связи Клиента, Банк представляет Клиенту рекомендации по комплектации рабочего места техническими и программными средствами, Клиент следует этим рекомендациям и принимает меры по улучшению качества линий связи. В случае, если Клиент отказывается следовать рекомендациям Банка, то Банк оставляет за собой право расторгнуть Договор в порядке, установленном в разделе 15 настоящих Правил.

**22.3.** Уполномоченное лицо Клиента / Пользователь в Системе «МТС-Бизнес» подготавливает для Банка ЭД установленной формы. При этом он заполняет соответствующие реквизиты в сформированной электронной форме документа. Банковские реквизиты Клиента - получателя денежных средств и сумма платежа могут быть выгружены Клиентом из файла, созданного **в ПО «1С»** и импортированного в Систему «МТС-Бизнес» при положительном результате автоматизированного контроля соответствия ИНН и номера расчетного счета Клиента в ПО «1С» и в Системе «МТС-Бизнес». В случае, если в результате выгрузки отдельные поля электронного документа в Системе «МТС-Бизнес» остались незаполненными (не корректно заполненными) Клиент вносит соответствующие изменения в электронный документ в ручном режиме. За правильное заполнение платежных и иных реквизитов документа несет ответственность Клиент.

**22.4.** Для пополнения расчетного счета Клиента в российских рублях в ПАО «МТС-Банк»:

**22.4.1. Со счетов Клиента или партнера Клиента, открытых в иных кредитных организациях,**  расположенных на территории Российской Федерации, обслуживаемых с использованием систем ДБО с реализованной функциональностью распознавания QR-кода, Клиент или партнер Клиента при формировании в ДБО этих кредитных организаций расчетных документов имеет техническую возможность автозаполнять поля расчетных документов на перечисление средств на расчетный счет Клиента в ПАО «МТС-Банк» реквизитами счета получателя средств в порядке, указанном в настоящем пункте Правил (Порядка). Этот функционал Системы доступен Уполномоченному лицу Клиента и Пользователям.

В целях возможности использования указанной функциональности Системы Клиент сохраняет в фотогалерее мобильного устройства QR-код в виде файла в формате изображения QR кода.

Для использования функциональности распознавания QR – кода **при пополнении Клиентом** своего расчетного счета в российских рублях в Банке со своего счета, открытого в иной кредитной организации, расположенной на территории Российской Федерации, **Клиент:**

- открывает любое мобильное приложение иной кредитной организации с установленной системой ДБО, имеющей функционал распознавания QR-кода;

- активирует в ДБО опцию оплаты по QR-коду и загружает ранее сохраненное в фотогалерее своего мобильного устройства изображение;

- инициирует формирование в ДБО кредитной организации распоряжения на перечисление денежных средств на расчетный счет Клиента в ПАО «МТС-Банк».

Для использования функциональности распознавания QR – кода **при перечислении партнером Клиента** денежных средств в российских рублях с расчетного счета партнера Клиента в иной кредитной организации, расположенной на территории Российской Федерации на расчетный счет Клиента в ПАО «МТС-Банк»:

- Клиент путем активации опции «Поделиться» в Системе «МТС-Бизнес» направляет партнеру

файл в формате изображения QR- кода с реквизитами своего расчетного счета в Банке, сохраненный в фотогалерее мобильного устройства;

- партер активирует в ДБО кредитной организации опцию оплаты по QR- коду и загружает в него полученное от Клиента изображение;

- партер инициирует формирование в ДБО кредитной организации распоряжения на перечисление денежных средств на расчетный счет Клиента в ПАО «МТС-Банк».

**22.4.2. Для Клиента ИП/ФЛ в Системе «МТС-Бизнес» реализован функционал зачисления денежных средств на свой расчетный счет в ПАО «МТС-Банк» с текущего счета физического лица, открытого данному ИП/ФЛ в любой кредитной организации на территории Российской Федерации, с использованием банковской карты, выпущенной кредитной организацией к данному текущему счету (за исключением кредитных карт, выпущенных в ПАО «МТС-Банк»)**.

Функционал не доступен в Системе Уполномоченным лицам Клиента ИП/ФЛ, действующим от его имени на основании доверенности.

В целях использования указанного функционала Клиент ИП/ФЛ на главной странице Системы «МТС-Бизнес», в опции «Пополнить» выбирает способ зачисления средств **«с банковской карты» <sup>18</sup>** и в открывшейся форме заполняет поля распоряжения на совершение операции следующим образом:

- $\triangleright$  выбирает из выпадающего списка открытых в Банке расчетных светов Клиента ИП/ФЛ номер своего расчетного счета для зачисления средств;
- ➢ заполняет реквизиты своей банковской карты физического лица любой кредитной организации на территории Российской Федерации (кроме кредитных карт ПАО «МТС-Банк» для списания денежных средств и их зачисления на выбранный в Системе расчетный счет Клиента ИП/ФЛ в ПАО «МТС-Банк»<sup>19</sup>;
- ➢ указывает сумму перечисления, используя информацию в Системе об остатке на расчетном счете;

Поле «Назначение платежа» заполняется в Системе автоматически.

Распоряжение на зачисление денежных средств на расчетный счет ИП/ФЛ со счета банковской карты физического лица формируется при условии заполнения в Системе всех предусмотренных формой полей.

При отправке на исполнение распоряжения на перевод денежных средств на расчетный счет ИП/ФЛ со счета банковской карты физического лица в Системе «МТС-Бизнес» формируется запрос в Банк, в ответ на который Клиент ИП/ФЛ получает от Банка на свой Зарегистрированный номер SMS-сообщение, содержащее одноразовый код, и использует его для подписания распоряжения ПЭП путем ввода в диалоговое окно Системы «МТС-Бизнес».

Клиент ИП/ФЛ получает в Системе «МТС-Бизнес» уведомление Банка о зачислении денежных средств на расчетный счет.

**22.5.** Для перечисления денежных средств со своего расчетного счета в Банке на счета получателей средств, открытые в Банке или иной кредитной организации, Клиент имеет техническую возможность автозаполнить поля расчетного документа реквизитами счета получателя средств на основании предъявленных на оплату документов (счетов) с QR-кодом, содержащим в кодированном виде реквизиты счета получателя средств в порядке, указанном в настоящем пункте Правил. Этот функционал Системы доступен Уполномоченному лицу и Пользователям, обладающим полномочиями подписания электронных документов в Системе.

<sup>&</sup>lt;sup>18</sup> Способ пополнения «с банковской карты» не доступен Клиентам юридически лицам.

<sup>&</sup>lt;sup>19</sup> В Системе «МТС-Бизнес» доступна возможность сохранения ранее введенных Клиентом ИП/ФЛ реквизитов банковских карт.

 Для использования функциональности распознавания QR–кода **при перечислении Клиентом** денежных средств в российских рублях со своего расчетного счета в Банке на счета, открытые в Банке или иной кредитной организации, расположенной на территории Российской Федерации, **Клиент:**

- в мобильном приложении к ДБО «МТС-Бизнес» активирует опцию оплаты по QR-коду;
- сканирует QR-код, используя камеру мобильного устройства, либо загружает заранее сохраненную в фотогалерее своего мобильного устройства электронную версию файла, содержащего QR-код;
- инициирует формирование в ДБО распоряжения на перечисление денежных средств получателю по реквизитам, заполненным путем распознавания QR-кода.

 QR-код генерирует актуальные реквизиты счета Клиента в ПАО «МТС-Банк» при каждом переходе Клиента в опцию «Пополнить» или в опцию «Реквизиты» мобильного приложения Системы «МТС-Бизнес».

**22.6.** В соответствии с Правилами для сервиса «Налоговая копилка»<sup>16</sup> банковский счет для сервиса «Налоговая копилка» может быть открыт только Клиенту МБ – резиденту РФ. В целях оформления и предоставления в Банк в электронном виде Заявления о присоединении к Правилам **для сервиса «Налоговая копилка»** Уполномоченное лицо Клиента МБ активирует в Системе «МТС-Бизнес» опцию «Налоговая копилка». В соответствующих полях сформированного в электронном виде Заявления отражаются ИНН, наименование Клиента МБ, ФИО, Зарегистрированный номер телефона и Адрес электронной почты Уполномоченного лица Клиента МБ. В случае, если на основании оформленного Клиентом МБ в Системе Заявления о присоединении к Правилам открытия счета для сервиса «Налоговая копилка» банковский счет для сервиса «Налоговая копилка» не открыт по причине необходимости предоставления в Банк недостающих документов, Клиент МБ имеет техническую возможность оформить повторное Заявление в соответствующей опции Системы не ранее чем через 3 (Три) календарных дня с момента оформления первого Заявления в Системе. Заявление о расторжении Договора и закрытии счета «Налоговая копилка» доступно Клиенту МБ для оформления в системе однократно.

**22.7.** Уполномоченному лицу Клиента МБ, открывшему расчетный счет для сервиса «Налоговая копилка» в системе «МТС-Бизнес» доступна информация о сервисе «Налоговая копилка» и о размере процентных ставок, начисляемых и выплачиваемых Банком на остаток по счету для сервиса «Налоговая копилка». После подготовки ЭД Уполномоченным лицом Клиента производится его подписание ПЭП и отправка в Банк по каналам связи. Порядок подготовки, контроля и отправки электронных документов в Банк подробно описан в документации на программное обеспечение Системы «МТС-Бизнес».

**22.8.** Уполномоченное лицо Клиента/Пользователь, обладающий полномочиями подписания электронных документов, в Системе «МТС-Бизнес» с использованием опций «Создать» - «Выставить счет» имеет возможность **сформировать счет на оплату товаров** / услуг для передачи его контрагенту в электронном виде на адрес его электронной почты. Типовая форма счета на оплату содержит реквизиты ПАО «МТС-Банк», наименование, ИНН, адрес регистрации получателя средств (поставщика), а также доступные для заполнения Уполномоченным лицом Клиента поля:

• Реквизиты счета на оплату (№, дата формирования);

- Наименование, ИНН, адрес регистрации плательщика;
- Информация о товаре/услуге и его стоимости: наименование, единица измерения, количество, ставка НДС, сумма;

<sup>16</sup> Порядок и условия открытия и обслуживания ПАО «МТС-Банк» банковского счета для сервиса «Налоговая копилка» регламентированы Правилами открытия и ведения счетов для сервиса «Налоговая копилка» резидентами Российской Федерации юридическими лицами (кроме кредитных организаций), индивидуальными предпринимателями, физическими лицами, занимающимися в установленном законодательством Российской Федерации порядке частной практикой, в ПАО «МТС-Банк».

- Итоговая сумма к оплате (с учетом НДС);
- Сумма НДС;

 $\overline{a}$ 

Счет на оплату формируется при условии заполнения всех предусмотренных полей. За правильное заполнение полей счета на оплату несет ответственность Клиент.

При инициации отправки сформированного счета на оплату в Системе формируется запрос в Банк, в ответ на который Уполномоченное лицо Клиента получает от Банка на свой Зарегистрированный номер SMS сообщение, содержащее одноразовый код, и сообщает его Банку путем ввода одноразового кода в диалоговое окно Системы. При совпадении кода счет на оплату является подписанным электронной подписью Уполномоченного лица Клиента в Системе ДБО «МТС-Бизнес». Счет на оплату в электронном виде передается на указанный в нем адрес электронной почты плательщика.

Сформированный и отправленный плательщику счет на оплату:

- доступен для печати и содержит всю указанную в нем информацию, включая штамп с электронной подписью Уполномоченного лица Клиента в Системе ДБО «МТС-Бизнес» с указанием ФИО подписанта, даты и времени подписания (мск).
- сохраняется в Системе, в опции «История выставленных счетов» в статусе «Не оплачен». Изменение статуса на «Частично оплачен» и «Оплачен» доступно в ручном режиме.

**22.9.** Уполномоченному лицу Клиента МБ в Системе «МТС-Бизнес» с использованием опции «Профиль» доступна возможность дистанционного подключения / изменения действующей Программы обслуживания путем оформления и передачи в Банк в электронном виде Заявления о присоединении к Условиям комплексного банковского обслуживания подписанного электронной подписью Уполномоченного лица Клиента МБ.

Банк принимает и обрабатывает сформированные в электронном виде в ДБО «МТС-Бизнес» Заявления о присоединении к Условиям в целях подключения / изменения Программы обслуживания ежедневно в любое время, за исключением последнего рабочего дня каждого календарного месяца. Время приема Заявлений в последний календарный день месяца ограничено 22 час. 00 мин. московского времени.

Уполномоченное лицо Клиента МБ имеет техническую возможность один раз в течении календарного месяца, в котором было оформлено электронное Заявление о подключении к Условиям в целях изменения Программы обслуживания отменить переход на обслуживание по новой Программе. В этих целях Клиент МБ оформляет и передает в Банк в порядке, указанном в настоящем разделе, новое Заявление о присоединении к Условиям с указанием действующей Программы обслуживания.

Особенности подключения / отключения отдельных услуг при изменении Программы обслуживания регламентированы Условиями комплексного банковского обслуживания<sup>17</sup>.

**22.10.**В рамках настоящих Правил осуществляются следующие **процедуры приема ЭД к исполнению**:

- **22.10.1.** *процедура удостоверения права распоряжения денежными средствами (удостоверение права использования электронного средства платежа)* осуществляется автоматически посредством Автоматизированной банковской системы, при сеансе связи при передаче ЭД Клиентом в Банк путем проверки права владельца ПЭП на удостоверение права распоряжения денежными средствами;
- **22.10.2.** *процедура контроля целостности распоряжений* осуществляется Системой «МТС-Бизнес» в 2 этапа:
	- **22.10.2.1.** автоматически перед отправкой Клиентом в Банк ЭД на этапе заполнения ЭД Клиентом, положительный результат контроля целостности подтверждается возможностью проставления ПЭП на ЭД;

<sup>&</sup>lt;sup>17</sup> «Условия комплексного банковского обслуживания в ПАО «МТС-Банк» по Программам обслуживания для юридических лиц, индивидуальных предпринимателей и физических лиц, занимающихся в установленном законодательством Российской Федерации порядке частной практикой» размещены на сайте Банка www.mtsbank.ru

**22.10.2.2.** автоматически при получении Банком ЭД путем проверки корректности ПЭП, которой подписан ЭД;

**22.10.3.** *процедура контроля наличия в ЭД ПЭП*, обеспечивает наличие в созданном и (или) подписанном ЭД информации, указывающей на логин Клиента, указанный в Заявке ПЭП (Заявлении на подключение) от имени которого был создан и подписан ЭД. Факт формирования ПЭП подтверждается путем ввода одноразового кода, направленного на Зарегистрированный номер в виде SMS сообщения. Одноразовый код для подтверждения факта формирования ПЭП генерируется в привязке к Зарегистрированному номеру и самому подтверждаемому ЭД. ЭД считается подписанным Клиентом в случае, если одновременно выполняются следующие условия:

- установлен факт входа под логином Клиента в Мобильное приложение или подсистему Интернет-Клиент Системы «МТС-Бизнес», предшествующий отправке ЭД в Банк;

- установлен факт отправления SMS сообщения с одноразовым кодом на Зарегистрированный номер Клиента;

- установлен факт ввода одноразового кода для подтверждения факта формирования ПЭП Клиентом;

- отправленный Банком SMS сообщением одноразовый код совпадает с введенным Клиентом в Систему кодом и время ввода не просрочено.

- **22.10.4.** *процедура структурного контроля распоряжений* осуществляется Системой «МТС-Бизнес» автоматически путем проверки соответствия ЭД форме, установленной Системой «МТС-Бизнес» и наличия заполнения полей формы ЭД необходимым количеством символов и реквизитов;
- **22.10.5.** *процедура контроля значений реквизитов распоряжений* осуществляется Системой «МТС-Бизнес» и Автоматизированной банковской системой автоматически путем проверки в ЭД реквизитов, их допустимости и соответствие требованиям законодательства;
- **22.10.6.** *процедура взаимодействия с Государственной информационной системой о государственных и муниципальных платежах (ГИС ГМП*) осуществляется при приеме к исполнению распоряжения Клиента о переводе денежных средств с уникальным идентификатором начисления путем запроса в режиме реального времени в ГИС ГМП информации, необходимой для уплаты денежных средств. Полученная от ГИС ГМП ответная информация доступна Клиенту в Системе «МТС-Бизнес» для принятия решения об исполнении распоряжения.
- **22.10.7.** *процедура контроля достаточности денежных средств* осуществляется многократно Автоматизированной банковской системой путем автоматической проверки достаточности денежных средств на банковском счете Клиента, исходя из остатка денежных средств, находящихся на банковском счете Клиента свободных от арестов и ограничений на момент приема ЭД с учетом сумм денежных средств, списанных с банковского счета Клиента и зачисленных на его банковский счет до определения достаточности денежных средств на банковском счете Клиента, а также с учетом сумм наличных денег, выданных с банковского счета Клиента и зачисленных на его банковский счет до определения достаточности денежных средств на банковском счете Клиента;
- **22.10.8.** *процедура контроля статуса резидентства Клиента (резидент /нерезидент Российской Федерации)* осуществляется Автоматизированной банковской системой автоматически путем проверки номера лицевого счета Клиента, с которого осуществляется платеж;
- **22.10.9.** *процедура контроля платежей нерезидентов Российской Федерации в валюте Российской Федерации на наличие корректно указанного<sup>20</sup> кода валютной операции в расчетном документе* в соответствии с требованиями Инструкции Банка России № 181- $\hat{M}^{21}$  производится сотрудниками Банка в ручном режиме. Отсутствие в поле «Назначение платежа» расчетного документа Клиента нерезидента Российской Федерации корректно указанного кода валютной операции или непредставление Клиентом в Банк документов и информации, предусмотренных Инструкцией Банка России N 181-И для исполнения валютных операций нерезидентов Российской Федерации является для Банка основанием для отказа в исполнении платежа.

l

 $^{20}\, \mathrm{B}$  поле «Назначение платежа» расчетного документа.

<sup>21</sup> Инструкция Банка России от 16.08.2017 N 181-И "О порядке представления резидентами и нерезидентами уполномоченным банкам подтверждающих документов и информации при осуществлении валютных операций, о единых формах учета и отчетности по валютным операциям, порядке и сроках их представления";

**22.10.10.** *Процедура контроля дублирования платежей* в соответствии с требованиями Положения Банка России № 762-П производится Банком в автоматическом режиме путем сообщения Клиенту об ошибке при попытке направить на исполнения платеж, параметры которого полностью соответствуют параметрам платежа, направленного ранее и находящегося в статусе исполнения Банком.

**22.11.**При положительном результате прохождения всех процедур приема ЭД к исполнению Банк направляет в день принятия ЭД к исполнению Клиенту в электронном виде посредством Системы уведомление о приеме данного ЭД к исполнению с указанием даты принятия ЭД к исполнению.

**22.12.**ЭД, прошедшие все процедуры приема к исполнению, подлежат исполнению не позднее рабочего дня, следующего за днем поступления в Банк соответствующего ЭД, если иной срок не предусмотрен законом, изданными в соответствии с ним банковскими правилами или Договором, заключенным между Клиентом и Банком.

В тот же срок Банк отражает факт списания денежных средств со счета Клиента путем изменения статуса отправленного ЭД на «Исполнен», что является подтверждением исполнения Банком распоряжения Клиента.

Ежедневно не позднее рабочего дня, следующего за днем совершения операций, Банк предоставляет в электронном виде посредством Системы «МТС-Бизнес» по запросу Клиента выписку о проведении операций по счету(ам) Клиента в рублях и в иностранной валюте (на основании распоряжений, поступивших в Банк посредством Системы или на бумажном носителе) и приложений к ней<sup>18</sup>. При этом выписки на бумажном носителе в порядке, предусмотренном соответствующим Договором банковского счета, заключенным между Банком и Клиентом, по мере совершения операций не предоставляются.

Выписка на бумажном носителе (о совершении операций по счету за любой указанный Клиентом период времени) предоставляется Банком по требованию Клиента в качестве дубликата индивидуальному предпринимателю лично / лицам, указанным в Карточке с образцами подписей и оттиска печати (в случае ее оформления), а также лицам, имеющим доверенность на получение информации по счету Клиента. Плата за предоставление дубликата выписки взимается Банком в соответствии с Каталогом услуг и тарифов, и Договором банковского счета.

Комиссия за предоставление Клиенту выписки по Счету о совершении операций по счету на бумажном носителе за любой указанный Клиентом период времени, взимается в соответствии с Каталогом услуг и тарифов.

В случае помещения ЭД в очередь не исполненных в срок распоряжений, Банк направляет Клиенту уведомление в электронном виде с указанием в нем номера и суммы ЭД, а также даты помещения ЭД в очередь не исполненных в срок распоряжений. ЭД, помещенные в Очередь неоплаченных в срок документов, не имеют отдельного статуса в Системе и доступны Клиенту для просмотра в опции «Платежи в очереди».

**22.13.**При отрицательном результате процедур приема к исполнению ЭД Банк не принимает ЭД к исполнению и направляет Клиенту уведомление в электронной форме об аннулировании данного ЭД с указанием информации, позволяющей идентифицировать аннулируемое распоряжение (даты, номера и суммы документа), даты его аннулирования, а также причины аннулирования в виде текстового комментария.

**22.14.**В рамках Системы «МТС-Бизнес» прием платежных документов и Документов свободного формата Клиента осуществляется Банком в автоматическом режиме круглосуточно и ежедневно, за исключением возможных технологических перерывов с 20-00 до 02-00 по московскому времени. Платежные документы по операциям в рублях, принятые Банком, исполняются согласно установленному внутренним Приказом по Банку режиму операционного обслуживания Клиентов, но не позднее рабочего дня, следующего за днем поступления в Банк ЭД, если иное не предусмотрено Договором.

<sup>18</sup> Приложения к выпискам по счетам в иностранной валюте доступны для просмотра в Системе «МТС-Бизнес».

**22.15.**Информация об остатке денежных средств на счете предоставляется Клиенту:

- − за предыдущий рабочий день до 9-30 по московскому времени следующего календарного дня;
- − текущая (актуальная) информация об остатке денежных средств по счету Клиента в течение 20 (Двадцати) минут после зачисления\списания денежных средств по счету

**22.16.**В процессе сеансов связи Клиент получает информацию об этапах приема, контроля и прохождения ЭД Банком на основании данных об изменении статуса ЭД в Системе.

**22.17.** Клиент, совершающий валютные операции, получает от Банка уведомления о зачислении средств на транзитный валютный счет.

**22.18.** Уполномоченное лицо Клиента МБ и Пользователь обладающий полномочиями подписания электронных документов в Системе имеют возможность **отозвать платежное поручение,** переданное в Банк для исполнения с посредством Системы, до наступления момента его безотзывности<sup>19</sup> с использованием опции «Отменить», которая активна в Системе для платежей, находящихся в статусе «Отправляется». Для платежей, имеющих в Системе иной статус, или помещенных в Очередь не исполненных в срок распоряжений, опция «Отменить» недоступна.

Основанием для возврата (аннулирования) Банком распоряжения является **Заявление об отзыве распоряжения, с**формированное в Системе в электронном виде в момент активации опции «Отменить» и подписанное ПЭП Уполномоченного лица Клиента МБ. Отзыв платежного поручения, переданного в Банк посредством Системы и помещенного в очередь не исполненных в срок распоряжений, производится на основании оформленного и переданного в Банк в бумажном виде Заявления об отзыве распоряжения.

Уведомление Уполномоченного лица Клиента МБ / Пользователя Системы об отозванных им платежных документах в российских рублях, а также о причине неисполнения Банком Заявления об отзыве распоряжения (в связи с наступлением безотзывности перевода денежных средств или по причине исполнения распоряжения Банком на момент получения от Клиента Заявления об отзыве) Банк формирует в Системе в электронном виде по факту обработки документа с указанием информации, позволяющей идентифицировать платежный документ и даты его отзыва.

**22.19.** В целях своевременного исполнения Клиентом требований Федерального закона № 115-ФЗ Клиент получает от Банка в электронном виде сообщения с уведомлениями о необходимости предоставить в Банк соответствующую информацию и/или документы.

Сообщения Банка содержат сведения об информации и/или документах, которые необходимо предоставить в Банк, о сроках их предоставления, а также, при необходимости, вложения типовых форм документов Банка для их заполнения и передачи в Банк. Сообщения доступны Клиенту в опции «Уведомления от Банка» Системы ДБО «МТС-Бизнес». В момент поступления нового сообщения указанная опция становится для Клиента наглядно информационно активной.

Поступившие от Банка сообщения сохраняются в опции «Уведомления от Банка» в хронологическом порядке, с возможностью их просмотра и, при необходимости, скачивания вложенных в сообщения форм документов на персональные устройства в целях дальнейшей печати и заполнения.

### **23. Порядок взаимодействия участников расчетов при совершении операций в иностранной валюте**

**23.1.** Распоряжение денежными средствами в иностранной валюте с простой электронной подписью возможно для Клиентов МБ, открывших расчетные счета в иностранной валюте в ПАО «МТС-Банк» и подключивших Систему ДБО «МТС-Бизнес» в порядке, регламентированном п.21 настоящих Правил.

**23.2.** В целях совершения операций в иностранной валюте с простой электронной подписью Уполномоченное лицо Клиента МБ, авторизованное в Системе «МТС-Бизнес», переходит в раздел «Валютные платежи и ВЭД» Системы «МТС-Бизнес». В результате совершенных действий

<sup>19</sup> До списания средств с банковского счета Клиента

Уполномоченному лицу Клиента МБ становится доступной возможность совершать операций в иностранной валюте в Системе «Клиент-Банк». Подключать Систему «Клиент-Банк» для этого не требуется.

**23.3.** Электронный документооборот с использованием ПЭП в Системе «Клиент-Банк» производится в порядке, регламентированном в разделе 17 настоящих Правил.

**23.4.** Порядок электронного документооборота по Документам валютного контроля соответствует указанному в разделе 16 настоящих Правил.

## **24. Порядок обмена сообщениями посредством Чата электронной системы «МТС-Бизнес»**

**24.1.** Уполномоченное лицо Клиента или Пользователь Системы, авторизованный в Системе «МТС-Бизнес», посредством Чата имеет техническую возможность дистанционно, с использованием текстового интерфейса обмениваться текстовыми сообщениями в реальном времени с сотрудником КЦ по вопросам, касающимся порядка предоставления банковских продуктов (услуг), а также направлять в Банк распоряжения на изменение условий обслуживания по продуктам (услугам) / подключение и отключение продуктов (услуг), договором на предоставление(оказание) которых предусмотрено изменение условий обслуживания на основании распоряжения, полученного от Уполномоченного лица Клиента посредством Чата.

**24.2.** Банк принимает и исполняет сообщения, направленные посредством Чата Пользователем Системы по вопросам, не выходящим за рамки полномочий (прав), предоставленных Пользователю в Системе и указанных в Заявке ПЭП (Приложение № 1А или №3А к настоящим Правилам).

**24.3.** Банк не принимает и не рассматривает направленные посредством Чата Документы свободного формата и любые иные документы, содержание распоряжение Клиента на проведение операции по счету или на заключение / изменение / расторжение Договора, требующие ЭП Уполномоченного лица Клиента, за исключением случая, указанного в п. 22.1. настоящих Правил.

**24.4.** Банк рассматривает сообщение Клиента в Чате и направляет ответ в срок, не позднее 2 (Двух) часов с момента получения сообщения.

**24.5.** Клиент и Банк обязаны вести переписку в Чате, соблюдая общепринятые морально-этические нормы общения, без использования оскорблений, нецензурных выражений, непристойных фраз и бранных слов. Не допускается в переписке намеренное или по неосторожности унижение чести и достоинства собеседника.

**24.6.** В случае неисполнения Клиентом обязательств, предусмотренных п. 22.4. настоящих Правил Банк вправе уведомить Клиента о недопустимости ведения дальнейшей переписки в некорректной форме и заблокировать Чат, предварительно уведомив об этом Клиента в Чате.

**24.7.** В случае повторного либо неоднократного нарушения Клиентом указанных в настоящем разделе Правил условий ведения переписки Банк вправе на неопределенный срок по своему усмотрению ограничить доступ Клиента к Чату, предварительно уведомив об этом Клиента в Чате.

**24.8.** Ограничение доступа к Чату не влечет за собой наложения каких-либо иных ограничений на использование Клиентом любых других функций, сервисов и услуг, доступных в Системе «МТС-Бизнес», кроме возможности продолжения переписки с Банком через Чат. В любой момент, вне зависимости от наличия ограничения на пользование данной услугой, либо его отсутствия, Клиент вправе обратиться в Банк любым иным предусмотренным Договором и настоящими Правилами способом.

**24.9.** Банк оставляет за собой право в любой момент по собственному усмотрению восстановить Клиенту возможность использовать Чат в полном объеме без предварительного уведомления Клиента.

**24.10.** Системой «МТС-Бизнес» осуществляется автоматическое сохранение всей истории переписки с Клиентом в Чате. История переписок в Чате предоставляется Банком в качестве подтверждающего документа при рассмотрении спорных ситуаций, в том числе в Арбитражном суде города Москвы.

## **25. Порядок электронного документооборота посредством сервиса «Онлайн конверсия»**

**25.1.** Сервис «Онлайн конверсия» доступен в ДБО «МТС-Бизнес» Уполномоченному лицу Клиента МБ, имеющего в Банке не менее одного банковского счета в Иностранной валюте.

**25.2.** Банк на основании поручения Уполномоченного лица Клиента МБ, сформированного в электронном виде с использованием сервиса «Онлайн конверсия», совершает Конверсионную сделку (Сделку) покупки-продажи одной валюты за другую в режиме реального времени по курсу Банка, сформированному на основании рыночного соотношения спроса и предложения на валютные и рублевые ресурсы на момент заключения Сделки.

**25.3.** Банк принимает к исполнению и исполняет Поручение на конверсию валюты, полученное в сервисе «Онлайн конверсия», в текущий рабочий день Банка в период **с 8 часов 00 минут до 19 часов 00 минут по московскому времени.** В иное время сервис «Онлайн-конверсия» недоступен.

**25.4.** Порядок электронного документооборота при совершении Сделки с использованием сервиса «Онлайн конверсия» в системе ДБО «МТС-Бизнес» производится в порядке, аналогичном указанному в разделе 20 настоящих Правил<sup>20</sup>, с учетом следующих особенностей:

- ➢ в сервисе «Онлайн конверсия» доступны только расчетные счета Клиента МБ в Банке, режим которых предусматривает возможность совершения операций в целях покупки / продажи Иностранной валюты;
- ➢ в случае согласия Клиента с условиями Конверсионной сделки, в сервисе «Онлайн конверсия» формируется Поручение на конверсию валюты, которое в целях исполнения сделки Уполномоченное лицо Клиента подписывает ПЭП;
- ➢ операция покупки / продажи Иностранной валюты совершается на сумму, указанную Клиентом МБ в Сервисе «Онлайн конверсия», не превышающую сумму остатка денежных средств на счете, свободного от арестов и ограничений, установленных законодательством Российской Федерации;
- ➢ в сервисе «Онлайн конверсия» Клиенту МБ доступно проведение конверсионных сделок в режиме «онлайн» при выборе:
	- валютных пар, для которых курс Банка указан в сервисе;
	- суммы, не превышающей размера установленного Банком порогового значения.

В случае создания Поручения на конверсию валюты для иных валютных пар или на сумму, превышающую пороговое значение, совершение Сделки с использованием сервиса возможно по курсу Банка, полученному в Банке по телефону **8-800-250-01-99** (звонок дилеру).

- ➢ Банк в режиме реального времени при получении Поручения на конверсию валюты производит процедуры приема его к исполнению в соответствии с п. 22.8. настоящих Правил, и при положительном результате контроля и наличии технической возможности исполнить Конверсионную сделку по курсу Банка, исполняет Конверсионную сделку на условиях расчетов «сегодня» (today).
- ➢ при отрицательном результате контроля процедур приема к исполнению в соответствии с п. 22.8. настоящих Правил, или в случае отказа Уполномоченного лица Клиента МБ от проведения сделки по курсу Банка, полученному у дилера, Банк не исполняет Конверсионную сделку. В Поручении на конверсию валюты в сервисе «Онлайн конверсия» отражается информация о причине неисполнения Конверсионной сделки. Сформированное

<sup>20</sup> Часть 2 Правила обмена электронными документами по системе «Клиент-Банк»

в сервисе «Онлайн конверсия и неисполненное Банком Поручение на конверсию валюты автоматически отклонится в срок, не превышающий 24 часов с момента его создания.

**25.5.** Направление в Банк подписанного ПЭП Уполномоченного лица Клиента МБ Поручения на конверсию валюты признается безусловным и безотзывным согласием Клиента МБ совершить Конверсионную сделку на условиях, указанных в Поручении на конверсию валюты.

**25.6.** Сделка считается заключенной с момента отражения в Сервисе Отчета по сделке в статусе «Исполнен». Наличие статуса по Сделке «Исполнен» в Отчете по сделке в сервисе «Онлайн-конверсия» является для Клиента МБ подтверждением факта исполнения Банком Конверсионной сделки курсу Банка

### **26. Порядок электронного подключения и управления услугой «Процент на остаток» 21**

**26.1.** Услуга «Процент на остаток» (далее по тексту настоящего п.26. – Услуга) доступна Клиентам МБ, обслуживание которых производится на условиях Программ комплексного банковского обслуживания «Проще простого», «Выгодный», «Стабильный», в том числе с тарифом «Навсегда», в соответствии с Условиями комплексного банковского обслуживания.

**26.2.** Подключение Услуги к действующей Программе обслуживания с использованием Системы «МТС-Бизнес» производится на основании Заявления Уполномоченного лица Клиента МБ, оформленного и переданного в Банк в электронном виде:

- ➢ путем направления в Банк текстового сообщения в Чате: «Прошу подключить услугу «Процент на остаток». Банк подключает Услугу не позднее рабочего дня, следующего за датой получения сообщения в Чате. Заявление Клинта считается исполненным с момента получения Клиентом от Банка в Чате или на адрес электронной почты Уполномоченного лица Клиента, указанный в Договоре банковского счета, информации о подключении Услуги;
- ➢ путем активации опции «Процент на остаток», расположенной на главной странице Системы «МТС-Бизнес» и подписания электронной подписью Уполномоченного лица Клиента сформированной электронной заявки на подключение Услуги. Банк подключает Услугу в дату оформления Заявления. Заявление Клиента считается исполненным с момента появления на экране в опции «Процент на остаток» ДБО «МТС-Бизнес» информации Банка «Услуга подключена».

**26.3.** Уполномоченное лицо Клиента МБ в соответствии с Условиями КБО вправе отказаться от Услуги в одностороннем порядке одним из следующих способов:

- ➢ путем направления в Банк в Чате текстового сообщения: «Прошу отключить услугу «Процент на остаток». Банк отключает Услугу не позднее рабочего дня, следующего за датой получения сообщения в Чате. Заявление Клинта считается исполненным с момента получения Клиентом от Банка в Чате или на адрес электронной почты Уполномоченного лица Клиента, указанный в Договоре банковского счета, информации об отключении Услуги;
- ➢ путем активации функции «Отключить» в опции «Процент на остаток», расположенной на главной странице Системы «МТС-Бизнес» и подписания электронной подписью Уполномоченного лица Клиента МБ сформированной заявки на отключение Услуги. Банк отключает Услугу в дату оформления Заявления. Заявление Клиента считается исполненным с момента появления на экране в опции «Процент на остаток» ДБО «МТС-Бизнес» информации Банка «Услуга отключена».

<sup>21</sup> Информация об услуге и порядке ее предоставления представлена в «Условиях комплексного банковского обслуживания в ПАО «МТС-Банк» по Программам обслуживания для юридических лиц, индивидуальных предпринимателей и физических лиц, занимающихся в установленном законодательством Российской Федерации порядке частной практикой», размещены на сайте ПАО «МТС-Банк» в сети Интернет www.mtsbank.ru

## **27. Порядок открытия Клиенту МБ второго и последующих счетов**

**27.1.** Клиент МБ, имеющий в Банке открытый расчетный Счет и подключенный к системе ДБО «МТС-Бизнес», для открытия второго и последующих расчетных счетов в рублях (кроме счета для сервиса «Налоговая копилка») и/или в иностранной валюте предоставляет в Банк *Заявление на открытие банковского счета (второго и последующих) <sup>22</sup>* (далее по тексту п. 26 настоящих Правил – Заявление). Заявление формируется в автоматическом режиме в электронном виде с использованием опции «Открытие счета» ДБО «МТС-Бизнес» и является офертой Клиента Банку заключить Договор банковского счета.

**27.2.** Опция «Открытие счета» не доступна для активации в ДБО «МТС-Бизнес» при наличии у Банка предусмотренных Договором банковского счета и настоящими Правилами оснований для отказа Клиенту в приеме распоряжений на проведение операций по банковскому счету, направленных в Банк в электронном виде.

**27.3.** После успешного оформления Заявления Уполномоченному лицу Клиента МБ становится доступной опция «Открыть счет», при активации которой ДБО «МТС-Бизнес» инициирует процесс подписания Заявления.

**27.4.** Заявление, направляемое Клиентом МБ в Банк посредством электронной системы «МТС-Бизнес», подписывается ПЭП Уполномоченного лица Клиента МБ.

**27.5.** Банк не позднее следующего рабочего дня после предоставления Клиентом МБ Заявления предоставляет Клиенту МБ акцепт оферты. Акцептом Банка оферты Клиента МБ является открытие счета(ов) в валюте(ах), указанной(ых) в Заявлении и присвоение статуса «Счет открыт» Заявлению в Системе «МТС-Бизнес». На Зарегистрированный номер телефона Уполномоченного лица Клиента МБ Банк направляет SMS с уведомлением об открытии счета(ов).

**27.6.** Обязательным условием акцепта Банком оферты Клиента МБ заключить Договор банковского счета является: наличие в Банке документов и сведений, предусмотренных законодательством Российской Федерации и нормативными документами Банка России, необходимых для открытия Клиенту в Банке счета в соответствии с Перечнями, включенными в утвержденные в Банке Банковские правила и размещенными на корпоративном Интернет-сайте Банка www.mtsbank.ru**.**

**27.7.** Банк в соответствии с указанным в п.26.1. настоящих Правил Заявлением открывает Клиенту МБ банковский(е) счет(а) в порядке и в целях, регламентированных *Правилами открытия и ведения счетов*:

- ➢ в иностранных валютах на условиях Каталога услуг и тарифов;
- $\triangleright$  в рублях РФ на условиях тарификации, действующей для ранее открытых в Банке счетов: Каталога услуг и тарифов или Программ обслуживания «Точный», «Выгодный» или «Стабильный». Если открытый ранее счет Клиента МБ обслуживается на условиях Программы «Проще простого» или «Минимум», не предусматривающим наличие у Клиента МБ более одного счета, открытый счет обслуживается на условиях Программы «Точный»<sup>23</sup>.

**27.8.** Банк отказывает Клиенту МБ в заключении Договора банковского счета путем присвоения статуса Заявлению «Счет не открыт» в ДБО «МТС-Бизнес» в случае отсутствия в Банке на дату получения Заявления Клиента МБ документов и сведений, указанных в п.26.6. настоящих Правил, а также при наличии у Банка предусмотренных *Правилами открытия и ведения счетов* оснований отказать Клиенту в заключении Договора банковского счета. На Зарегистрированный номер телефона Уполномоченного лица Клиента МБ Банк направляет SMS с уведомлением о том, что счет дистанционно не открыт и с просьбой обратиться в отделение Банка или по телефону горячей линии **8 800 250 01 99.**

В случае, если причиной отказа в заключении Договора банковского счета стало отсутствие в Банке актуальных сведений о выгодоприобретателях, учредителях (участниках) и бенефициарных владельцах

 $^{22}$  Типовая форма Заявления размещена на странице www.mtsbank.ru сайта Банка

 $^{23}$  В соответствии с Условиями комплексного банковского обслуживания.

Клиента МБ, на электронный адрес Уполномоченного лица Клиента МБ Банк направляет уведомление о необходимости обновления идентификационных сведений.

## **28. Порядок подключения/отключения Услуги интеграции с Сервисом Партнера**

**28.1.** Услуга интеграции с Сервисом Партнера доступна Клиентам МБ в интернет-версии Системы ДБО «МТС-Бизнес» с Партнером, заключившим с Банком соответствующий договор.

**28.2.** Уполномоченное лицо Клиента МБ дает распоряжение Банку предоставлять Партнеру доступ к информации, представляющей банковскую тайну (к счетам и/или к платежным поручениям Клиента МБ в Банке) путем указания на странице Партнера в интернет-версии ДБО «МТС-Бизнес» соответствующей информации.

**28.3.** Подключение Услуги интеграции с Сервисом Партнера производится Уполномоченным лицом Клиента МБ путем активации опции «ПОДТВЕРДИТЬ» на странице Партнера в интернет-версии ДБО «МТС-Бизнес» и подписания ПЭП согласия с подключением Услуги интеграции с Сервисом Партнера в следующей редакции: «Я согласен подключить Услугу интеграции Сервиса с Партнером, понимаю и соглашаюсь, что информация об операциях по моим счетам будет автоматически направляться в (наименование, ИНН, ОГРН Партнера»).

**28.4.** На основании распоряжения Уполномоченного лица Клиента МБ о предоставлении доступа к информации и согласия Уполномоченного лица Клиента МБ с предоставлением Партнеру информации, составляющей банковскую тайну, предоставленного Банку в момент присоединения к настоящим Правилам в их действующей редакции, Банк предоставляет в режиме online Партнеру доступ к информации, составляющей банковскую тайну в объеме, указанном Уполномоченным лицом Клиента МБ на странице Партнера в интернет-версии ДБО «МТС-Бизнес» (к выпискам по всем открытым счетам Клиента МБ в Банке и к платежным поручениям в Системе ДБО в любом статусе исполнения).

**28.5.** Отключение Услуги интеграции с Сервисом Партнера производится на основании распоряжения Уполномоченного лица Клиента МБ, составленного в электронном виде на странице Партнера в интернет-версии ДБО «МТС-Бизнес» и подписанного ПЭП Уполномоченного лица Клиента МБ. Банк прекращает доступ к информации, составляющей банковскую тайну, с момента получения распоряжения Уполномоченного лица Клиента МБ.

**28.6.** Банком не взимается комиссия за подключение и сопровождение Услуги интеграции с Сервисом Партнера.

**28.7.** Процесс сопровождения Услуги интеграции с Сервисом Партнера производится в соответствии с инструкцией, размещенной на странице Партнера в сети Интернет.

## **29. Платежи физических лиц по QR-коду в СБП**

**29.1.** Клиентам, заключившим с Банком «*Договор оказания услуг перевода денежных средств в оплату товаров (работ, услуг) по Системе быстрых платежей*» <sup>22</sup>, при условии регистрации Клиента и его торгово-сервисных предприятий (далее – ТСП) в СБП, открытого расчетного счета в валюте РФ в ПАО «МТС-Банк», в Системе «МТС-Бизнес» (Интернет-версии, а также Мобильном приложении (iOS, Android)23) доступна возможность формирования QR-кодов для целей приема платежей физических лиц, оплачивающих товары (работы, услуги) ТСП через СБП.

**29.2.** При соответствии критериям, установленным п.29.1. настоящих Правил, Уполномоченному лицу /Пользователю Клиента в опции «Сервисы» Системы «МТС-Бизнес» визуализируется вкладка «**Прием платежей по QR-коду в СПБ**» и становится доступной функциональность Системы, позволяющая:

➢ формировать Статический (Многоразовый / Универсальный) или Динамический (Одноразовый) QR-код для перевода денежных средств с использованием СБП между

<sup>&</sup>lt;sup>22</sup> Путем присоединения к Общим условиям предоставления ПАО «МТС-Банк» услуг перевода денежных средств по Системе быстрых платежей, размещены на корпоративном интернет - сайте Банка www.mtsbank.ru

<sup>&</sup>lt;sup>23</sup> С даты технической реализации

отправителем (покупателем) – физическим лицом и получателем - ТСП Клиента;

- ➢ визуализировать сформированный QR-код на экране мобильного устройства или персонального компьютера;
- ➢ направить ссылку на сформированный QR-код покупателю по электронной почте или через мессенджер мобильного устройства;
- $\triangleright$  принимать платежи от покупателя по Статическому и Динамическому OR-коду;
- $\triangleright$  просматривать истории операций с использованием СБП в разрезе ТСП с использованием опции «История», с фильтрацией по сумме и дате платежей, в том числе с отображением деталей платежа;
- ➢ удалять сформированный в Системе «МТС-Бизнес» Многоразовый QR-код.

**29.3.** Система «МТС-Бизнес» не предусматривает возможность формирования документов для покупателей, осуществляющих оплату по QR-коду в Системе «МТС-Бизнес».

**29.4.** Формирование нового **Многоразового /Одноразового QR- кода** происходит при активации опции «Создать QR-код» и заполнении в Системе «МТС-Бизнес» запрашиваемой информации (Таблица 1). Созданный QR-код сохраняется в Системе «МТС-Бизнес» и доступен для просмотра. Платеж с использованием сформированного QR-кода будет исполнен в случае, если сумма платежа не превышает установленные пороговые значения: от 1 (Одного) до 200 000 (Двухсот тысяч) рублей. Если сумма платежа не соответствует указанным значениям Система «МТС-Бизнес» формирует информацию об ошибке.

**29.5. Универсальный QR-код** формируется Системой «МТС-Бизнес» автоматически для каждой комбинации расчетного счета и ТСП Клиента на основании данных о ТСП и расчетном счете Клиента, зарегистрированных в СБП. Уполномоченное лицо Клиента/Пользователь не имеет возможности в Системе «МТС-Бизнес» создать или удалить сформированный Универсальный QR-код. Сумма платежа при использовании Универсального QR-кода не ограничена.

**29.6.** В зависимости от типа используемого QR-кода в целях исполнения платежа в Системе «МТС-Бизнес» формируется электронный документ с информацией:  $T_{\alpha}$   $\epsilon$   $\sim$   $\sim$  1

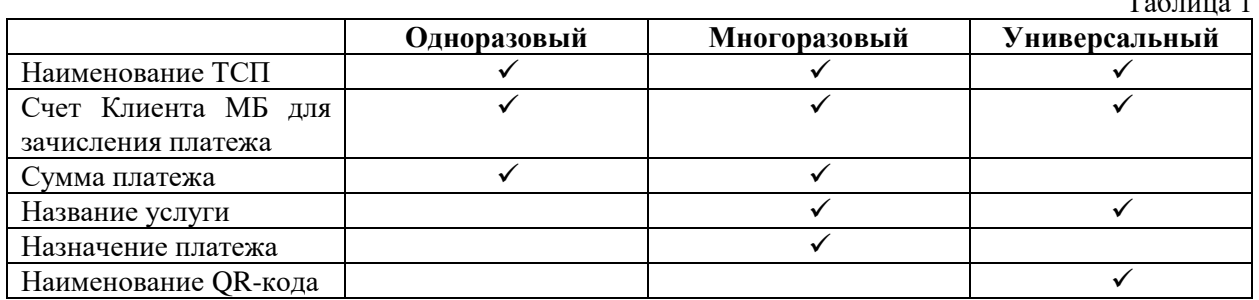

**29.7.** Направление ссылки на QR-код покупателю по электронной почте или через мессенджер мобильного устройства в Системе «МТС-Бизнес» производится с использованием следующего функционала:

- ➢ «Скопировать ссылку»;
- ➢ «Скачать» для скачивания QR-кода в формате PNG;

Функционал «Закрыть» используется для закрытия QR-кода без возможности его восстановления.

**29.8.** Уполномоченному лицу / Пользователю Клиента в интернет-версии Системы ДБО и в мобильных приложениях  $(iOS^{24}$ , Android<sup>25</sup>) доступен функционал позволяющий направлять в Банк подписанные ПЭП распоряжения на **возврат платежей физических лиц, ранее оплаченных за товары (работы, услуги) с использованием QR-кода в СБП**.

<sup>24</sup> С даты технической реализации

<sup>25</sup> С даты технической реализации

**29.9.** Возврат осуществляется только полной суммы оплаченного ранее с использованием QR-кода в СБП платежа по реквизитам счета плательщика, с которого была произведена оплата. Частичный возврат суммы или изменение реквизитов получателя возвращаемой суммы недоступны.

**29.10.** В случае если реквизиты счета получателя возвращаемой суммы стали неактуальными на момент возврата при попытке выполнить возврат по данным реквизитам счета в ДБО визуализируется информация об ошибке.

**29.11.** Возврат денежных средств получателю осуществляется Банком из сумм возмещений, подлежащих зачислению на банковский счет Клиента.

**29.12.** В целях возврата платежей физических лиц, ранее оплаченных за товары (работы, услуги) с использованием QR-кода в СБП Уполномоченному лицу Клиента / Пользователю с правом подписания распоряжений ПЭП требуется совершить следующие действия в Системе:

**29.12.1.** в опции «История операций» выбрать платеж, который требуется возвратить, и активировать функцию «Оформление возврата». В результате совершенных действий в Системе визуализируется следующая недоступная для редактирования информация:

- ➢ маскированный номер телефона физического лица, с которого была произведена оплата. При изменении номера телефона, привязанного к банковским реквизитам отравителя платежа, в Системе визуализируется сообщение об ошибке;
- ➢ сокращенное ФИО получателя возвращаемой суммы (например, Иван Иванович М.);
- ➢ сумма возврата (равная сумме платежа);
- $\triangleright$  причина возврата «Возврат по операции СБП <идентификатор ранее совершенной операции оплаты>».

**29.12.2.** активировать опцию «Отправить» и подписать ПЭП распоряжение на возврат путем ввода в Систему кода подтверждения, содержащегося в полученном от Банка на Зарегистрированный номер СМС – сообщении.

**29.13.** Сформированное в Системе распоряжение на возврат платежа содержит информацию, указанную в п. 29.12.1. настоящих Правил, дату и время формирования распоряжения в Системе, сведения об Уполномоченном лице /Пользователе, подписавшем ПЭП распоряжение в Системе.

**29.14.** Исполненное Банком распоряжение содержит также дату и время исполнения распоряжения. Банк не контролирует соответствие фактического срока зачисления возвращенной суммы денежных средств на счет получателя сроку, установленному для таких операций законодательством Российской Федерации.

**29.15.** Сформированное Клиентов в Системе и исполненное Банком распоряжение на возврат платежей физических лиц, ранее оплаченных за товары (работы, услуги) с использованием QR-кода в СБП, не доступно Клиенту для печати. Получить экземпляр исполненного Банком распоряжения в бумажном виде можно в операционном подразделении Банка.

**29.16.** При активации опций «История» и «Детали» в Системе Уполномоченному лицу Клиента / Пользователю доступен просмотр истории возвратов платежей и информации по каждой операции возврата.

**29.17.** Банк не взимает с Клиента комиссию за исполнение распоряжения на возврат платежей физических лиц, ранее оплаченных за товары (работы, услуги) с использованием QR-кода в СБП.

**29.18.** Порядок расчетов между Банком и Клиентом по СБП производятся в порядке и в сроки, регламентированные Общими условиями предоставления ПАО «МТС-Банк» услуг перевода денежных средств по Системе быстрых платежей.

## **30. Порядок электронного документооборота в целях заключения Договора СБП, регистрации нового ТСП в сервисе СБП**

**30.1.** В Системе «МТС-Бизнес» в Интернет-версии, а также Мобильном приложении (iOS, Android)<sup>26</sup> Клиентам доступна возможность формирования и направления в Банк документов в электронном виде:

- Заявления на заключение Договора оказания услуг перевода денежных средств в оплату товаров (работ, услуг) по СБП по форме Приложения №11 к настоящим Правилам (далее – Заявление на заключение Договора СБП);
- − Заявления на регистрацию нового ТСП по форме Приложения №12 к настоящим Правилам.
- **30.2.** Подключение к сервису СБП доступно: с торговым эквайрингом/ с интернет-эквайрингом/ без эквайринга.

**30.2.1.** Формирование Заявления на заключение Договора СБП происходит при активации Уполномоченным лицом Клиента опции «Подключение СБП», раздела «Продукты» и заполнении в Системе «МТС-Бизнес» запрашиваемой информации (Таблица 1). При формировании электронного документа параметры Заявления на заключение Договора СБП, не указанные в Таблице 1, автоматически заполняются данными из программных комплектов Банка.

Таблица 1

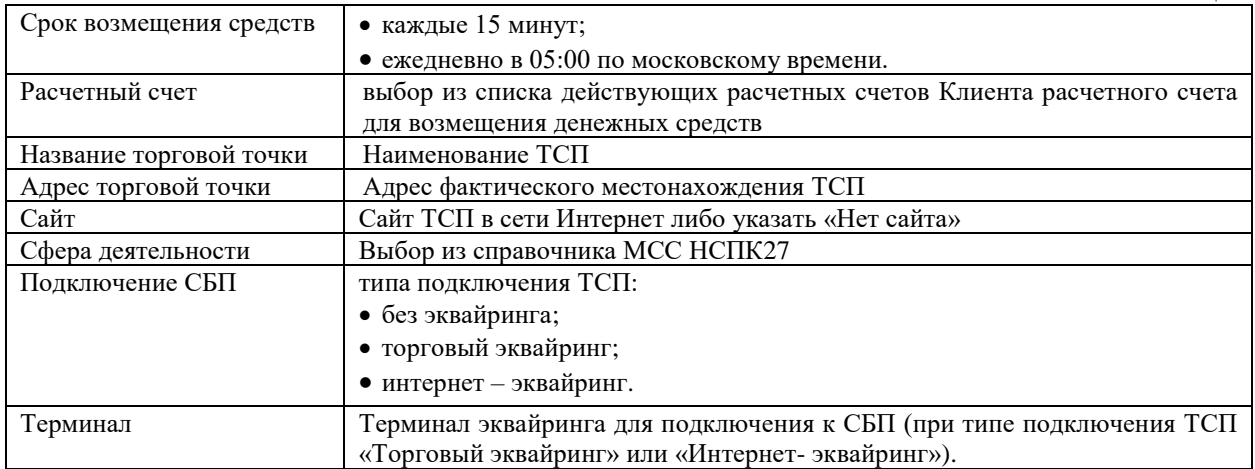

**30.2.1.1.** При отправке в Банк электронного документа посредством активации опции «Подключить» формируется запрос, в ответ на который Уполномоченное лицо Клиента получает от Банка на Зарегистрированный номер телефона SMS сообщение, содержащее одноразовый код. В целях подтверждения операции Уполномоченное лицо Клиента вводит одноразовый код в Систему.

**30.2.1.2.** При успешном подтверждении операции Уполномоченным лицом Клиента с помощью ПЭП в Системе автоматически формируется и направляется в Банк электронный документ - Заявление на заключение Договора СБП.

**30.2.1.3.** Договор СБП считается заключенным по истечении 7 (Семи) рабочих дней с даты направления Уполномоченным лицом Клиента в Банк Заявления на заключение Договора СБП в электронном виде, если в указанный срок Банк не направит Клиенту уведомление (сообщение) об отказе в заключении Договора СБП способом, определенным Общими условиями предоставления ПАО «МТС-Банк» услуг перевода денежных средств в оплату товаров (работ, услуг) по СБП.

**30.2.2.** Формирование Заявления на регистрацию нового ТСП происходит при активации Уполномоченным лицом Клиента опции «ТСП» «+» в разделе «Прием платежей по QR-коду» и заполнении в Системе «МТС-Бизнес» запрашиваемой информации (Таблица 1, кроме опции «Срок возмещения средств», «расчетный счет»). При формировании электронного документа параметры Заявления на регистрацию нового ТСП, не указанные в Таблице 1, автоматически заполняются данными из программных комплектов Банка.

**30.2.2.1.** При отправке в Банк электронного документа посредством активации опции «Подключить»

<sup>26</sup> С даты технической реализации

<sup>27</sup> При выборе сферы деятельности - автоматически рассчитывается Комиссия Банка по СБП и визуализируется Уполномоченному лицу Клиента.

формируется запрос, в ответ на который Уполномоченное лицо Клиента получает от Банка на Зарегистрированный номер телефона SMS сообщение, содержащее одноразовый код. В целях подтверждения операции Уполномоченное лицо Клиента вводит одноразовый код в Систему.

**30.2.2.2.** При успешном подтверждении операции Уполномоченным лицом Клиента с помощью ПЭП в Системе автоматически формируется и направляется в Банк электронный документ - Заявление на регистрацию нового ТСП.

**30.2.2.3.** Банк информирует Клиента о регистрации нового ТСП / об отказе в регистрации нового ТСП по истечении 7 (Семи) рабочих дней с даты предоставления Клиентом в Банк Заявления на регистрацию нового ТСП, направив уведомление (сообщение) способом, определенным Общими условиями предоставления ПАО «МТС-Банк» услуг перевода денежных средств в оплату товаров (работ, услуг) по СБП.

**30.3.** Факт получения Банком электронных документов, указанных в п. 30.1 настоящих Правил, сформированных посредством Системы, фиксируется Банком в Системе в виде статуса электронного документа «заявка принята в работу».

## **31. Порядок электронного документооборота в рамках Договора зарплатного проекта**

**31.1.** Электронный документооборот в рамках Договора зарплатного проекта осуществляется с использованием Модуля «Зарплатный проект» и опции **Документы свободного формата**.

**31.2.** Модуль «Зарплатный проект» доступен в Системе Уполномоченному лицу Клиента, а также Пользователям Системы в соответствии с имеющимися полномочиями в Системе.

**31.3.** Полный функционал опций Модуля «Зарплатный проект» Системы «МТС – Бизнес» изложен в Инструкции по работе в Модуле «Зарплатный проект» Системы «МТС – Бизнес».

**31.4.** Модуль «Зарплатный проект» Системы позволяет Клиенту отправлять в Банк электронный документ – «Зарплатная ведомость», загруженный посредством опций Модуля «Зарплатный проект» Системы в рамках условий заключенного Договора зарплатного проекта, подписанный ПЭП Уполномоченного лица Клиента, Пользователя, обладающего полномочиями подписания электронных документов в Системе.

**31.5.** При отправке в Банк электронного документа, подгруженного посредством Модуля «Зарплатный проект» (с использованием ПЭП в Системе), формируется запрос, в ответ на который Уполномоченное лицо Клиента, Пользователь, обладающий полномочиями подписания электронных документов в Системе, получает от Банка на Зарегистрированный номер телефона SMS сообщение, содержащее одноразовый код. В целях подтверждения операции Уполномоченное лицо Клиента, Пользователь, обладающий полномочиями подписания электронных документов в Системе, вводит одноразовый код в Систему.

**31.6.** Факт предоставления в Банк электронного документа, направленного посредством Модуля «Зарплатный проект» Системы и его исполнения / отказ в приеме (исполнении) фиксируется Банком в виде статуса электронного документа в Системе. Статус электронного документа меняется в зависимости от действий Уполномоченного лица Клиента, Пользователя, обладающего полномочиями подписания электронных документов в Системе по предоставлению электронного документа в Банк и действий Банка по приему, исполнению, отказу в исполнении электронного документа. Описание статусов электронного документа приведено в Инструкции по работе в Модуле «Зарплатный проект» Системы «МТС – Бизнес».

**31.7.** Направляемые в Банк сообщения в опции **Документы свободного формата** с вложением файлов, сформированных на личном ПК Клиента и содержащих: данные на выпуск карт / данные по уволенным сотрудникам, подписываются ПЭП Уполномоченного лица Клиента, Пользователя, обладающего полномочиями подписания электронных документов в Системе.

**31.8.** Датой предоставления Клиентом в Банк посредством Модуля «Зарплатный проект» электронного документа / сообщения с использованием опции **Документы свободного формата** в то числе с вложением файлов Системы считается дата направления в Банк электронного документа / сообщения,

подписанного ПЭП в Системе лицом, наделенным соответствующими полномочиями подписания ПЭП электронных документов в Системе.

## **Часть 4**

# **Правила обмена финансовыми сообщениями с использованием Сервиса транзит СЭД НРД**

### **32. Термины, определения и сокращения**

В дополнение к основным терминам и определениям, содержащимся в п 2. Термины, определения и сокращения настоящих Правил в Части 4 «Правила обмена финансовыми сообщениями с использованием Сервиса транзит СЭД НРД используются следующие понятия:

- **32.1. Заявление на подключение к Сервису транзит СЭД НРД и предоставление/изменение полномочий Уполномоченных лиц–** документ, оформляемый Клиентом по форме Приложения №7Г к настоящим Правилам, в целях подключения к Сервису транзит СЭД НРД.
- **32.2. Клиент – Участник СЭД НРД –** Клиент КБ, зарегистрированный в НРД и являющийся участником СЭД НРД на основании заключенного с НРД договора об обмене электронными документами.
- **32.3. Депозитарный код Системы Транзит НРД (Депозитарный код) -** код, предоставленный НРД участникам СЭД НРД при их регистрации, необходимый для осуществления обмена ЭД в Сервисе транзит СЭД НРД.
- **32.4. Дополнительная организация** Клиент КБ, которому Клиент-Участник СЭД НРД предоставил информационный канал для осуществления электронного документооборота с Банком посредством сервиса Транзит СЭД НРД. В случае если любой из пунктов Части 4 настоящих Правил содержит ссылку на Клиента КБ, положения такого пункта применяются равным образом как к Клиенту-Участнику СЭД НРД, так и к Дополнительной организации.
- **32.5. НКО АО НРД (НРД)** небанковская кредитная организация акционерное общество «Национальный расчетный депозитарий», являющаяся правообладателем ПО «Интеграционный шлюз».
- **32.6. ПО «Интеграционный шлюз» НРД** специализированное программное обеспечение СЭД НРД, обеспечивающее автоматизированный обмен заранее подготовленными юридически значимыми ЭД между участниками СЭД НРД.
- **32.7. Правила электронного документооборота НРД<sup>28</sup>** договор, который определяет условия и порядок организации и осуществления ЭДО с НРД, условия и порядок организации и осуществления ЭДО между Участниками СЭД НРД с использованием СЭД НРД, а также регулирует отношения Сторон в области использования Электронной подписи (СКЗИ) при осуществлении ЭДО.
- **32.8. Сервис транзит СЭД НРД** сервис, с использованием которого реализуются функции транзита электронных документов через СЭД НРД и который позволяет Клиенту КБ и Банку обмениваться электронными документами между собой через СЭД НРД.
- **32.9. Система электронного документооборота НРД (СЭД НРД)** организационно-техническая система, представляющая собой совокупность программного, информационного и аппаратного обеспечения НРД, используемая Банком и Клиентом КБ для обмена юридически значимыми ЭД в соответствии с Правилами электронного документооборота НРД.

## **33. Порядок подключения Клиента к сервису транзит СЭД НРД**

- **33.1.** Обмен ЭД между Клиентом КБ и Банком осуществляется через СЭД НРД. Аутентификация (процедура входа в СЭД НРД) и авторизация (проверка полномочий) Клиента и Банка производится в СЭД НРД.
- **33.2.** Проверка прав Уполномоченных лиц Клиента, осуществляющих подписание ЭД, производится Банком.

<sup>28</sup> Размещены на интернет-сайте НКО АО НРД

- **33.3.** Банк и Клиент КБ самостоятельно организуют на своих сторонах подключение к СЭД НРД и заключение договоров с НРД. Обмен ЭД между Банком и СЭД НРД осуществляется согласно договору об обмене электронными документами от 31.01.2002 №480/ЭДО-0.
- **33.4.** Клиент КБ признает, что в случае использования единого информационного канала в СЭД НРД для передачи Клиенту-Участнику Системы Транзит НРД и его Дополнительным организациям информации Банк не несет ответственности за ее получение неуполномоченными / третьими лицами в Системе Клиента.
- **33.5.** Клиент КБ обязуется не использовать для входа в СЭД НРД свои логин и пароль, предназначенные для входа в Систему «Клиент-Банк», с целью исключения компрометации данных Клиента в Системе «Клиент-Банк».
- **33.6.** Подключение к сервису транзит СЭД НРД производится после заключения Договора (присоединения к настоящим Правилам) и подключения к Системе «Клиент-Банк».
- **33.7.** Для подключения к сервису транзит СЭД НРД на стороне Банка Клиент КБ предоставляет в Банк на бумажном носителе Заявление на подключение к Сервису транзит СЭД НРД и предоставление/изменение полномочий Уполномоченных лиц (Приложение № 7г)

### **34. Порядок взаимодействия при обмене финансовыми сообщениями с использованием Сервиса транзит СЭД НРД**

- **34.1.** При обмене ЭД между Клиентом КБ и Банком в рамках Сервиса транзит СЭД НРД Клиент КБ использует Сертификат проверки УЭП, выпущенный УЦ Банка в соответствии с требованиями п. 12 «Порядок подключения Клиента КБ к Системе «Клиент-Банк» настоящих Правил.
- **34.2.** Все действия, связанные с заменой Сертификата, изменения данных владельца Сертификата, наименования организации, полномочий и состава Уполномоченных лиц производятся в соответствии с требованиями п. 3.3.20, 3.3.21, 3.3.22 настоящих Правил. После замены Сертификата Клиент КБ предоставляет в Банк Заявление на подключение к Сервису транзит СЭД НРД и предоставление/изменение полномочий Уполномоченных лиц с указанием всех подключенных счетов и серийного номера нового Сертификата.
- **34.3.** В случае предоставления в Банк Заявление об отзыве сертификатов ключей проверки ЭП по форме Приложения №5 к настоящим Правилам Уполномоченных лиц Клиент КБ одновременно предоставляет в Банк Заявление на подключение к Сервису транзит СЭД НРД и предоставление/изменение полномочий Уполномоченных лиц с указанием всех счетов лиц в отношении которых подано Заявление об отзыве сертификатов ключей проверки ЭП.
- **34.4.** Стороны признают, что для подписания ЭД от имени Клиента КБ в рамках настоящих Правил возможно использование единственной ЭП Клиента КБ, либо при использовании двух подписей Уполномоченных лиц - обязательное сочетание любой первой и любой второй подписи при условии соблюдения полномочий их Уполномоченных лиц, предоставленных в Заявлении по форме Приложения №7Г к Правилам.
- **34.5.** Стороны признают, что передаваемые Клиентом КБ в Банк через Сервис Транзит НРД ЭД, заверенные надлежащим образом ЭП Клиента КБ, идентичны документам на бумажном носителе, подписанным Уполномоченным/и лицом/ами Клиента КБ и скрепленным оттиском печати Клиента КБ (при ее наличии).
- **34.6.** Банк и Клиент КБ понимают, что конфиденциальность информации в СЭД НРД не достигается, если ЭД сформирован в открытом (незашифрованном) формате. С целью снижения рисков неправомерного доступа к информации неуполномоченных лиц Банк и Клиент КБ применяют зашифрованный формат.
- **34.7.** ЭД Клиента КБ в рамках Сервиса транзит СЭД НРД:
	- Получение информации (выписки) о движениях по Счету;
	- Распоряжение на перевод в рублях Российской Федерации, не подлежащее валютному контролю.
- **34.8.** ЭД Банка в рамках Сервиса транзит СЭД НРД:
	- Информация о Счете и операциях по Счету (выписка) Клиента КБ;
- **34.9.** В рамках настоящих Правил осуществляются следующие **процедуры приема ЭД к исполнению**:

- **34.9.1** *процедура удостоверения права распоряжения денежными средствами (удостоверение права использования электронного средства платежа)* осуществляется автоматически посредством СКЗИ «КриптоПро CSP». Полномочия лиц, осуществляющих подписание ЭД, определяются на основании Заявки на подключение к Сервису транзит СЭД НРД;
- **34.9.2** *процедура контроля целостности распоряжений* осуществляется при получении Банком ЭД путем проверки корректности ЭП, которой подписан ЭД;
- **34.9.3** *процедура структурного контроля* распоряжений осуществляется Автоматизированной банковской системой путем проверки наличия заполнения полей формы ЭД необходимым количеством символов и реквизитов;
- **34.9.4** *процедура контроля значений реквизитов распоряжений* осуществляется Автоматизированной банковской системой автоматически путем проверки в ЭД реквизитов, их допустимости и соответствие требованиям законодательства;
- **34.9.5** *процедура контроля достаточности денежных средств* осуществляется многократно Автоматизированной банковской системой путем автоматической проверки достаточности денежных средств на банковском счете Клиента КБ, исходя из остатка денежных средств, находящихся на банковском счете Клиента КБ на момент приема ЭД с учетом сумм денежных средств, списанных с банковского счета Клиента КБ и зачисленных на его банковский счет до определения достаточности денежных средств на банковском счете Клиента КБ, а также с учетом сумм наличных денег, выданных с банковского счета Клиента и зачисленных на его банковский счет до определения достаточности денежных средств на банковском счете Клиента КБ;
- **34.10.** При положительном результате прохождения всех процедур приема ЭД к исполнению, в соответствии с п.32.9. настоящих Правил, Банк направляет в день принятия ЭД к исполнению Клиенту КБ уведомление в электронном виде посредством посредством Сервиса транзит СЭД НРД о приеме данного ЭД к исполнению с указанием даты принятия ЭД к исполнению.
- **34.11.** ЭД, прошедшие все процедуры приема к исполнению, подлежат исполнению не позднее рабочего дня, следующего за днем поступления в Банк, соответствующего ЭД, если иной срок не предусмотрен законом, изданными в соответствии с ним банковскими правилами или Договором, заключенным между Клиентом КБ и Банком.
- **34.12.** В тот же срок Банк направляет Клиенту КБ посредством Сервиса транзит СЭД НРД ЭД, содержащие распоряжения Клиента КБ и иные расчетные документы о списании денежных средств со счета Клиента КБ, со статусом «ИСПОЛНЕНО» (с указанием даты исполнения соответствующего распоряжения/ расчетного документа) и являющиеся подтверждением исполнения Банком распоряжений Клиента КБ.
- **34.13.** Ежедневно не позднее рабочего дня, следующего за днем совершения операций, Банк предоставляет посредством Сервиса транзит СЭД НРД выписку о проведении операций по счету/счетам Клиента КБ. При этом выписки на бумажном носителе в порядке, предусмотренном соответствующим Договором банковского счета, заключенным между Банком и Клиентом КБ, по мере совершения операций не предоставляются.
- **34.14.** Выписка на бумажном носителе (о совершении операций по счету за любой указанный Клиентом период времени) предоставляется Банком по требованию Клиента КБ в качестве дубликата лицам, указанным в Карточке с образцами подписей и оттиска печати, а также лицам, имеющим доверенность на получение выписок по счету/ счетам Клиента КБ. Плата за предоставление дубликата выписки взимается Банком в соответствии с Каталогом услуг и тарифов, и Договором банковского счета.
- **34.15.** Выписка на бумажном носителе за последний рабочий день года (по состоянию на 1 января года, следующего за отчетным), а также в иных случаях, предусмотренных законодательством Российской Федерации, предоставляется Банком Клиенту КБ без взимания платы.
- **34.16.** Информация об остатке денежных средств на счете предоставляется Клиенту:
	- за предыдущий рабочий день до 9-30 по московскому времени следующего календарного дня;

- дополнительная информация об остатке денежных средств по счету предоставляется Клиенту КБ по его запросу, направленному в Сервисе транзит СЭД НРД.

**34.17.** В случае помещения ЭД, поступивших в Банк посредством Сервиса транзит СЭД НРД, в очередь не исполненных в срок распоряжений, Банк вправе направить Клиенту КБ уведомление в электронном виде с указанием в нем номера и суммы ЭД, а также даты помещения ЭД в очередь не исполненных в срок распоряжений по Системе «Клиент-Банк».

- **34.18.** При отрицательном результате процедур приема к исполнению ЭД Банк не принимает ЭД к исполнению и направляет Клиенту уведомление со статусом «ОТКЛОНЕНО» и информации, позволяющей идентифицировать аннулируемое распоряжение (даты, номера и суммы документа), даты его аннулирования, а также причины аннулирования в виде текстового комментария.
- **34.19.** В рамках Сервиса транзит СЭД НРД прием платежных документов Клиента КБ осуществляется Банком в автоматическом режиме круглосуточно и ежедневно, за исключением технологических перерывов, в нерабочие дни или в будни в период с 20:00 до 02:00 по московскому времени. Платежные документы, принятые БАНКОМ, исполняются согласно установленного внутренним Приказом по Банку режима операционного обслуживания Клиентов КБ, но не позднее рабочего дня, следующего за днем поступления в Банк ЭД, если иное не предусмотрено Договором.
- **34.20.** При необходимости передачи в БАНК документов свободного формата, Клиент КБ вправе передать в БАНК Документы свободного формата, подписанные действующей УЭП, по системе «Клиент-Банк» в порядке, указанном в п.13.22 настоящих Правил.
- **34.21.** Клиент КБ может направить заявление на отзыв в текстовом сообщении Системы «Клиент-Банк», с указанием реквизитов, необходимых для осуществления отзыва (номер, дата составления, сумма расчетного документа, наименование получателя средств). Текстовое сообщение на отзыв шифруется и подписывается ЭП Клиента КБ.

Банк не позднее рабочего дня, следующего за днем поступления заявления об отзыве, направляет Клиенту КБ уведомление в электронном виде об отзыве с указанием даты, возможности (невозможности в связи с наступлением безотзывности перевода денежных средств) отзыва распоряжения (ЭД). Заявление об отзыве служит основанием для аннулирования Банком распоряжения (ЭД).

**34.22.** В случае расторжения/прекращения действия Договора об обслуживании с использованием Системы ДБО в соответствии с требованиями п. п. 10.2, 10.3., 10.4 настоящих Правил, Банк прекращает предоставление услуги Сервис транзит СЭД НРД

➢ Приложение №1

к Правилам обмена электронными документами

по системе дистанционного банковского обслуживания в ПАО «МТС-Банк»

### **Заявление**

#### **о присоединении к Правилам обмена**

**электронными документами по системе дистанционного банковского обслуживания и подключении Системы «Клиент-Банк» в ПАО «МТС-Банк»** 

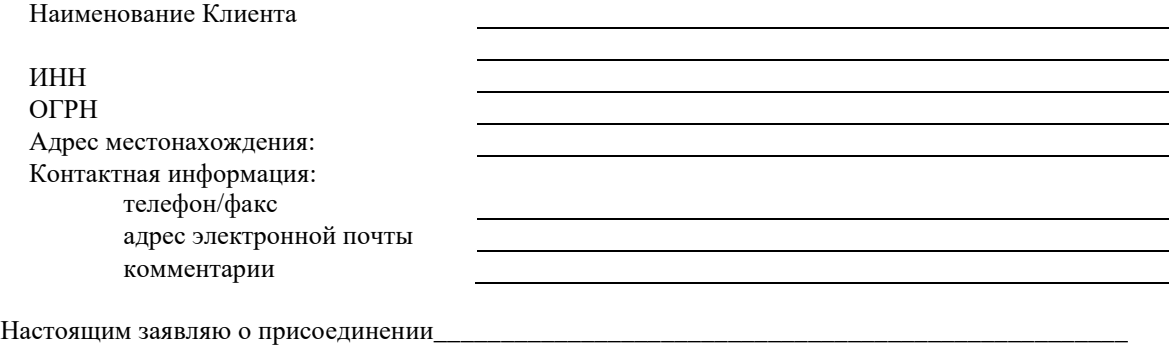

 *(наименование клиента)*

\_\_\_\_\_\_\_\_\_\_\_\_\_\_\_\_\_\_\_\_\_\_\_\_\_\_\_\_\_\_\_\_\_\_\_\_\_\_\_\_\_\_\_\_\_\_\_\_\_\_\_\_\_\_\_\_\_\_\_\_\_\_\_\_\_\_\_\_\_\_\_\_\_\_\_\_\_\_\_\_\_\_\_\_\_

к действующей редакции Правил обмена электронными документами по Системе «Клиент-Банк» в ПАО «МТС-Банк» (далее – Правила) в порядке, предусмотренном статьей 428 Гражданского кодекса Российской Федерации, и подтверждаем, что все положения Правил известны и разъяснены в полном объеме.

Прошу предоставить доступ к Системе обмена электронными документами «Клиент-Банк» ПАО «МТС-Банк» и обеспечить возможность ее использования в соответствии с условиями Правил.

Пароль для первичного входа в Систему «Клиент-Банк» ПАО «МТС-Банк» прошу направить на Зарегистрированный номер телефона: + 7 (\_ \_ \_) - \_ \_ \_ - \_ \_ - \_ - \_ -

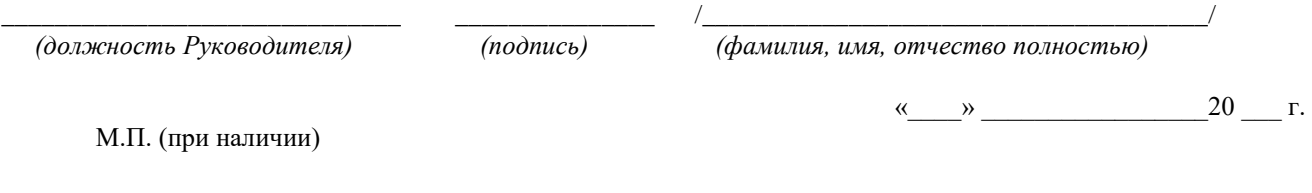

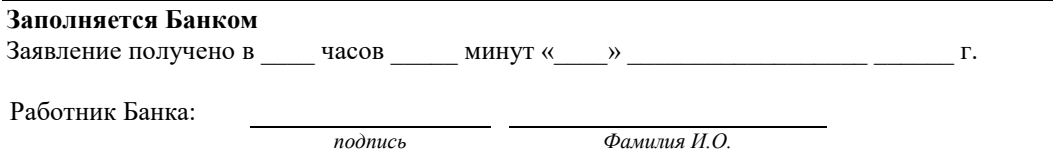

Приложение 1А

к Правилам обмена электронными документами по системе дистанционного банковского обслуживания в ПАО «МТС-Банк»

## **Заявление о присоединении к Правилам обмена электронными документами по системе дистанционного банковского обслуживания и подключении электронной системы «МТС-Бизнес» в целях использования простой электронной подписи для удостоверения документов в электронной системе «МТС-Бизнес»**

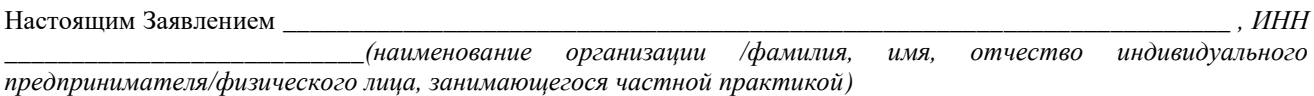

- **1.** Заявляю о присоединении к Правилам обмена электронными документами по системе дистанционного банковского обслуживания в ПАО «МТС-Банк» в их действующей редакции (далее – Правила) в порядке, предусмотренном статьей 428 Гражданского кодекса Российской Федерации.
- **2.** Прошу предоставить доступ к Системе «МТС-Бизнес» ПАО «МТС-Банк» и обеспечить возможность ее использования в соответствии с Правилами мне и физическим лицам – Пользователям Системы, указанным в настоящем Заявлении, в рамках предоставленных им полномочий<sup>1</sup>.
- **3.** Выражаю намерение использовать Простую электронную подпись (ПЭП) для подписания электронных документов и согласен считать ПЭП равнозначной моей собственноручной подписи и собственноручной подписи каждого Пользователя Системы, указанного в п.4 настоящего Заявления.
- **4. Право создания и подписания правоустанавливающих, расчетных и иных электронных документов ПЭП без ограничений в Системе «МТС-Бизнес» предоставлено Руководителю / индивидуальному предпринимателю / физическому лицу, занимающемуся частной практикой с использованием принадлежащего ему номера мобильного телефона (Зарегистрированный номер)**

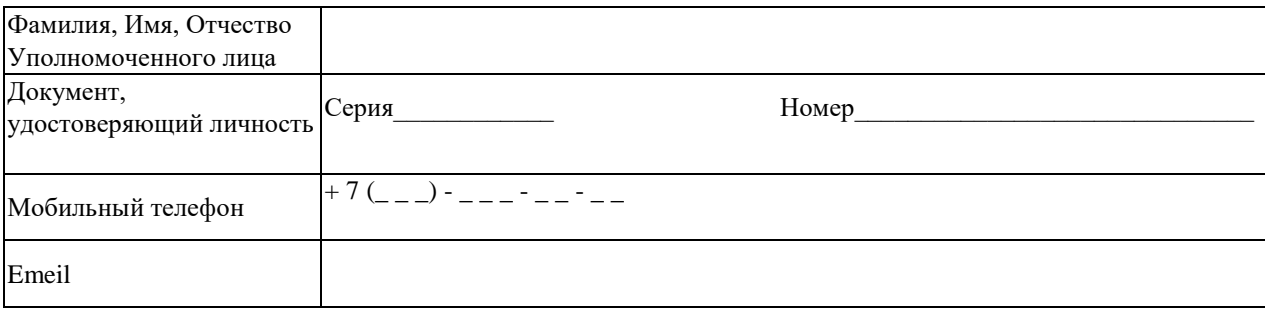

**5. Право доступа в Систему «МТС-Бизнес» создания и подписания ПЭП электронных расчетных документов в Российских рублях и электронных сообщений в опции Документы свободного формата**<sup>2</sup> **, просмотра информации , а также право обмена сообщениями с Банком в Чате<sup>2</sup> предоставлено следующим Пользователям Системы**<sup>3</sup> **с использованием принадлежащего каждому из них номера мобильного телефона (Зарегистрированный номер)**

| Фамилия, Имя,        |       |       |         |
|----------------------|-------|-------|---------|
| Отчество             |       |       |         |
| Пользователя Системы |       |       |         |
| Документ,            | Серия | Серия | Серия   |
| удостоверяющий       |       |       |         |
| личность             | Номер | Номер | Номер   |
| Мобильный телефон    |       |       | $\perp$ |

 $1$  в соответствии с предоставленными в Банк документами о полномочиях

<sup>&</sup>lt;sup>2</sup> по вопросам, не связанным с заключением / расторжением / изменением условий банковских договоров,

подключением / отключением услуг

<sup>&</sup>lt;sup>3</sup> для предоставления права доступа в Систему «МТС-Бизнес» большему количеству Пользователей необходимо оформить настоящее Заявление повторно

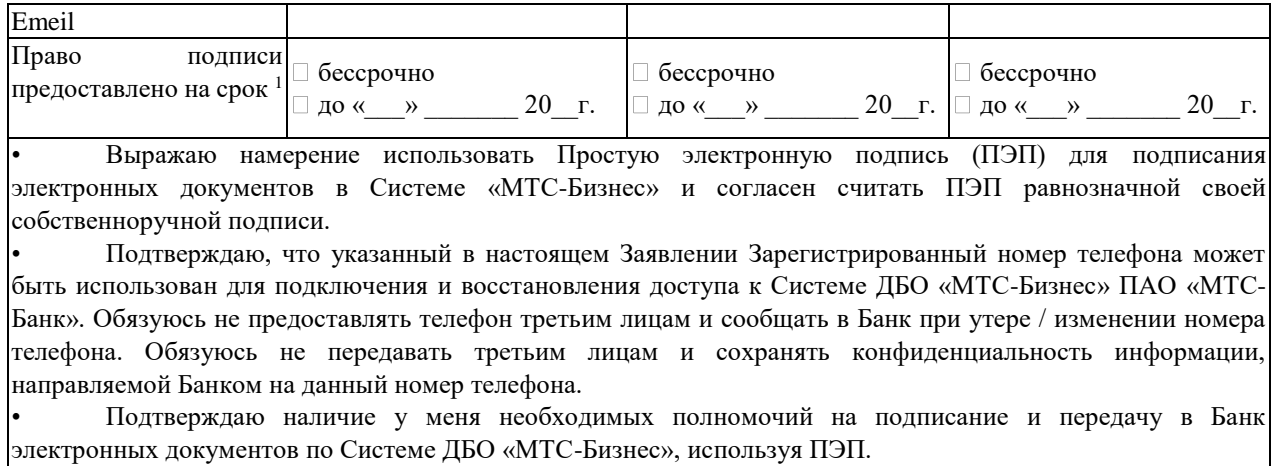

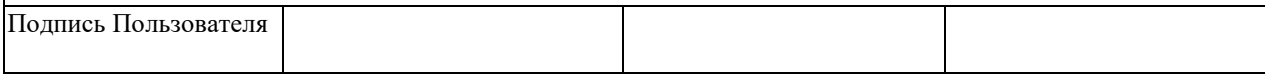

#### **6. Право доступа в Систему «МТС-Бизнес» в целях создания электронных расчетных документов в Российских рублях, просмотра информации, обмена с Банком сообщениями в Чате<sup>294</sup> предоставлено следующим Пользователям Системы<sup>5</sup> с использованием принадлежащего каждому из них номера мобильного телефона (Зарегистрированный номер)**

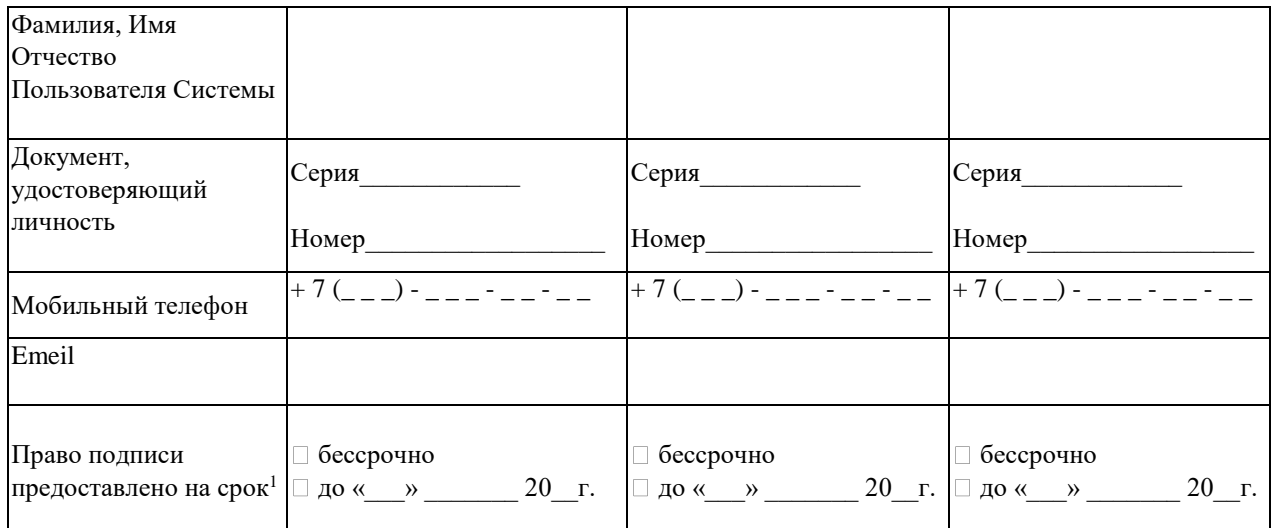

• Выражаю намерение использовать Простую электронную подпись (ПЭП) для входа в Систему «МТС-Бизнес» и согласен считать ПЭП равнозначной своей собственноручной подписи.

• Подтверждаю, что указанный в настоящем Заявлении Зарегистрированный номер телефона может быть использован для подключения и восстановления доступа к Системе ДБО «МТС-Бизнес» ПАО «МТС-Банк». Обязуюсь не предоставлять телефон третьим лицам и сообщать в Банк при утере / изменении номера телефона. Обязуюсь не передавать третьим лицам и сохранять конфиденциальность информации, направляемой Банком на данный номер телефона.

• Подтверждаю Банку наличие у меня необходимых полномочий на просмотр информации, обмен с Банком сообщениями в Чате Системы ДБО «МТС-Бизнес»

| Подпись<br>1ользователя |  |  |
|-------------------------|--|--|
|                         |  |  |
|                         |  |  |

<sup>4</sup> по вопросам, не связанным с заключением / расторжением / изменением условий банковских договоров, подключением / отключением услуг, совершением расчетных операций

<sup>5</sup> для предоставления права доступа в Систему «МТС-Бизнес» большему количеству Пользователей необходимо оформить настоящее Заявление повторно

**7.** Подтверждаю наличие у меня и у указанных в настоящем Заявлении Пользователей Системы необходимых полномочий на реализацию прав пользования Системой «МТС-Бизнес» с ПЭП в объеме, указанном в настоящем Заявлении.

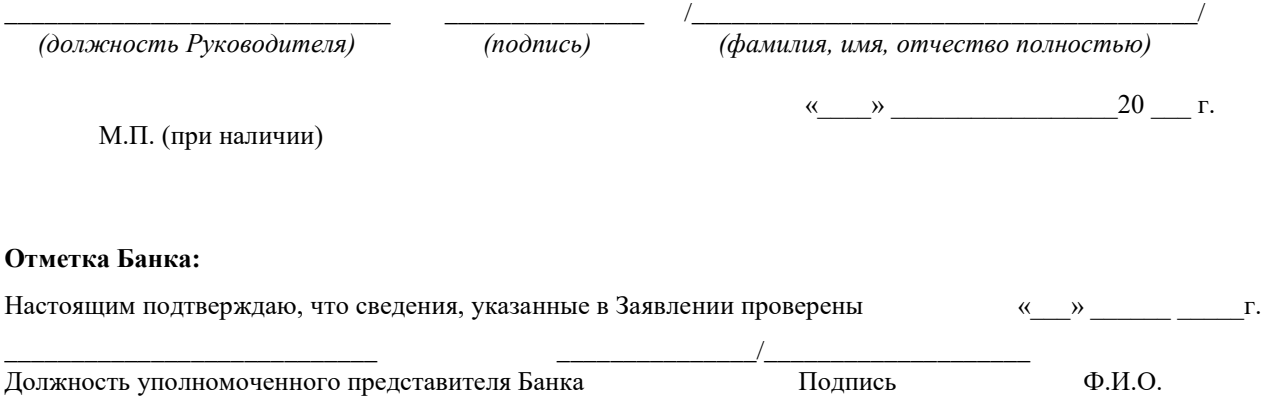

Приложение №2

к Правилам обмена электронными документами

по системе дистанционного банковского обслуживания в ПАО «МТС-Банк»

## **Акт приема-передачи**

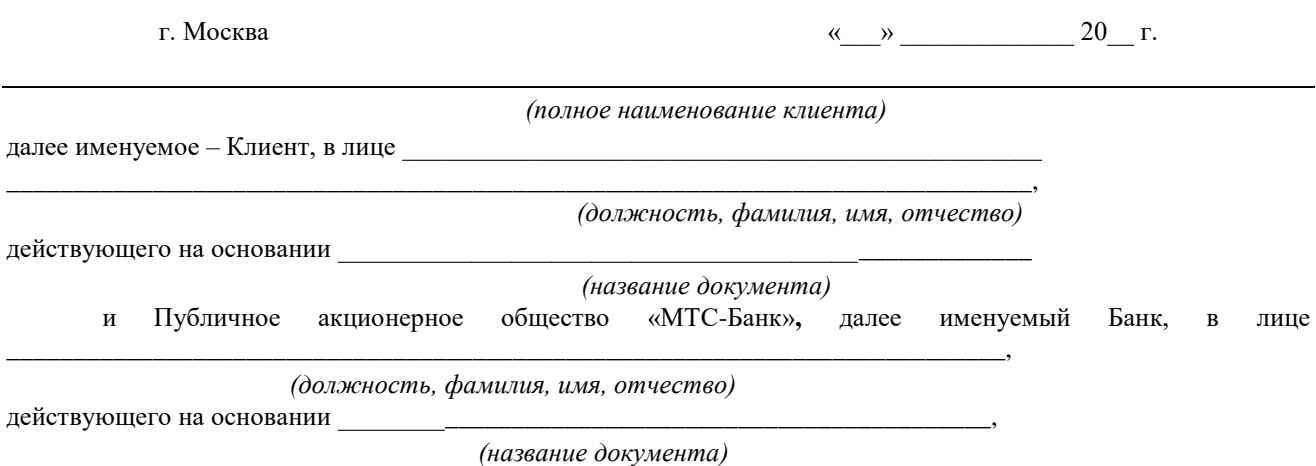

далее по тексту – Стороны, составили настоящий Акт о нижеследующем:

 1.Клиенту подготовлено и предоставлено следующее программное обеспечение, переданы программноаппаратные средства и документация (Таблица 1). Запуск программного обеспечения Клиентской части системы «Клиент-Банк» в эксплуатацию будет произведен после подписания настоящего Акта и предоставления его в Банк.  **Таблица 1**

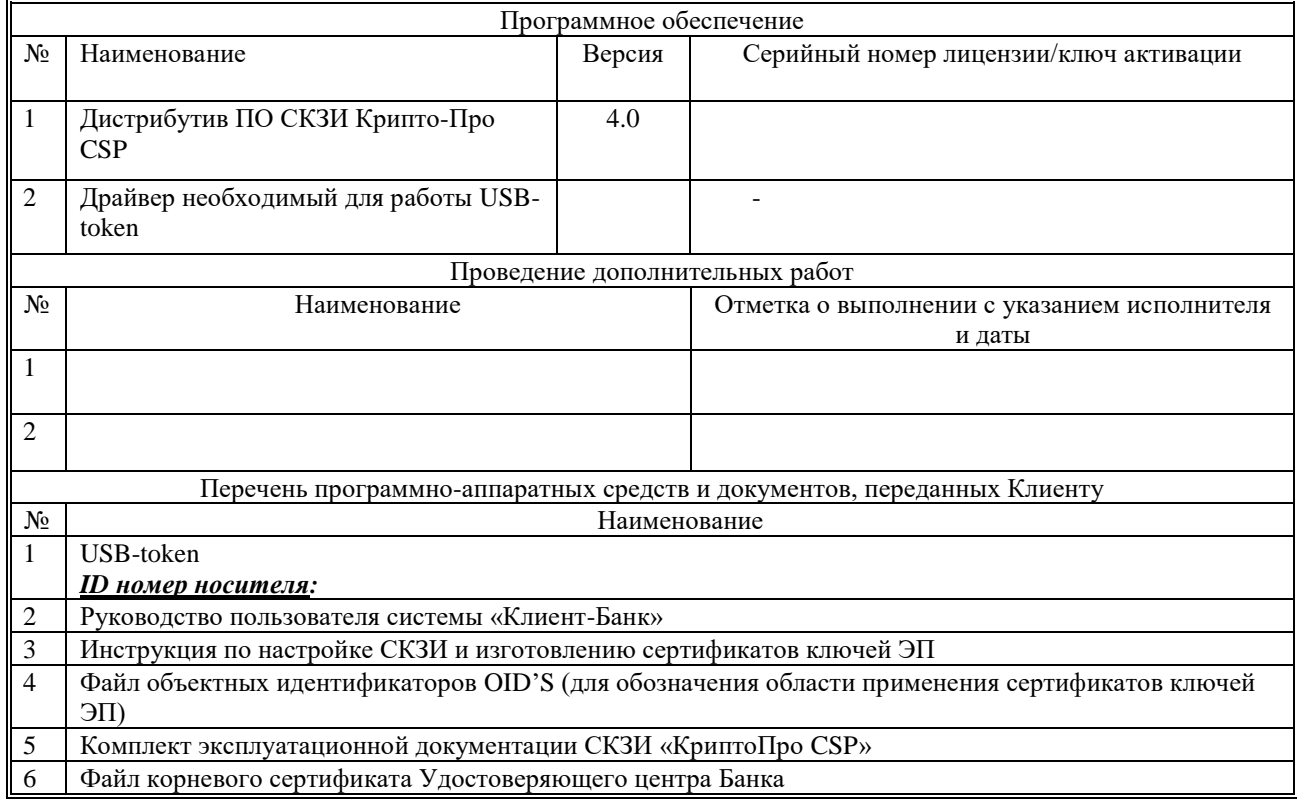

 2.Клиент ознакомлен с техническим описанием программного обеспечения, предупрежден о степени его надежности, ознакомлен и получил все документы, указанные в настоящем акте и обязуется целиком и полностью их выполнять.

 3.Клиент не имеет к Банку претензий по качеству, количеству и комплектности переданных документов и программно-аппаратных средств.

 4.Клиент предупрежден, что Банк, другие поставщики и разработчики Системы «Клиент-Банк» не гарантируют надлежащей и качественной работы программного комплекса, и не несут никакой ответственности при самостоятельной переустановке Клиентом программных средств, не соблюдении мер безопасности при работе и хранении ключевых носителей, и всех прочих событиях, нарушающих нормальное функционирование вышеуказанного программного обеспечения.

 Клиент обязуется эксплуатировать СКЗИ в помещении, отвечающем техническим требованиям, изложенным в разделе № 4 Правил обмена электронными документами по системе «Клиент-Банк» в ПАО «МТС-Банк».

Административно-технические данные приведены в Таблице 2.

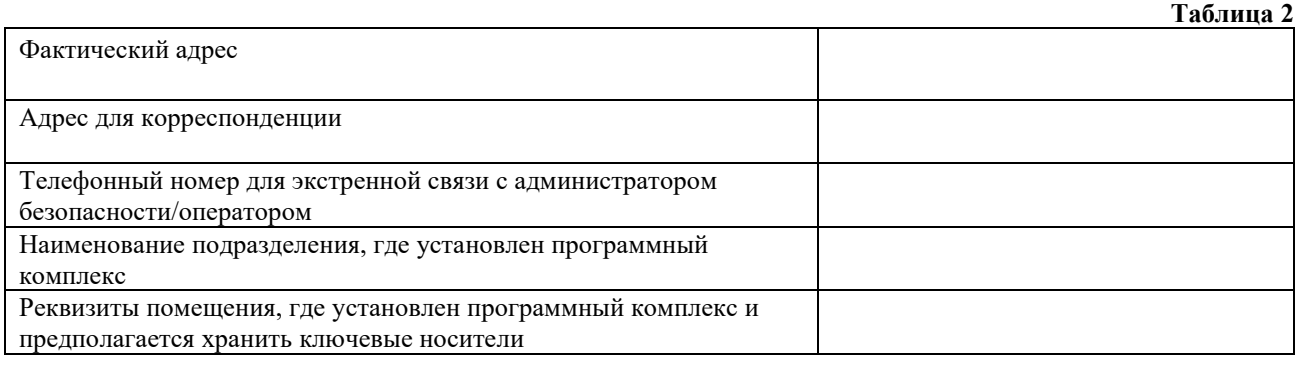

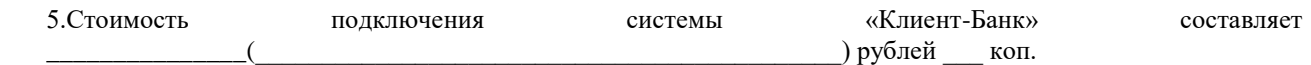

 6.Настоящий акт составлен в двух экземплярах, по одному – для каждой из Сторон, и является неотъемлемой частью Правил обмена электронными документами по системе дистанционного банковского обслуживания в ПАО «МТС-Банк».

**Банк Клиент**  $\qquad \qquad \qquad \qquad \qquad ($   $\qquad \qquad )$   $\qquad \qquad \qquad \qquad ($   $\qquad \qquad )$ 

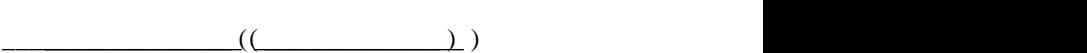

**м.п. м.п.** (при наличии)

Приложение №3

к Правилам обмена электронными документами по системе дистанционного банковского обслуживания в ПАО «МТС-Банк»

### **Заявка на подключение/изменение реквизитов использования простой электронной подписи для удостоверения документов в Электронной системе «Клиент-Банк»<sup>1</sup>**

Настоящей Заявкой

*(наименование клиента/фамилия, имя, отчество индивидуального предпринимателя/физического лица, занимающегося частной практикой)*

\_\_\_\_\_\_\_\_\_\_\_\_\_\_\_\_\_\_\_\_\_\_\_\_\_\_\_\_\_\_\_\_\_\_\_\_\_\_\_\_\_\_\_\_\_\_\_\_\_\_\_\_\_\_\_\_\_\_\_\_\_\_\_\_\_\_\_\_\_\_\_\_\_\_\_\_\_\_\_\_\_\_\_\_\_\_\_

ИНН \_\_\_\_\_\_\_\_\_\_\_\_\_\_\_\_\_\_\_\_\_\_\_\_\_\_

 $\overline{a}$ 

выражает намерение использовать Простую электронную подпись (ПЭП) для подписания электронных документов в Системе «Клиент-Банк» и согласен считать ПЭП равнозначной его собственноручной подписи

- ❑ Первичный доступ
- ❑ Изменение реквизитов доступа

**При предоставлении доступа к Системе «Клиент-Банк» посредством ПЭП, право подписания электронных документов предоставлено следующему Уполномоченному лицу с использованием указанного номера мобильного телефона (Зарегистрированный номер)<sup>2</sup> :**

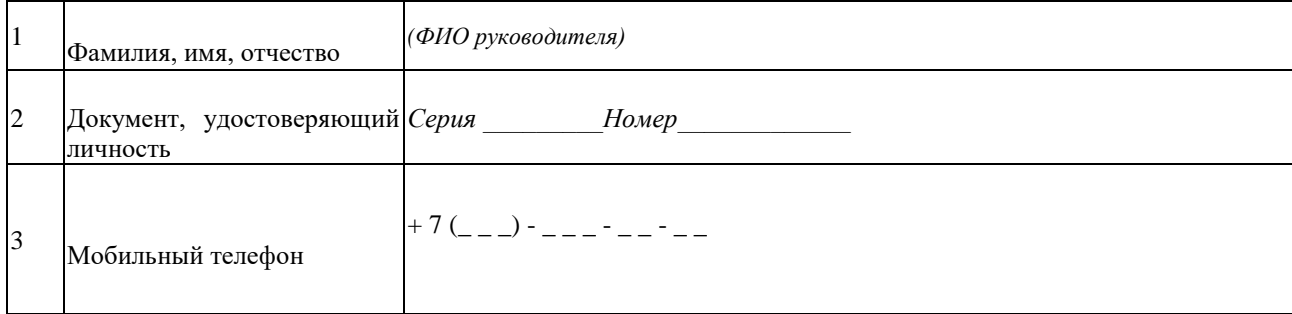

Клиент подтверждает Банку наличие у указанного в настоящем Заявлении Уполномоченного лица Клиента полномочий на подписание и передачу в Банк электронных документов по Системе «Клиент-Банк», используя ПЭП.

Клиент подтверждает, что все положения Правил известны и разъяснены в полном объеме.

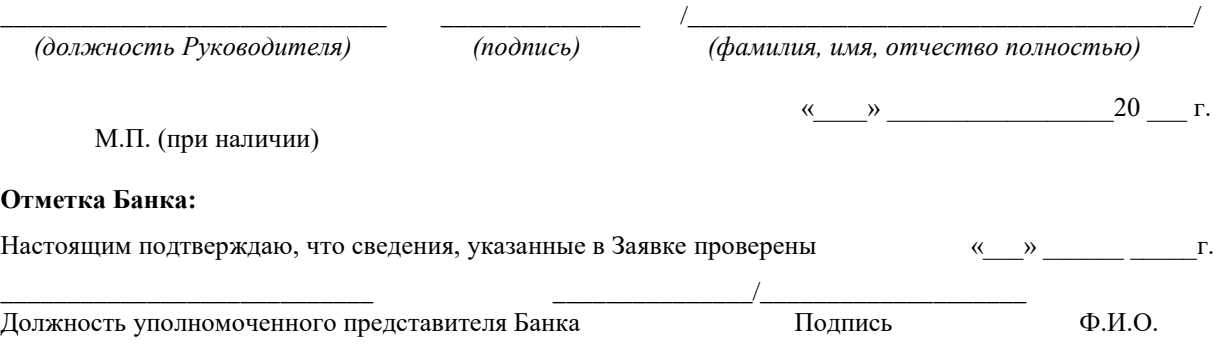

 $1$  Доступно только для клиентов – юридических лиц, индивидуальных предпринимателей, физических лиц, занимающихся в установленном законодательством РФ порядке, частной практикой, выручка которых от реализации товаров (работ, услуг) за календарный год не превышает 1 (Один) миллиард рублей. Если Клиент является участником Группы - в расчет принимается консолидированная выручка по всем юридическим лицам и индивидуальным предпринимателям, входящим в Группу Клиента, либо для клиентов – юридических лиц, индивидуальных предпринимателей, заключивших Договор зарплатного проекта при отсутствии открытых в Банке действующих банковских счетов.

<sup>&</sup>lt;sup>2</sup> Для Клиентов, не имеющих открытого банковского счета в ПАО «МТС-Банк», но выступающих стороной по Договору зарплатного проекта, заключенному с ПАО «МТС-Банк», возможно подключение ПЭП нескольким Уполномоченным лицам. На каждое Уполномоченное лицо Клиент оформляет отдельное заявление на использование ПЭП по форме настоящего Приложения.

### **Заявление на изменение\* реквизитов использования простой электронной подписи для входа и удостоверения документов в электронной системе «МТС-Бизнес»**

*(наименование организации / ФИО индивидуального предпринимателя / физического лица, занимающегося в установленном законодательством РФ порядке частной практикой)* ИНН

\_\_\_\_\_\_\_\_\_\_\_\_\_\_\_\_\_\_\_\_\_\_\_\_\_\_\_\_\_\_\_\_\_\_\_\_\_\_\_\_\_\_\_\_\_\_\_\_\_\_\_\_\_\_\_\_\_\_\_\_\_\_\_\_\_\_\_\_\_\_\_\_\_

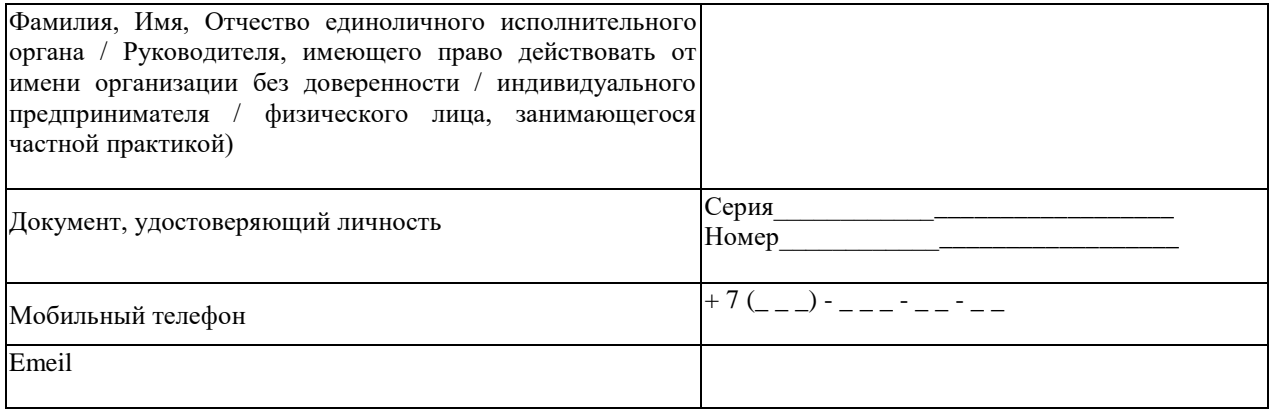

В соответствии с «Правилами обмена электронными документами по системе дистанционного банковского обслуживания в ПАО «МТС-Банк» выражаю намерение использовать Простую электронную подпись (ПЭП) для входа и подписания электронных документов в Системе «МТС-Бизнес» ПАО «МТС-Банк» и согласен считать ПЭП равнозначной моей собственноручной подписи.

**1. Право создания и подписания правоустанавливающих, расчетных и иных электронных документов ПЭП, в Системе «МТС-Бизнес» предоставлено Уполномоченному(ым) лицу(ам) с использованием принадлежащего каждому из них номера мобильного телефона (Зарегистрированный номер)**

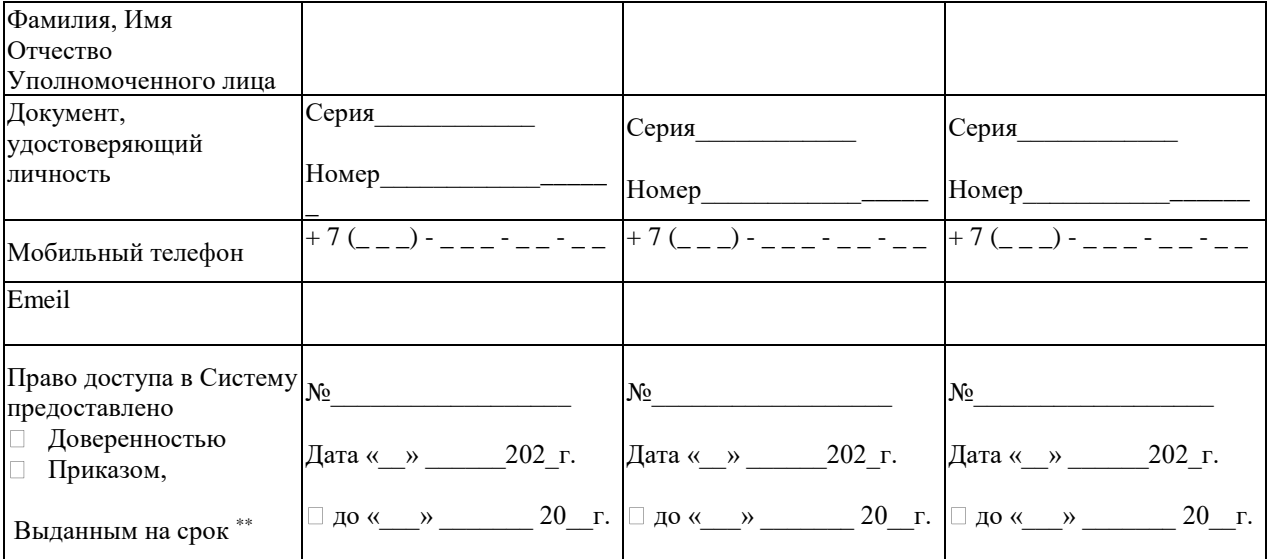

• Выражаю намерение использовать Простую электронную подпись (ПЭП) для подписания электронных документов в Системе «МТС-Бизнес» и согласен считать ПЭП равнозначной своей собственноручной подписи.

• Подтверждаю, что указанный в настоящем Заявлении Зарегистрированный номер телефона может быть использован для подключения и восстановления доступа к Системе ДБО «МТС-Бизнес» ПАО «МТС-Банк». Обязуюсь не предоставлять телефон третьим лицам и сообщать в Банк при утере / изменении номера
телефона. Обязуюсь не передавать третьим лицам и сохранять конфиденциальность информации, направляемой Банком на данный номер телефона.

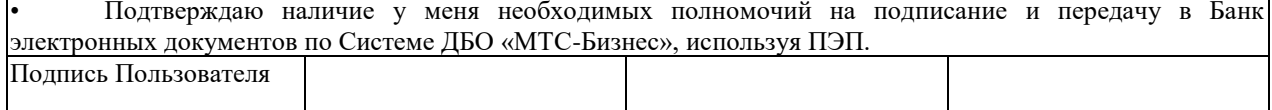

**2. Право доступа в Систему «МТС-Бизнес», создания и подписания ПЭП электронных расчетных документов в Российских рублях и электронных сообщений в опции Документы свободного формата<sup>30</sup> , просмотра информации в Системе, а также право обмена сообщениями с Банком в Чате<sup>29</sup>предоставлено следующим Пользователям Системы с использованием принадлежащего каждому из них номера мобильного телефона (Зарегистрированный номер)**

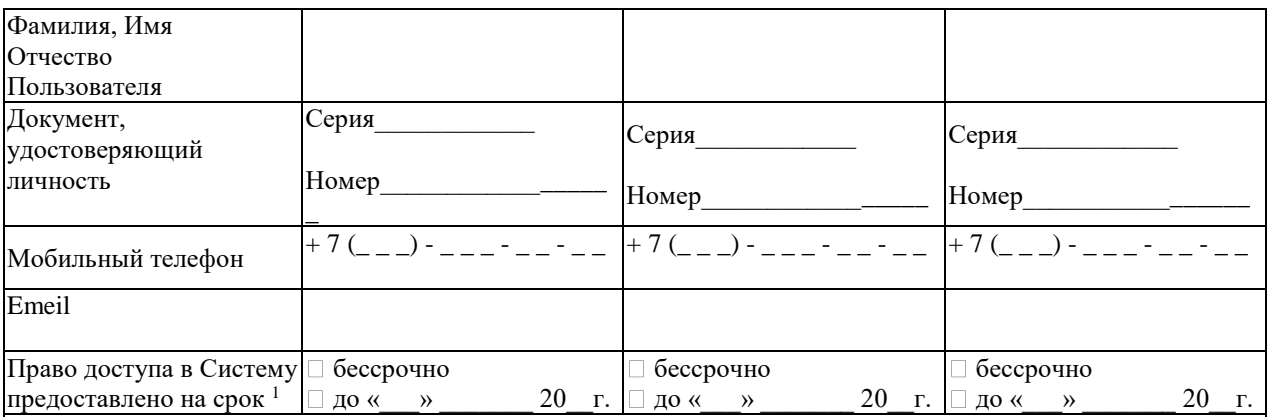

• Выражаю намерение использовать Простую электронную подпись (ПЭП) для подписания электронных документов в Системе «МТС-Бизнес» и согласен считать ПЭП равнозначной своей собственноручной подписи.

• Подтверждаю, что указанный в настоящем Заявлении Зарегистрированный номер телефона может быть использован для подключения и восстановления доступа к Системе ДБО «МТС-Бизнес» ПАО «МТС-Банк». Обязуюсь не предоставлять телефон третьим лицам и сообщать в Банк при утере / изменении номера телефона. Обязуюсь не передавать третьим лицам и сохранять конфиденциальность информации, направляемой Банком на данный номер телефона.

• Подтверждаю наличие у меня необходимых полномочий на подписание и передачу в Банк электронных документов по Системе ДБО «МТС-Бизнес», используя ПЭП.

Подпись Пользователя

1

**3. Право доступа в Систему «МТС-Бизнес» в целях создания электронных расчетных документов в Российских рублях, просмотра информации в Системе и обмена с Банком сообщениями в Чате<sup>31</sup> предоставлено следующим Пользователям Системы<sup>32</sup> с использованием принадлежащего каждому из них номера мобильного телефона (Зарегистрированный номер)**

| Фамилия, Имя      |                                    |                                |                  |
|-------------------|------------------------------------|--------------------------------|------------------|
| Отчество          |                                    |                                |                  |
| Пользователя      |                                    |                                |                  |
| Документ,         |                                    |                                |                  |
| удостоверяющий    | Серия                              | Серия                          | Серия            |
| личность          | Номер                              | Номер                          | Номер            |
| Мобильный телефон | $+7$ (_ _ _) - _ _ _ - _ _ - _ _ _ | $+7$ (_ _ _) - _ _ _ - _ _ - _ | $+7($<br>) – – – |

 $30$  по вопросам, не связанным с заключением / расторжением / изменением условий банковских договоров, подключением /отключением услуг, совершением расчетных операций

 $31$  по вопросам, не связанным с заключением / расторжением / изменением условий банковских договоров, подключением /отключением услуг, совершением расчетных операций

 $32$  для предоставления права доступа в Систему «МТС-Бизнес» большему количеству Пользователей необходимо оформить настоящее Заявление повторно

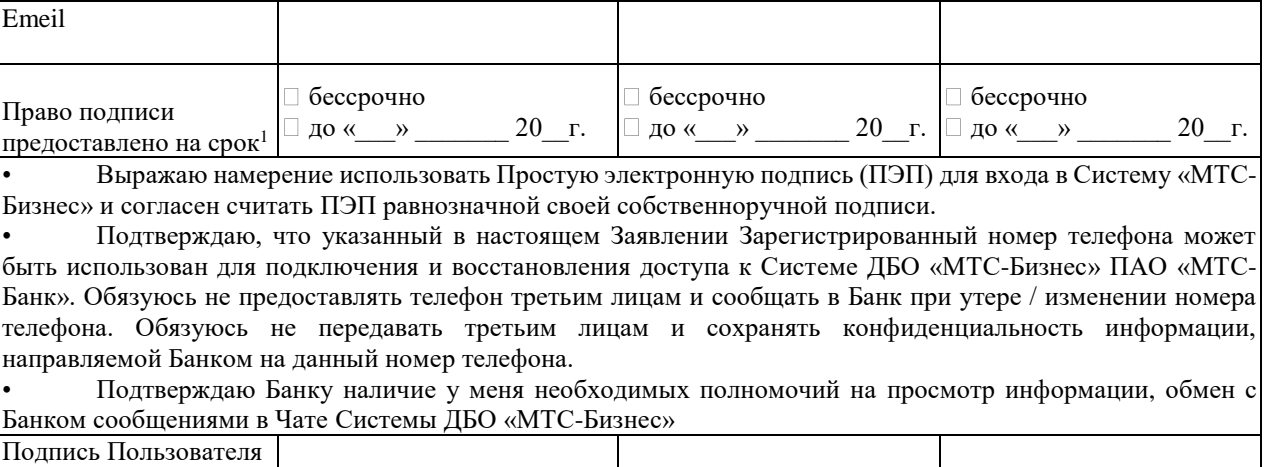

Подтверждаю наличие у указанных в настоящем Заявлении Уполномоченного лица и Пользователей Системы необходимых полномочий на реализацию прав пользования Системой «МТС-Бизнес» с ПЭП в объеме, указанном в настоящем Заявлении.

Подтверждаю, что Уполномоченному лицу и каждому Пользователю Системы, указанному в настоящем Заявлении, все положения Правил обмена электронными документами по системе дистанционного банковского обслуживания в ПАО «МТС-Банк», известны и разъяснены в полном объеме.

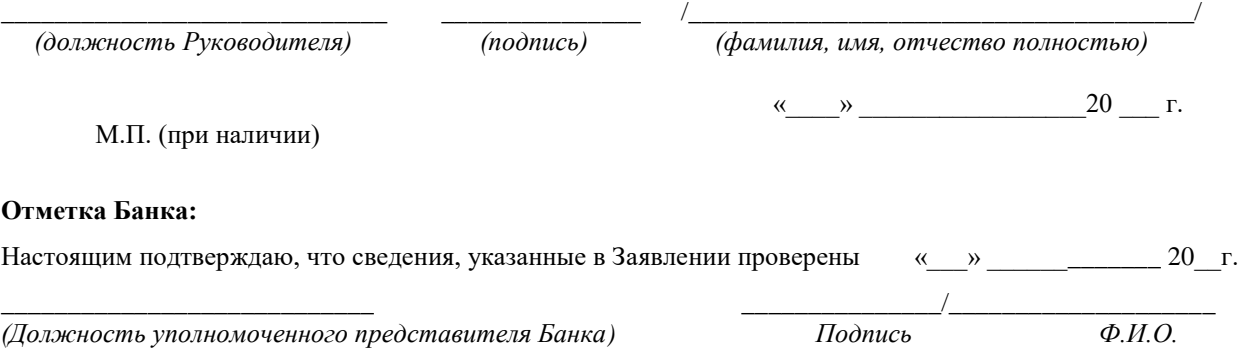

## Приложение №4 к Правилам обмена по системе ДБО в ПАО «МТС-Банк»

## **Заявление на изготовление сертификата пользователя Удостоверяющего Центра**

Прошу изготовить сертификат ключа проверки электронной подписи в соответствии с указанными данными:

## **Сведения о запросе на сертификат:**

## **Кем изготовлен:**

 2.5.4.3= Фамилия Имя Отчество, 2.5.4.10= Наименование клиента, 2.5.4.7=Населенный пункт, район в котором расположен населенный пункт, 2.5.4.8 = Регион (край/область), 1.2.840.113549.1.9.1= Адрес электронной почты, 2.5.4.6=RU

## **Версия:** 1

**Субьект запроса на сертификат:** CN= Фамилия Имя Отчество, O= Наименование клиента, L= Населенный пункт, район в котором расположен населенный пункт, S= Регион (край/область), C=RU, E= Адрес электронной почты

## **Ключ проверки электронной подписи**:

Алгоритм ключа: ГОСТ Р 34.10-2012 (1.2.643.7.1.1.1.1)

 Параметры: XX XX XX XX XX XX XX XX XX XX XX XX XX XX XX XX XX XX XX XX XX Значение: XXXX XXXX XXXX XXXX XXXX XXXX XXXX XXXX XXXX XXXX XXXX XXXX XXXX XXXX XXXX XXXX XXXX XXXX XXXX XXXX XXXX XXXX XXXX XXXX XXXX XXXX XXXX XXXX XXXX XXXX XXXX XXXX XXXX

**Расширения сертификата X.509**

 **Расширение: Улучшенный ключ**

Идентификатор: 2.5.29.37

Значение: Защищенная электронная почта (1.3.6.1.5.5.7.3.4), Подписывание документа

(1.3.6.1.4.1.311.10.3.12), Клиент системы Клиент-Банк (1.2.643.4.16.2.2), Пользователь Центра Регистрации,

HTTP, TLS клиент (1.2.643.2.2.34.6), Проверка подлинности клиента (1.3.6.1.5.5.7.3.2)

 **Расширение: Дополнительное имя субъекта**

Идентификатор: 2.5.29.17

Значение: Другое имя:T=13 01 31

 **Расширение: Атрибуты ключа**

Идентификатор: 2.5.29.2

 Значение: Идентификатор ключа= XX XX XX XX XX XX XX XX XX XX XX XX XX XX XX XX XX XX XX XX XX XX XX XX XX XX XX XX XX XX XX XX XX XX XX XX XX XX XX XX XX XX XX XX XX XX XX XX, Не ранее=дд.мм.гг XX:XX:XX, Не позднее= дд.мм.гг XX:XX:XX

## **Атрибуты запроса на сертификат X.509**

 **Атрибут: Расширения сертификатов**

Название: Расширения сертификатов

 Значение: 30 3d 30 3b 06 03 55 1d 25 04 34 30 32 06 08 2b 06 01 05 05 07 03 04 06 0a 2b 06 01 04 01 82 37 0a 03 0c 06 07 2a 85 03 04 10 02 02 06 07 2a 85 03 02 02 22 06 06 08 2b 06 01 05 05 07 03 02

## **Атрибут: Расширения сертификатов**

Название: Расширения сертификатов

 Значение: XX XX

## **Подпись:**

Алгоритм подписи:

Название: ГОСТ Р 34.11-2012/34.10-2012 256 бит

Идентификатор: 1.2.643.7.1.1.3.2

 Значение: XXXX XXXX XXXX XXXX XXXX XXXX XXXX XXXX XXXX XXXX XXXX XXXX XXXX XXXX XXXX XXXX XXXX XXXX XXXX XXXX XXXX XXXX XXXX XXXX XXXX XXXX XXXX XXXX XXXX XXXX XXXX XXXX

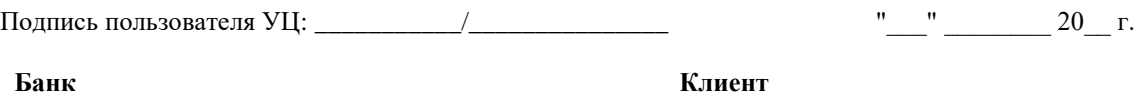

\_\_\_\_\_\_\_\_\_\_\_\_\_\_\_\_\_ (\_\_\_\_\_\_\_\_\_\_\_\_\_\_\_\_\_) \_\_\_\_\_\_\_\_\_\_\_\_\_\_ ( \_\_\_\_\_\_\_\_\_\_\_\_\_\_ )

**м.п. м.п. (при наличии)**

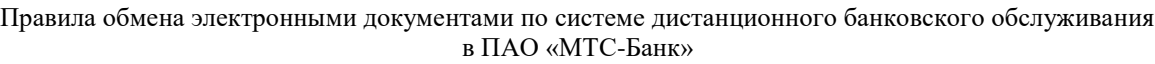

Приложение №5

к Правилам обмена электронными документами по системе дистанционного банковского обслуживания в ПАО «МТС-Банк»

## **В ПАО «МТС-Банк»**

**Заявление на аннулирование (отзыв) сертификата ключа подписи Пользователя Удостоверяющего Центра ПАО «МТС-Банк»**

\_\_\_\_\_\_\_\_\_\_\_\_\_\_\_\_\_\_\_\_\_\_\_\_\_\_\_\_\_\_\_\_\_\_\_\_\_\_\_\_\_\_\_\_\_\_\_\_\_\_\_\_\_\_\_\_\_\_\_\_\_\_\_\_\_\_\_\_\_\_\_\_\_\_\_\_\_\_\_\_\_\_\_\_\_\_\_\_\_\_\_\_\_\_\_\_\_\_\_\_\_\_\_\_\_\_\_\_\_\_\_ *(наименование Клиента)* в лице \_\_\_\_\_\_\_\_\_\_\_\_\_\_\_\_\_\_\_\_\_\_\_\_\_\_\_\_\_\_\_\_\_\_\_\_\_\_\_\_\_\_\_\_\_\_\_\_\_\_\_\_\_\_\_\_\_\_\_\_\_\_\_\_\_\_\_\_\_\_\_\_\_\_\_\_\_\_\_\_\_\_\_\_\_\_\_\_\_\_\_\_\_\_\_\_\_\_\_\_\_\_\_\_\_ *(должность руководителя)* \_\_\_\_\_\_\_\_\_\_\_\_\_\_\_\_\_\_\_\_\_\_\_\_\_\_\_\_\_\_\_\_\_\_\_\_\_\_\_\_\_\_\_\_\_\_\_\_\_\_\_\_\_\_\_\_\_\_\_\_\_\_\_\_\_\_\_\_\_\_\_\_\_\_\_\_\_\_\_\_\_\_\_\_\_\_\_\_\_\_\_\_\_\_\_\_\_\_\_\_\_\_\_\_\_\_\_\_\_\_\_, *(фамилия, имя, отчество)* действующего на основании \_\_\_\_\_\_\_\_\_\_\_\_\_\_\_\_\_\_\_\_\_\_\_\_\_\_\_\_\_\_\_\_\_\_\_\_\_\_\_\_\_\_\_\_\_\_\_\_\_\_\_\_\_\_\_\_\_\_\_\_\_\_\_\_\_\_\_\_\_\_\_\_\_\_\_\_\_\_\_\_\_\_\_\_\_\_\_ Просит аннулировать (отозвать) с « \_\_ » \_\_\_\_\_\_\_\_ 20\_\_\_ г. сертификат ключа подписи своего уполномоченного представителя – Пользователя Удостоверяющего Центра ПАО «МТС-Банк», содержащий следующие идентификационные данные: Сері Фам Наи в связи с \_\_\_\_\_\_\_\_\_\_\_\_\_\_\_\_\_\_\_\_\_\_\_\_\_\_\_\_\_\_\_\_\_\_\_\_\_\_\_\_\_\_\_\_\_\_\_\_\_\_\_\_\_\_\_\_\_\_\_\_\_\_\_\_\_\_\_\_\_\_\_\_\_\_\_\_\_\_\_\_\_\_\_\_\_\_\_\_\_\_\_\_\_\_\_\_\_\_\_\_\_

\_\_\_\_\_\_\_\_\_\_\_\_\_\_\_\_\_\_\_\_\_\_\_\_\_\_\_\_\_\_\_\_ \_\_\_\_\_\_\_\_\_\_\_\_\_\_\_\_\_ / \_\_\_\_\_\_\_\_\_\_\_\_\_\_\_\_\_ / Должность руководителя Подпись Ф.И.О

М.П. (при наличии)

\* – прекращение работы Пользователя Удостоверяющего Центра, компрометация закрытого ключа подписи, утеря пин-кода, и т.д.;

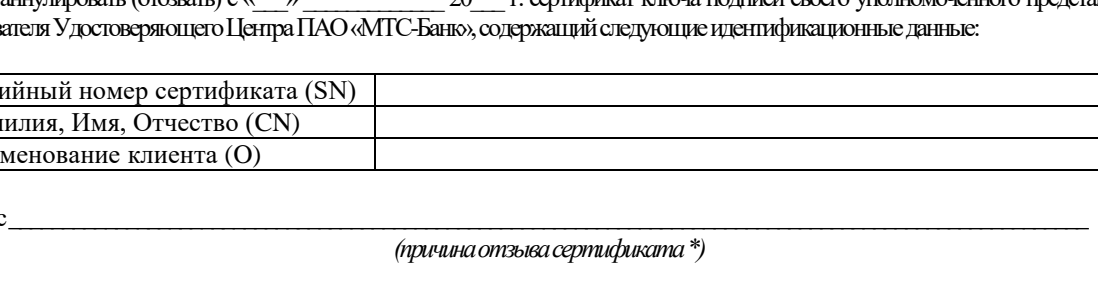

Приложение №6

к Правилам обмена электронными документами по системе дистанционного банковского обслуживания в ПАО «МТС-Банк»

## **В ПАО «МТС-Банк»**

## **ЗАЯВКА**

## **на установление/снятие ограничения на подключение к электронной системе «Клиент-Банк» по сетевым адресам**

\_\_\_\_\_\_\_\_\_\_\_\_\_\_\_\_\_\_\_\_\_\_\_\_\_\_\_\_\_\_\_\_\_\_\_\_\_\_\_\_\_\_\_\_\_\_\_\_\_\_\_\_\_\_\_\_\_\_\_\_\_\_\_\_\_\_\_\_\_\_\_\_\_\_\_\_\_\_\_\_\_\_\_\_\_\_\_\_\_\_\_\_\_ \_\_\_\_\_\_\_\_\_\_\_\_\_\_\_\_\_\_\_\_\_\_\_\_\_\_\_\_\_\_\_\_\_\_\_\_\_\_\_\_\_\_\_\_\_\_\_\_\_\_\_\_\_\_\_\_\_\_\_\_\_\_\_\_\_\_\_\_\_\_\_\_\_\_\_\_\_\_\_\_\_\_\_\_\_\_\_\_\_\_\_

Настоящей Заявкой

*(наименование клиента, ИНН)*

в лице \_\_\_\_\_\_\_\_\_\_\_\_\_\_\_\_\_\_\_\_\_\_\_\_\_\_\_\_\_\_\_\_\_\_\_\_\_\_\_\_\_\_\_\_\_\_\_\_\_\_\_\_\_\_\_\_\_\_\_\_\_\_\_\_\_\_\_\_\_\_\_\_\_\_\_\_\_\_\_\_\_\_\_\_\_\_\_

действующего на основании \_\_\_\_\_\_\_\_\_\_\_\_\_\_\_\_\_\_\_\_\_\_\_\_\_\_\_\_\_\_\_\_\_\_\_\_\_\_\_\_\_\_\_\_\_\_\_\_\_\_ в целях увеличения безопасности работы со своими средствами в банке, выражает намерение установить ограничение на доступ своей учетной записи в Систему «Клиент-Банк» для всех подключений, кроме производимые из сетей указанных ниже:

❑ установить ограничение\*

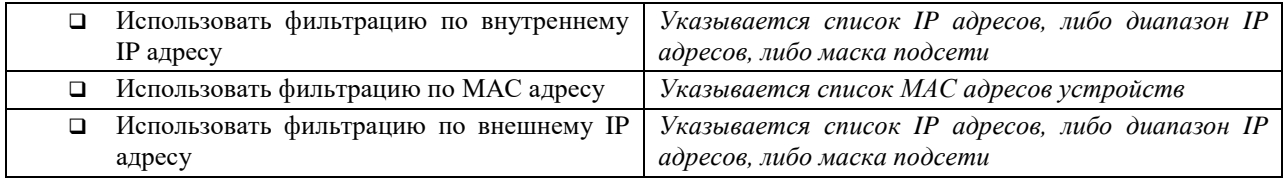

#### ❑ снять ограничение\*

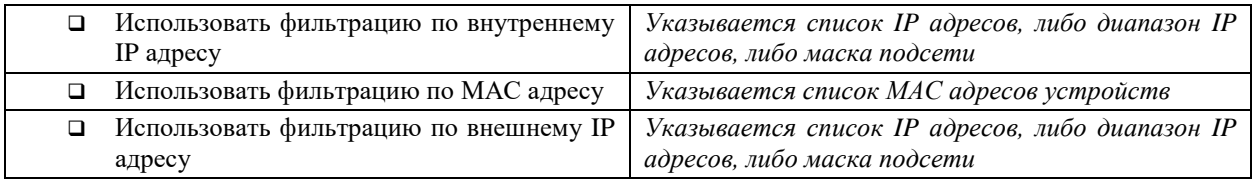

\* Возможно одновременное указание нескольких полей.

\_\_\_\_\_\_\_\_\_\_\_\_\_\_\_\_\_\_\_\_\_\_\_\_\_\_\_\_\_ \_\_\_\_\_\_\_\_\_\_\_\_\_\_\_ /\_\_\_\_\_\_\_\_\_\_\_\_\_\_\_\_\_\_\_\_\_\_\_\_\_\_\_\_\_\_\_\_\_\_\_\_\_\_/

 *(должность Руководителя) (подпись) (фамилия, имя, отчество полностью)*

 $\begin{array}{c} \hline \langle \kappa \rangle \end{array}$   $\longrightarrow$   $\begin{array}{c} \hline \langle \kappa \rangle \end{array}$   $\longrightarrow$   $\begin{array}{c} 20 \end{array}$   $\Gamma$ .

М.П. (при наличии)

Приложение №7

к Правилам обмена электронными документами по системе дистанционного банковского обслуживания в ПАО «МТС-Банк»

## **В ПАО «МТС-Банк»**

## **ЗАЯВКА**

## **на подключение к электронной системе «Клиент-Банк» со встроенными сертифицированными средствами криптографической защиты информации**

Настоящей Заявкой

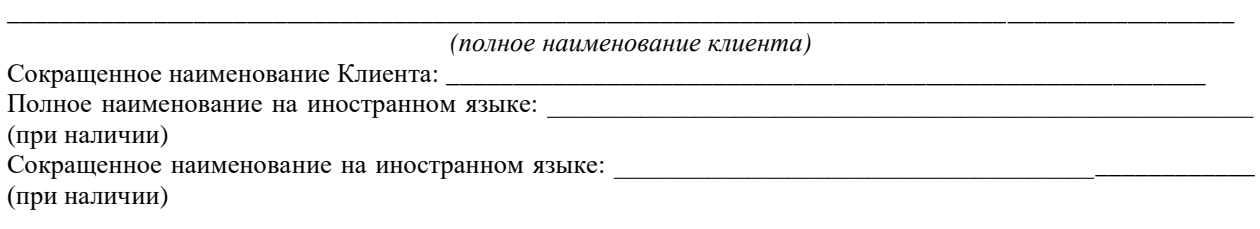

\_\_\_\_\_\_\_\_\_\_\_\_\_\_\_\_\_\_\_\_\_\_\_\_\_\_\_\_\_\_\_\_\_\_\_\_\_\_\_\_\_\_\_\_\_\_\_\_\_\_\_\_\_\_\_\_\_\_\_\_\_\_\_\_\_\_\_\_\_\_\_\_\_\_\_\_\_\_\_\_\_\_\_\_\_\_\_\_\_\_\_\_

в лице \_\_\_\_\_\_\_\_\_\_\_\_\_\_\_\_\_\_\_\_\_\_\_\_\_\_\_\_\_\_\_\_\_\_\_\_\_\_\_\_\_\_\_\_\_\_\_\_\_\_\_\_\_\_\_\_\_\_\_\_\_\_\_\_\_\_\_\_\_\_\_\_\_\_\_\_\_\_\_\_\_\_\_\_\_\_\_

действующего на основании  $\blacksquare$ использовать электронную систему «Клиент-Банк» (далее по тексту – Система) для управления своим счетом (счетами).

Оборудование и помещения, предназначенные для установки программного обеспечения Системы, удовлетворяют техническим требованиям, изложенным в п.3.3.4. Правил обмена электронными документами по системе дистанционного банковского обслуживания в ПАО «МТС-Банк».

Оплату стоимости подключения системы «Клиент-Банк», своевременную оплату абонентской платы гарантируем.

Подтверждаем получение USB-токенов, перечисленных ниже.

## **Сведения о владельцах ключей ЭП (и шифрования) и их права:**

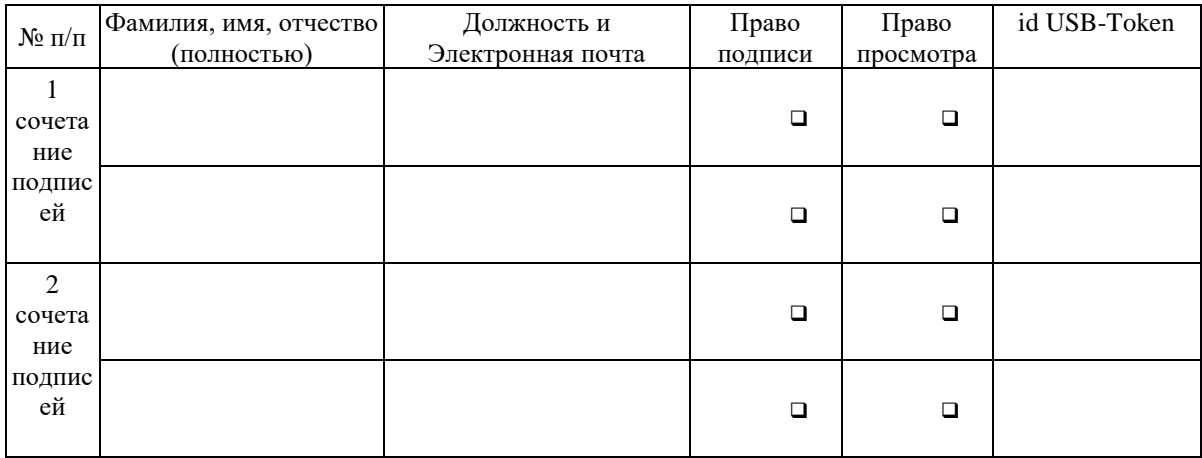

Ответственные лица (Ф.И.О., должность, телефон, факс, адрес электронной почты): по техническим вопросам:

\_\_\_\_\_\_\_\_\_\_\_\_\_\_\_\_\_\_\_\_\_\_\_\_\_\_\_\_\_\_\_\_\_\_\_\_\_\_\_\_\_\_\_\_\_\_\_\_\_\_\_\_\_\_\_\_\_\_\_\_\_\_\_\_\_\_\_\_\_\_\_\_\_\_\_ \_\_\_\_\_\_\_\_\_\_\_\_\_\_\_\_\_\_\_\_\_\_\_\_\_\_\_\_\_\_\_\_\_\_\_\_\_\_\_\_\_\_\_\_\_\_\_\_\_\_\_\_\_\_\_\_\_\_\_\_\_\_\_\_\_\_\_\_\_\_\_\_\_\_\_

\_\_\_\_\_\_\_\_\_\_\_\_\_\_\_\_\_\_\_\_\_\_\_\_\_\_\_\_\_\_\_\_\_\_\_\_\_\_\_\_\_\_\_\_\_\_\_\_\_\_\_\_\_\_\_\_\_\_\_\_\_\_\_\_\_\_\_\_\_\_\_\_\_\_\_

по вопросам обмена информацией (не менее двух человек):

\_\_\_\_\_\_\_\_\_\_\_\_\_\_\_\_\_\_\_\_\_\_\_\_\_\_\_\_\_\_\_\_\_\_\_\_\_\_\_\_\_\_\_\_\_\_\_\_\_\_\_\_\_\_\_\_\_\_\_\_\_\_\_\_\_\_\_\_\_\_\_\_\_\_\_

1)\_\_\_\_\_\_\_\_\_\_\_\_\_\_\_\_\_\_\_\_\_\_\_\_\_\_\_\_\_\_\_\_\_\_\_\_\_\_\_\_\_\_\_\_\_\_\_\_\_\_\_\_\_\_\_\_\_\_\_\_\_\_\_\_\_\_\_\_\_\_\_\_\_

2)\_\_\_\_\_\_\_\_\_\_\_\_\_\_\_\_\_\_\_\_\_\_\_\_\_\_\_\_\_\_\_\_\_\_\_\_\_\_\_\_\_\_\_\_\_\_\_\_\_\_\_\_\_\_\_\_\_\_\_\_\_\_\_\_\_\_\_\_\_\_\_\_\_

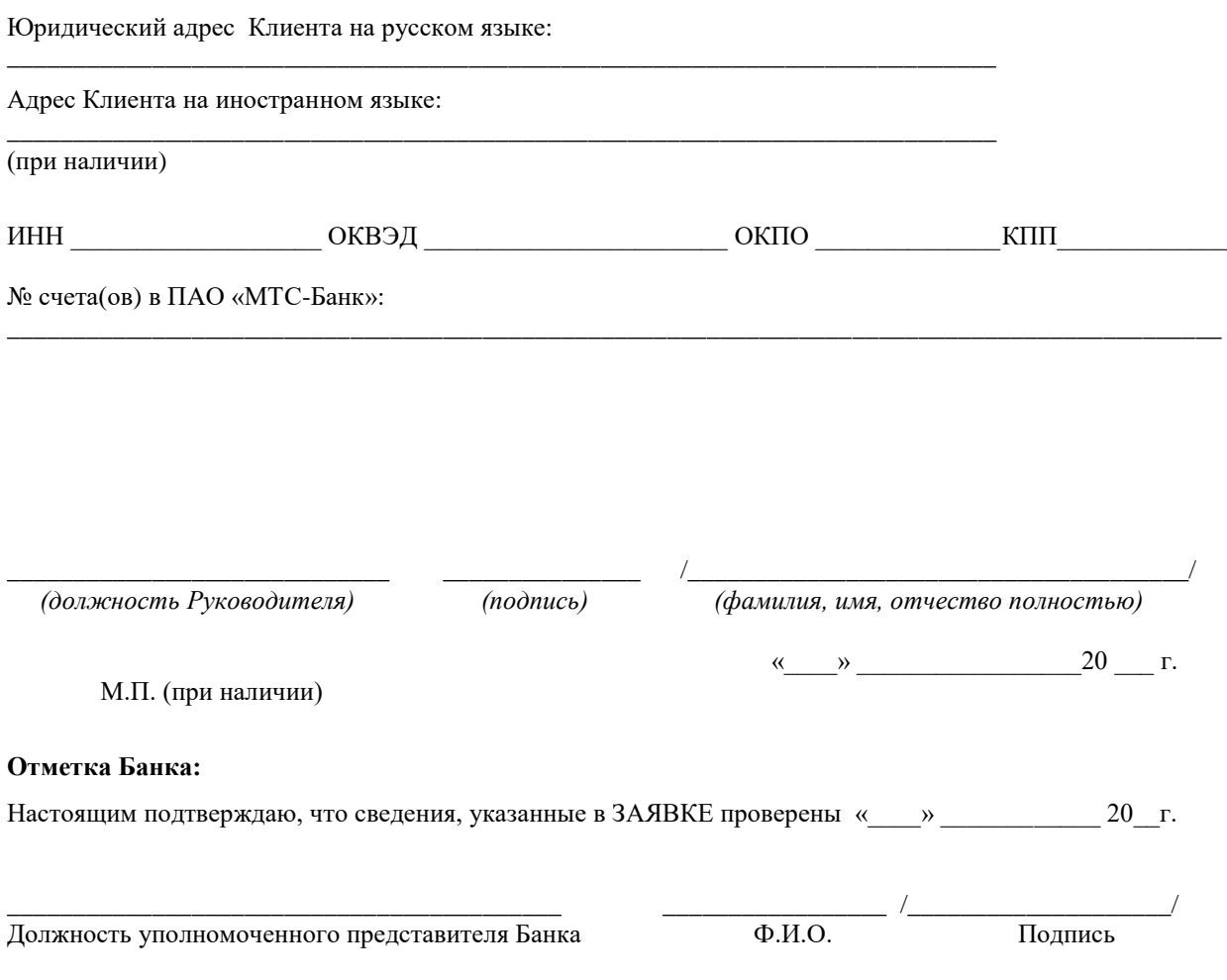

Приложение №7а

к Правилам обмена электронными документами по системе дистанционного банковского обслуживания в ПАО «МТС-Банк»

## **В ПАО «МТС-Банк»**

## **ЗАЯВКА**

## **на подключение к электронной системе «Клиент-Банк» со встроенными сертифицированными средствами криптографической защиты информации**

Настоящей Заявкой типов и поставкой технический деятельной таких и поставкой технический деятельной технический

 *(полное наименование клиента)*

\_\_\_\_\_\_\_\_\_\_\_\_\_\_\_\_\_\_\_\_\_\_\_\_\_\_\_\_\_\_\_\_\_\_\_\_\_\_\_\_\_\_\_\_\_\_\_\_\_\_\_\_\_\_\_\_\_\_\_\_\_\_\_\_\_\_\_\_\_\_\_\_\_\_\_\_\_\_\_\_\_\_\_\_\_\_\_

Сокращенное наименование Клиента: \_\_\_\_\_\_\_\_\_\_\_\_\_\_\_\_\_\_\_\_\_\_\_\_\_\_\_\_\_\_\_\_\_\_\_\_\_\_\_\_\_\_\_\_\_\_\_\_\_\_\_\_\_\_\_\_\_ Полное наименование на иностранном языке: \_\_\_\_\_\_\_\_\_\_\_\_\_\_\_\_\_\_\_\_\_\_\_\_\_\_\_\_\_\_\_\_\_\_\_\_\_\_\_\_\_\_\_\_\_\_\_\_\_\_\_\_\_

(при наличии)

Сокращенное наименование на иностранном языке:

(при наличии)

в лице  $\overline{\phantom{a}}$ 

действующего на основании и при подволжность и при применении выражает намерение использовать электронную систему «Клиент-Банк» (далее по тексту – Система) для управления своим счетом (счетами).

Оборудование и помещения, предназначенные для установки программного обеспечения Системы, удовлетворяют техническим требованиям, изложенным в п.3.3.4. Правил обмена электронными документами по системе дистанционного банковского обслуживания в ПАО «МТС-Банк».

Оплату стоимости подключения системы «Клиент-Банк», своевременную оплату абонентской платы гарантируем.

Подтверждаем получение USB-токенов, перечисленных ниже.

#### **Сведения о владельцах ключей ЭП (и шифрования) и их права:**

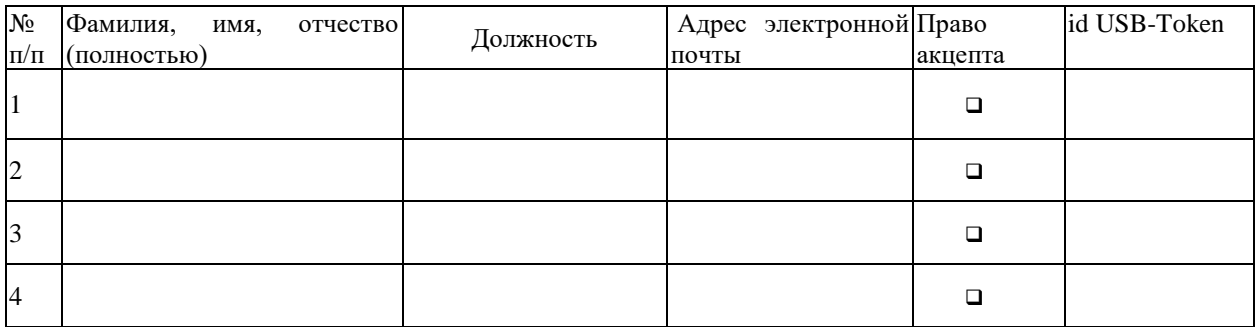

Ответственные лица (Ф.И.О., должность, телефон, факс, адрес электронной почты):

\_\_\_\_\_\_\_\_\_\_\_\_\_\_\_\_\_\_\_\_\_\_\_\_\_\_\_\_\_\_\_\_\_\_\_\_\_\_\_\_\_\_\_\_\_\_\_\_\_\_\_\_\_\_\_\_\_\_\_\_\_\_\_\_\_\_\_\_\_\_\_\_\_\_\_ \_\_\_\_\_\_\_\_\_\_\_\_\_\_\_\_\_\_\_\_\_\_\_\_\_\_\_\_\_\_\_\_\_\_\_\_\_\_\_\_\_\_\_\_\_\_\_\_\_\_\_\_\_\_\_\_\_\_\_\_\_\_\_\_\_\_\_\_\_\_\_\_\_\_\_

\_\_\_\_\_\_\_\_\_\_\_\_\_\_\_\_\_\_\_\_\_\_\_\_\_\_\_\_\_\_\_\_\_\_\_\_\_\_\_\_\_\_\_\_\_\_\_\_\_\_\_\_\_\_\_\_\_\_\_\_\_\_\_\_\_\_\_\_\_\_\_\_\_\_\_

\_\_\_\_\_\_\_\_\_\_\_\_\_\_\_\_\_\_\_\_\_\_\_\_\_\_\_\_\_\_\_\_\_\_\_\_\_\_\_\_\_\_\_\_\_\_\_\_\_\_\_\_\_\_\_\_\_\_\_\_\_\_\_\_\_\_\_\_\_\_\_\_\_\_\_

\_\_\_\_\_\_\_\_\_\_\_\_\_\_\_\_\_\_\_\_\_\_\_\_\_\_\_\_\_\_\_\_\_\_\_\_\_\_\_\_\_\_\_\_\_\_\_\_\_\_\_\_\_\_\_\_\_\_\_\_\_\_\_\_\_\_\_\_\_\_\_\_\_\_\_\_\_\_\_

\_\_\_\_\_\_\_\_\_\_\_\_\_\_\_\_\_\_\_\_\_\_\_\_\_\_\_\_\_\_\_\_\_\_\_\_\_\_\_\_\_\_\_\_\_\_\_\_\_\_\_\_\_\_\_\_\_\_\_\_\_\_\_\_\_\_\_\_\_\_\_\_\_\_\_\_\_\_\_

по техническим вопросам:

по вопросам обмена информацией (не менее двух человек):

1)\_\_\_\_\_\_\_\_\_\_\_\_\_\_\_\_\_\_\_\_\_\_\_\_\_\_\_\_\_\_\_\_\_\_\_\_\_\_\_\_\_\_\_\_\_\_\_\_\_\_\_\_\_\_\_\_\_\_\_\_\_\_\_\_\_\_\_\_\_\_\_\_\_

2)\_\_\_\_\_\_\_\_\_\_\_\_\_\_\_\_\_\_\_\_\_\_\_\_\_\_\_\_\_\_\_\_\_\_\_\_\_\_\_\_\_\_\_\_\_\_\_\_\_\_\_\_\_\_\_\_\_\_\_\_\_\_\_\_\_\_\_\_\_\_\_\_\_

Юридический адрес Клиента на русском языке:

Адрес Клиента на иностранном языке:

(при наличии)

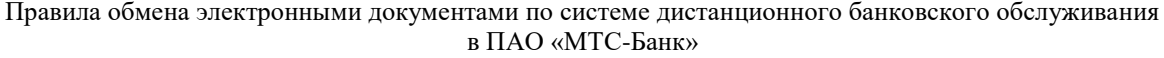

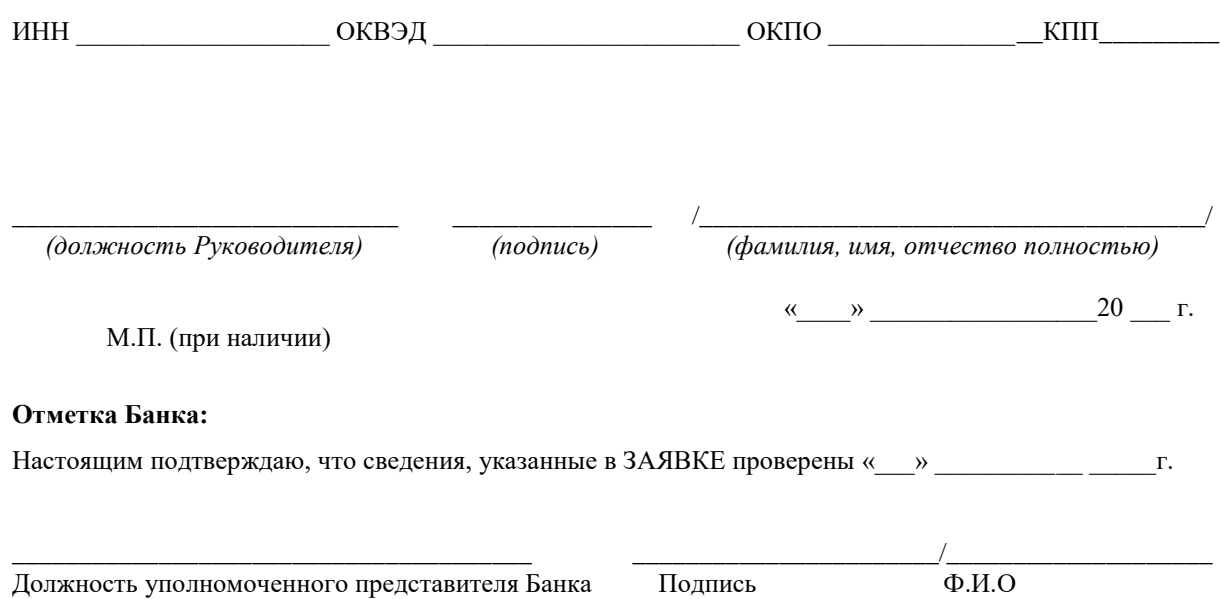

Приложение №7 б

к Правилам обмена электронными документами по системе дистанционного банковского обслуживания в ПАО «МТС-Банк»

## **В ПАО «МТС-Банк»**

## **ЗАЯВКА**

## **на подключение к Модулю «Факторинг» электронной системы «Клиент-Банк» со встроенными сертифицированными средствами криптографической защиты информации**

Настоящей Заявкой

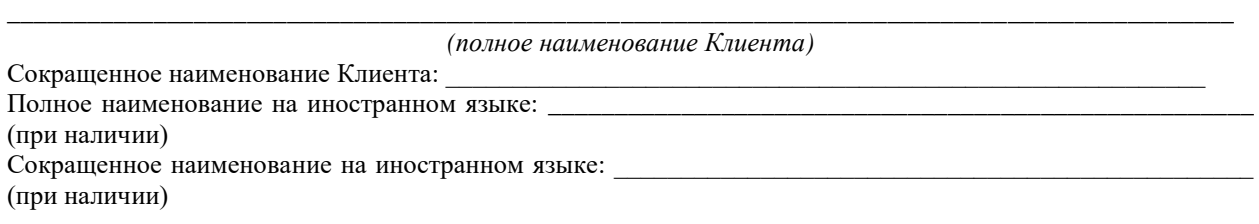

\_\_\_\_\_\_\_\_\_\_\_\_\_\_\_\_\_\_\_\_\_\_\_\_\_\_\_\_\_\_\_\_\_\_\_\_\_\_\_\_\_\_\_\_\_\_\_\_\_\_\_\_\_\_\_\_\_\_\_\_\_\_\_\_\_\_\_\_\_\_\_\_\_\_\_\_\_\_\_\_\_\_\_\_\_\_\_\_\_\_\_\_

в лице \_\_\_\_\_\_\_\_\_\_\_\_\_\_\_\_\_\_\_\_\_\_\_\_\_\_\_\_\_\_\_\_\_\_\_\_\_\_\_\_\_\_\_\_\_\_\_\_\_\_\_\_\_\_\_\_\_\_\_\_\_\_\_\_\_\_\_\_\_\_\_\_\_\_\_\_\_\_\_\_\_\_\_\_\_\_\_

действующего на основании  $\blacksquare$ использовать раздел Модуль «Факторинг» электронной системы «Клиент-Банк» (далее по тексту – Система) для документооборота между Клиентом и Банком в рамках заключенного/ых Договора/ов факторинга, а также получения от Банка отчетов и иной информации, связанной с факторинговым обслуживанием Клиента и его контрагентов.

Оборудование и помещения, предназначенные для установки программного обеспечения Системы, удовлетворяют техническим требованиям, изложенным в п.3.3.4. Правил обмена электронными документами по системе дистанционного банковского обслуживания в ПАО «МТС-Банк».

Подтверждаем получение USB-токенов, перечисленных ниже.

## **Сведения о владельцах ключей ЭП (и шифрования) и их права:**

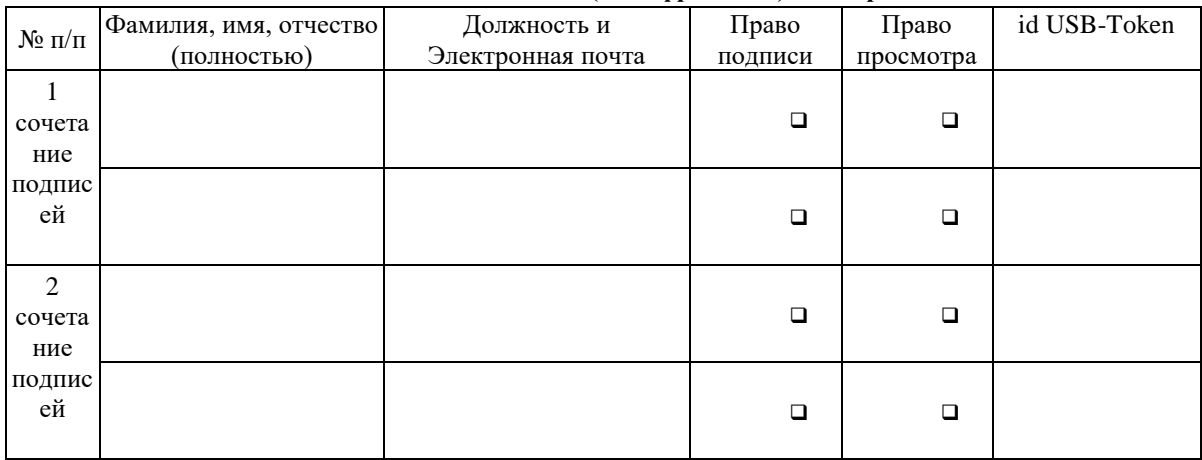

Ответственные лица (Ф.И.О., должность, телефон, факс, адрес электронной почты): по техническим вопросам:

\_\_\_\_\_\_\_\_\_\_\_\_\_\_\_\_\_\_\_\_\_\_\_\_\_\_\_\_\_\_\_\_\_\_\_\_\_\_\_\_\_\_\_\_\_\_\_\_\_\_\_\_\_\_\_\_\_\_\_\_\_\_\_\_\_\_\_\_\_\_\_\_\_\_\_ \_\_\_\_\_\_\_\_\_\_\_\_\_\_\_\_\_\_\_\_\_\_\_\_\_\_\_\_\_\_\_\_\_\_\_\_\_\_\_\_\_\_\_\_\_\_\_\_\_\_\_\_\_\_\_\_\_\_\_\_\_\_\_\_\_\_\_\_\_\_\_\_\_\_\_

\_\_\_\_\_\_\_\_\_\_\_\_\_\_\_\_\_\_\_\_\_\_\_\_\_\_\_\_\_\_\_\_\_\_\_\_\_\_\_\_\_\_\_\_\_\_\_\_\_\_\_\_\_\_\_\_\_\_\_\_\_\_\_\_\_\_\_\_\_\_\_\_\_\_\_

по вопросам обмена информацией (не менее двух человек):

\_\_\_\_\_\_\_\_\_\_\_\_\_\_\_\_\_\_\_\_\_\_\_\_\_\_\_\_\_\_\_\_\_\_\_\_\_\_\_\_\_\_\_\_\_\_\_\_\_\_\_\_\_\_\_\_\_\_\_\_\_\_\_\_\_\_\_\_\_\_\_\_\_\_\_

1)\_\_\_\_\_\_\_\_\_\_\_\_\_\_\_\_\_\_\_\_\_\_\_\_\_\_\_\_\_\_\_\_\_\_\_\_\_\_\_\_\_\_\_\_\_\_\_\_\_\_\_\_\_\_\_\_\_\_\_\_\_\_\_\_\_\_\_\_\_\_\_\_\_

2)\_\_\_\_\_\_\_\_\_\_\_\_\_\_\_\_\_\_\_\_\_\_\_\_\_\_\_\_\_\_\_\_\_\_\_\_\_\_\_\_\_\_\_\_\_\_\_\_\_\_\_\_\_\_\_\_\_\_\_\_\_\_\_\_\_\_\_\_\_\_\_\_\_

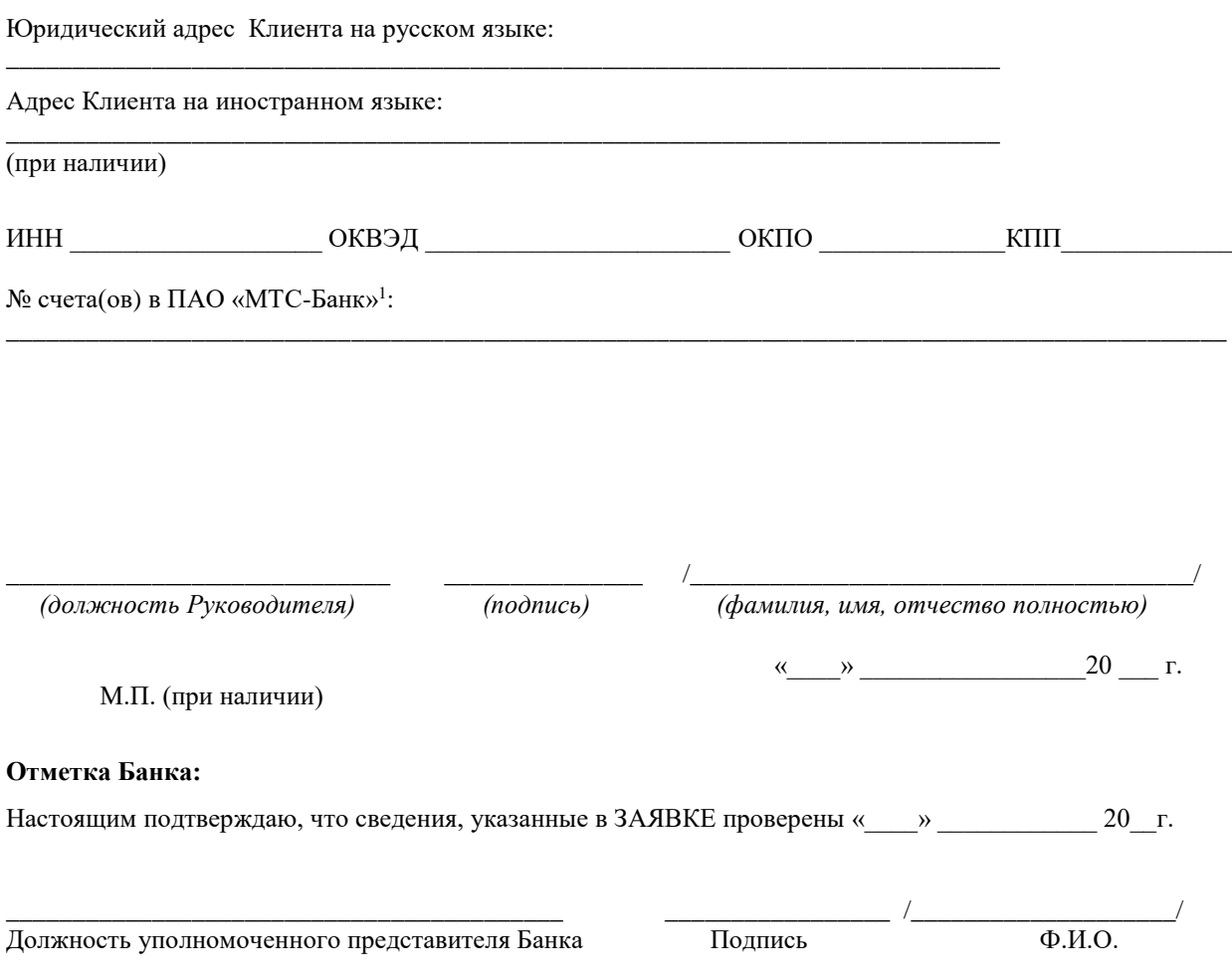

-

<sup>&</sup>lt;sup>1</sup> Заполняется при наличии счетов в ПАО «МТС-Банк»

Приложение №7в

к Правилам обмена электронными документами по системе «Клиент-Банк»

## **В ПАО «МТС-Банк»**

#### **ЗАЯВКА**

## **на подключение к Модулю «Зарплатный проект» и «Произвольные документы в Банк»<sup>1</sup> электронной системы «Клиент-Банк» со встроенными сертифицированными средствами криптографической защиты информации**

Настоящей Заявкой

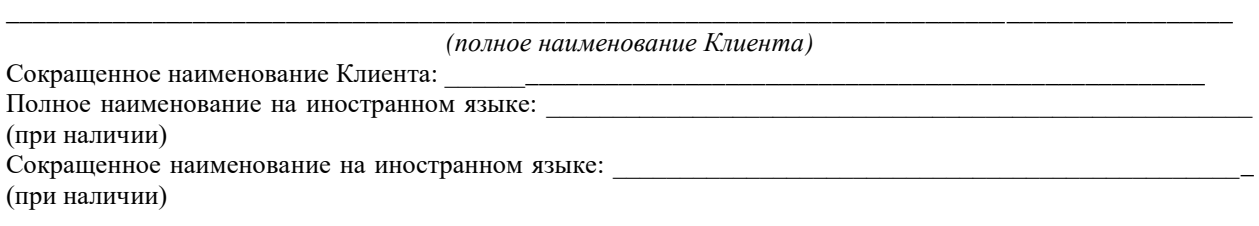

\_\_\_\_\_\_\_\_\_\_\_\_\_\_\_\_\_\_\_\_\_\_\_\_\_\_\_\_\_\_\_\_\_\_\_\_\_\_\_\_\_\_\_\_\_\_\_\_\_\_\_\_\_\_\_\_\_\_\_\_\_\_\_\_\_\_\_\_\_\_\_\_\_\_\_\_\_\_\_\_\_\_\_\_\_\_\_\_\_\_\_\_

в лице \_\_\_\_\_\_\_\_\_\_\_\_\_\_\_\_\_\_\_\_\_\_\_\_\_\_\_\_\_\_\_\_\_\_\_\_\_\_\_\_\_\_\_\_\_\_\_\_\_\_\_\_\_\_\_\_\_\_\_\_\_\_\_\_\_\_\_\_\_\_\_\_\_\_\_\_\_\_\_\_\_\_\_\_\_\_\_

1

действующего на основании  $\blacksquare$ использовать раздел Модуль «Зарплатный проект» и «Произвольные документы в Банк» электронной системы «Клиент-Банк» (далее по тексту – Система) для формирования и отправки в Банк в рамках заключенного Договора Зарплатного проекта:

## **Документов Зарплатного проекта:**

- Справочник «Сотрудники Организации»

- Зарплатная ведомость

- Управление справочником сотрудников (Документы на: выпуск карт, увольнение сотрудников, расширение справочника «Сотрудники организации»)

#### **и Документов свободного формата.**

Оборудование и помещения, предназначенные для установки программного обеспечения Системы, удовлетворяют техническим требованиям, изложенным в п.3.3.4. Правил обмена электронными документами по системе дистанционного банковского обслуживания в ПАО «МТС-Банк».

Пароль для первичного входа в Систему «Клиент-Банк» ПАО «МТС-Банк» прошу направить на Зарегистрированный номер телефона: + 7 (\_ \_ \_) - \_ \_ \_ - \_ \_ - \_ \_ -

Подтверждаем получение USB-токенов, перечисленных ниже.

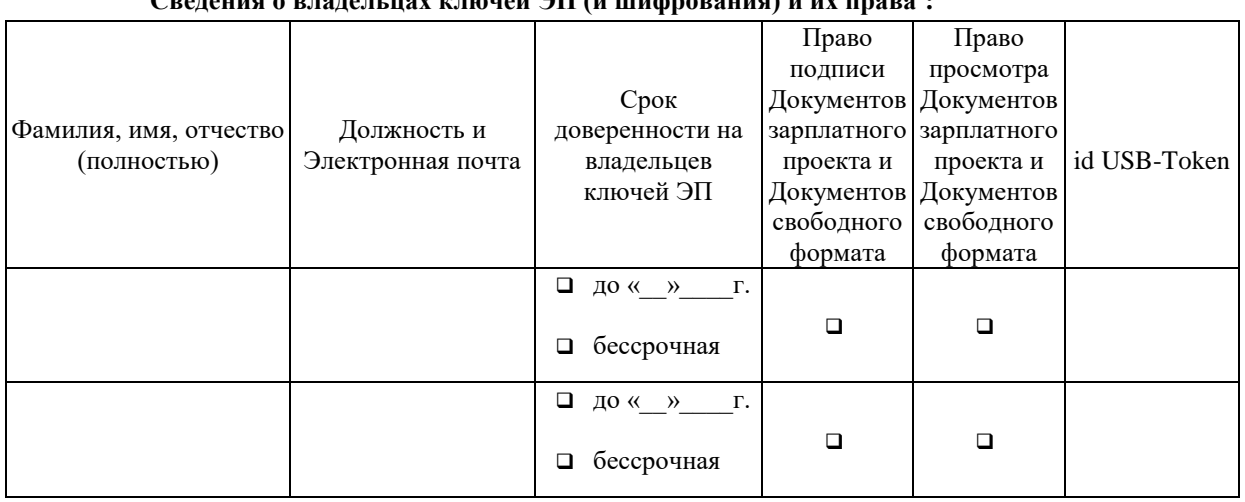

#### **Сведения о владельцах ключей ЭП (и шифрования) и их права<sup>2</sup> :**

<sup>1</sup> Раздел в Системе «Клиент-Банк», используемый для отправки в Банк Документов свободного формата.

<sup>2</sup> Уполномоченные лица Клиента, имеющие доступ к другим сервисам (видам обслуживания) в Системе «Клиент-Банк», указаны в заявлениях по форме Приложений № 7 и/или 7б к Правилам.

Ответственные лица (Ф.И.О., должность, телефон, факс, адрес электронной почты): по техническим вопросам:

\_\_\_\_\_\_\_\_\_\_\_\_\_\_\_\_\_\_\_\_\_\_\_\_\_\_\_\_\_\_\_\_\_\_\_\_\_\_\_\_\_\_\_\_\_\_\_\_\_\_\_\_\_\_\_\_\_\_\_\_\_\_\_\_\_\_\_\_\_\_\_\_\_\_\_

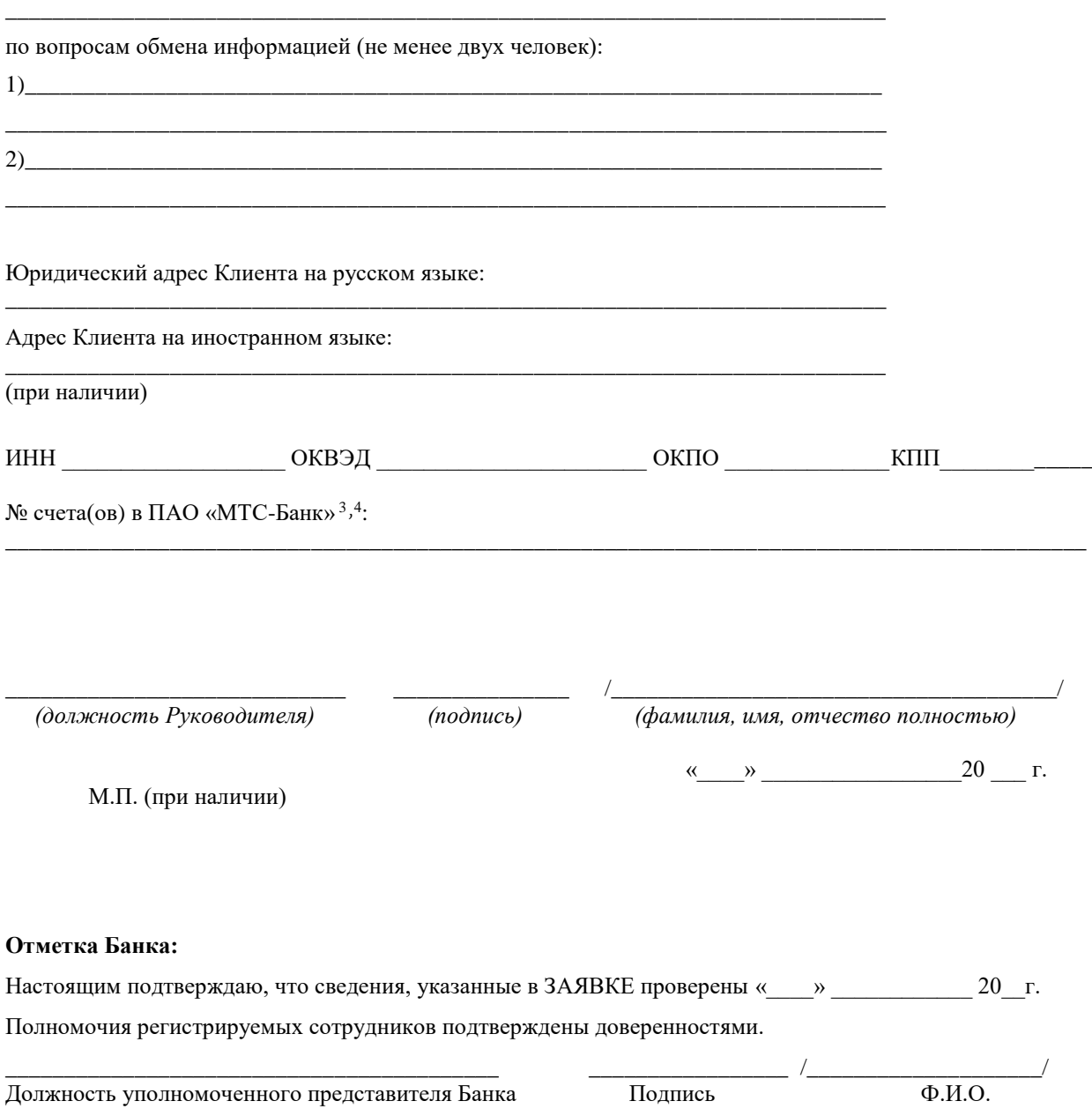

1

 $3$  Заполняется при наличии счетов в ПАО «МТС-Банк».

<sup>4</sup> В случае если у Клиента есть открытые расчетные счета в Банке, и Клиент подключен к Системе «Клиент-Банк» в рамках Договора банковского счета, то при оформлении заявки по форме настоящего Приложения Уполномоченному лицу Клиента помимо указанных разделов будут доступны опции по формированию выписок по расчетному счету и просмотру платежных документов.

Приложение №7 г к Правилам обмена электронными документами по системе

#### дистанционного банковского обслуживания в ПАО «МТС-Банк» **ЗАЯВЛЕНИЕ НА ПОДКЛЮЧЕНИЕ К СЕРВИСУ ТРАНЗИТ СЭД НРД И ПРЕДОСТАНОВЛЕНИЕ/ИЗМЕНЕНИЕ ПОЛНОМОЧИЙ УПОЛНОМОЧЕННЫХ ЛИЦ**

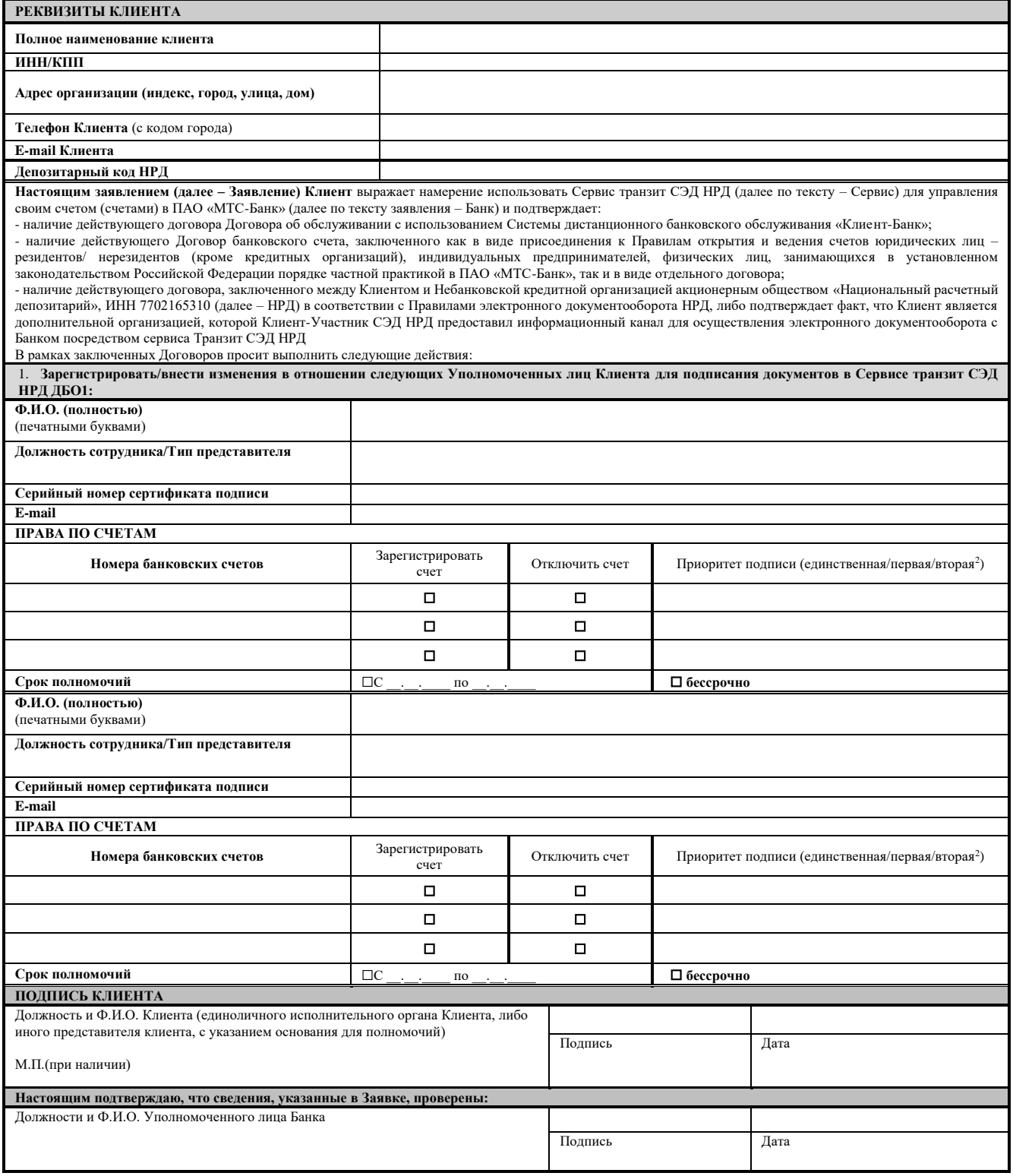

<sup>1</sup> Формируется необходимое количество блоков по количеству уполномоченных лиц, наделяемых правом распоряжения денежными средствами на счетах Клиента. В случае подписания настоящего заявления представителем Клиента, действующим от имени Клиента на основании доверенности, в Банк представляется доверенность Клиента, подтверждающая полномочия указанных в заявлении уполномоченных лиц (за исключением уполномоченного лица Клиента - единоличного исполнительного органа, либо лично Клиента) в части доступа к счетам Клиента для распоряжения денежными средствами, находящимися на счетах, и для иных действий по счетам посредством Системы ДБО, - при авторизации в Системе ДБО и подписании электронных документов с использованием УНЭП. <sup>2</sup>Подписание документов уполномоченными лицами, наделенными правом первой или второй подписи, осуществляется только в

сочетании таких подписей. Для корректного формирования документов необходимо назначение минимум одного уполномоченного лица с правом первой подписи и одного лица с правом второй подписи

Приложение №8

к Правилам обмена электронными документами по системе дистанционного банковского обслуживания в ПАО «МТС-Банк»

**Заявление на регистрацию Пользователя Системы «Клиент-Банк» в Удостоверяющем центре ПАО «МТС-Банк»**

\_\_\_\_\_\_\_\_\_\_\_\_\_\_\_\_\_\_\_\_\_\_\_\_\_\_\_\_\_\_\_\_\_\_\_\_\_\_\_\_\_\_\_\_\_\_\_\_\_\_\_\_\_\_\_\_\_\_\_\_\_\_\_\_\_\_\_\_\_\_\_\_\_\_\_\_\_\_\_\_\_ (полное наименование клиента, включая организационно-правовую форму)

в лице \_\_\_\_\_\_\_\_\_\_\_\_\_\_\_\_\_\_\_\_\_\_\_\_\_\_\_\_\_\_\_\_\_\_\_\_\_\_\_\_\_\_\_\_\_\_\_\_\_\_\_\_\_\_\_\_\_\_\_\_\_\_\_\_\_\_\_\_\_\_\_\_\_\_\_\_\_\_\_\_\_\_\_\_,

(должность, фамилия, имя, отчество)

действующего на основании

Просит зарегистрировать уполномоченного представителя

*(фамилия, имя, отчество)*

*(серия и номер паспорта, кем и когда выдан)*

в Реестре Удостоверяющего центра и изготовить сертификат открытого ключа подписи (и шифрования) в соответствии со следующими идентификационными данными:

\_\_\_\_\_\_\_\_\_\_\_\_\_\_\_\_\_\_\_\_\_\_\_\_\_\_\_\_\_\_\_\_\_\_\_\_\_\_\_\_\_\_\_\_\_\_\_\_\_\_\_\_\_\_\_\_\_\_\_\_\_\_\_\_\_\_\_\_\_\_\_\_\_\_\_\_\_\_\_\_\_\_\_\_\_\_\_\_\_\_

\_\_\_\_\_\_\_\_\_\_\_\_\_\_\_\_\_\_\_\_\_\_\_\_\_\_\_\_\_\_\_\_\_\_\_\_\_\_\_\_\_\_\_\_\_\_\_\_\_\_\_\_\_\_\_\_\_\_\_\_\_\_\_\_\_\_\_\_\_\_\_\_\_\_\_\_\_\_\_\_\_\_\_\_\_\_\_\_\_\_

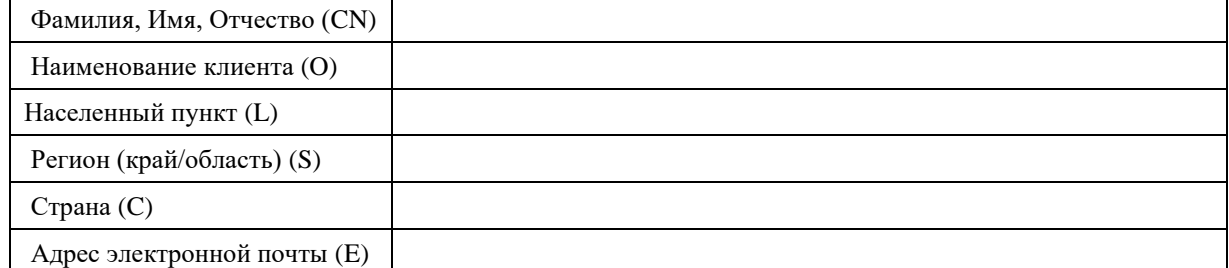

*Настоящим подтверждаю, что присоединяюсь к Регламенту Удостоверяющего Центра ПАО «МТС-Банк», и обязуюсь соблюдать все положения указанного документа, а так же соглашаюсь с обработкой своих персональных данных Удостоверяющим Центром и признаю, что персональные данные, включенные в сертификат ключа подписи, владельцем которого я являюсь, , обрабатываются Банком согласно требованиям Федерального закона от 6 апреля 2011 г. N 63-ФЗ "Об электронной подписи" (с изменениями и дополнениями)»*

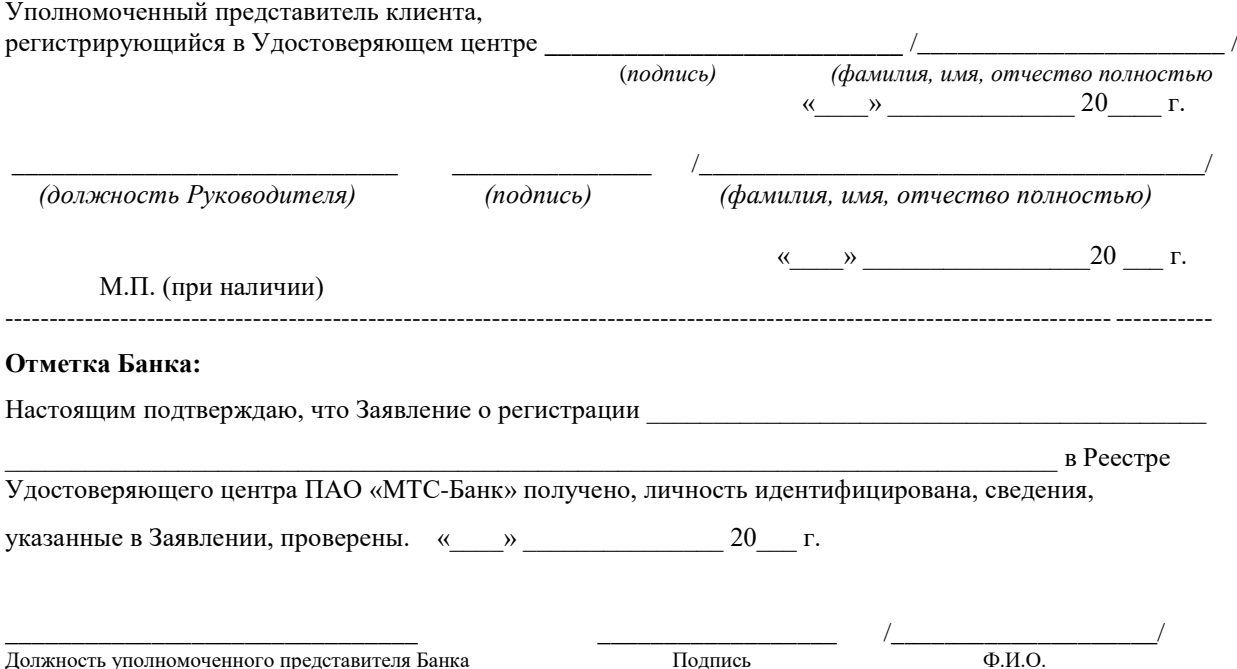

Приложение №9

к Правилам обмена электронными документами по системе дистанционного банковского обслуживания в ПАО «МТС-Банк»

**Заявление о расторжении Договора об обслуживании с использованием системы дистанционного банковского обслуживания** 

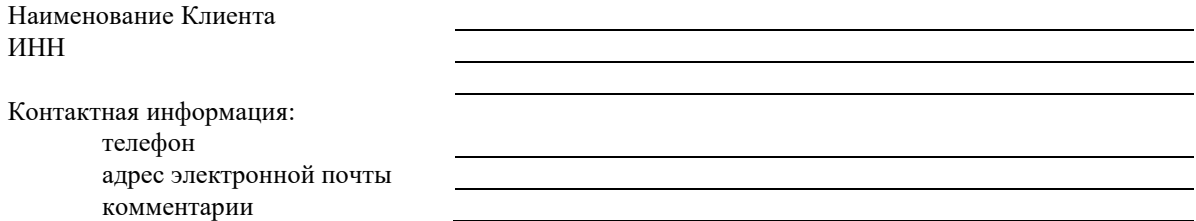

Настоящим заявляем о расторжении с «\_\_\_\_\_» \_\_\_\_\_\_\_\_\_\_\_\_\_\_ 20\_\_\_\_г. Договора об обслуживании с использованием системы дистанционного банковского обслуживания, заключенного путем присоединения к Правилам обмена электронными документами по Системе дистанционного банковского обслуживания в ПАО «МТС-Банк» на основании Заявления от «\_\_\_» \_\_\_\_\_\_\_\_\_\_20\_\_г.

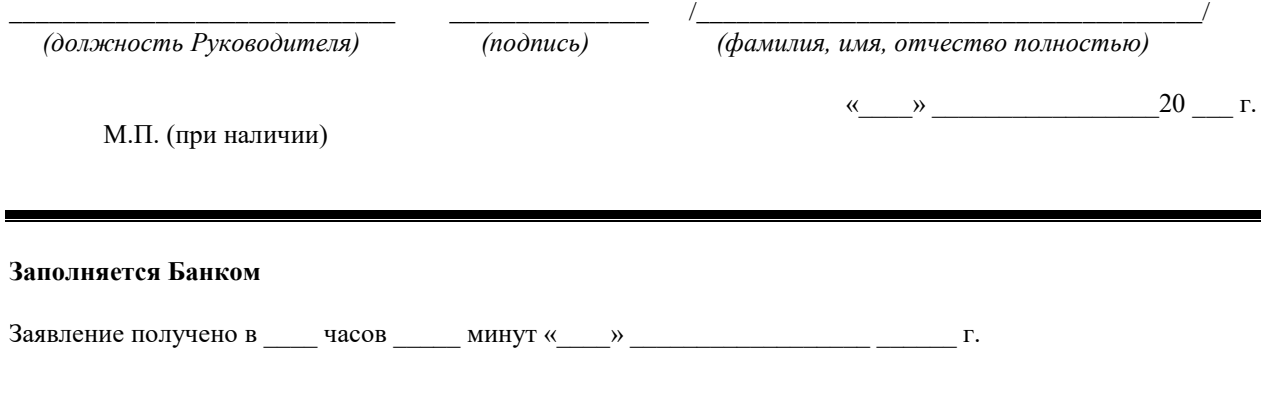

Работник Банка:

*подпись Фамилия И.О.*

Приложение №9А

к Правилам обмена электронными документами по системе <u>дистанционного банковского обслуживания в ПАО «МТС-Банк»</u>

## **Заявление об отключении системы дистанционного банковского обслуживания**

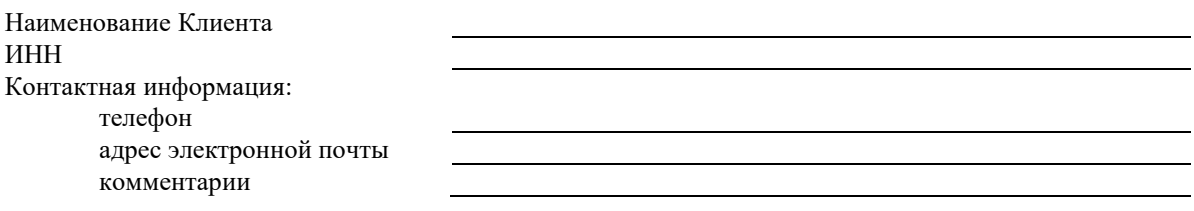

В соответствии с условиями Договора об обслуживании с использованием системы дистанционного банковского обслуживания настоящим прошу отключить с « \_\_\_\_» \_\_\_\_\_\_\_\_\_\_\_\_\_ 20\_\_\_\_г. Систему дистанционного банковского обслуживания (*нужное отметить*)

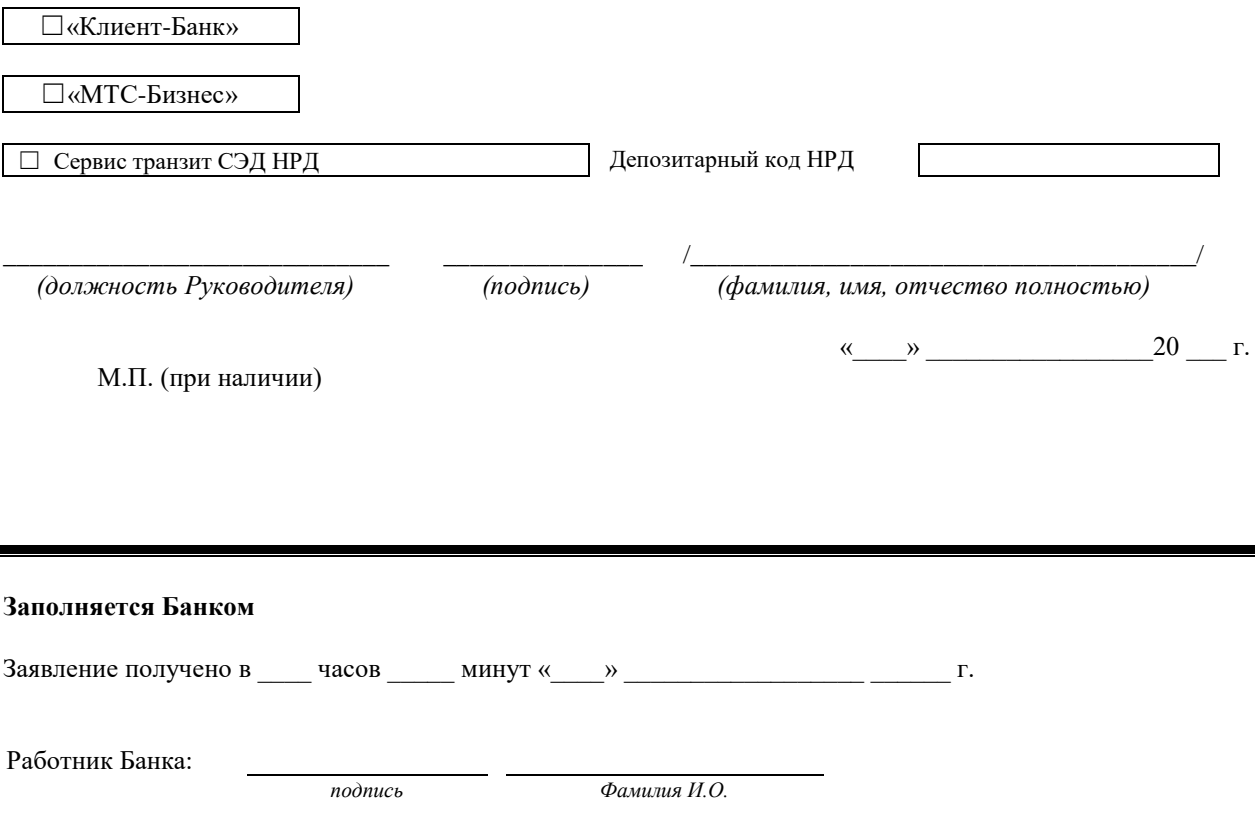

## **Заявка на отключение использования простой электронной подписи для удостоверения документов в Электронной системе «Клиент-Банк»**

## Настоящей Заявкой

\_\_\_\_\_\_\_\_\_\_\_\_\_\_\_\_\_\_\_\_\_\_\_\_\_\_\_\_\_\_\_\_\_\_\_\_\_\_\_\_\_\_\_\_\_\_\_\_\_\_\_\_\_\_\_\_\_\_\_\_\_\_\_\_\_\_\_\_\_\_\_\_\_\_\_\_\_\_\_\_\_\_\_\_\_\_\_ *(наименование клиента/фамилия, имя, отчество индивидуального предпринимателя/физического лица, занимающегося частной практикой)* ИНН \_\_\_\_\_\_\_\_\_\_\_\_\_\_\_\_\_\_\_\_\_\_\_\_\_\_\_\_\_\_\_\_\_\_\_\_\_\_\_\_\_\_\_\_\_\_\_\_\_\_\_\_\_\_\_\_\_\_\_\_\_\_\_\_\_\_\_\_\_\_\_\_\_

выражает намерение отказаться от использования Простой электронной подписи (ПЭП) для подписания электронных документов

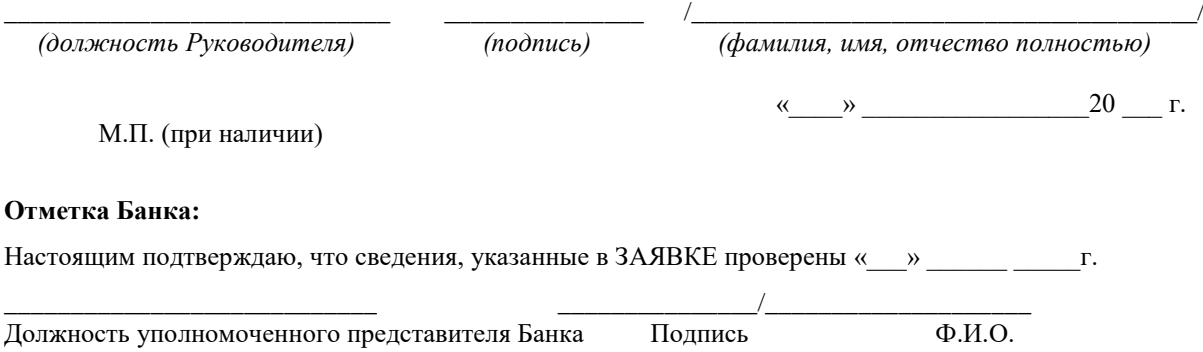

## **Заявка на отключение использования простой электронной подписи для удостоверения документов в Электронной системе «МТС-Бизнес»**

Настоящей Заявкой

\_\_\_\_\_\_\_\_\_\_\_\_\_\_\_\_\_\_\_\_\_\_\_\_\_\_\_\_\_\_\_\_\_\_\_\_\_\_\_\_\_\_\_\_\_\_\_\_\_\_\_\_\_\_\_\_\_\_\_\_\_\_\_\_\_\_\_\_\_\_\_\_\_\_\_\_\_\_\_\_\_\_\_\_\_\_\_ *(наименование клиента/фамилия, имя, отчество индивидуального предпринимателя/физического лица, занимающегося частной практикой)* ИНН \_\_\_\_\_\_\_\_\_\_\_\_\_\_\_\_\_\_\_\_\_\_\_\_\_\_\_\_\_\_\_\_\_\_\_\_\_\_\_\_\_\_\_\_\_\_\_\_\_\_\_\_\_\_\_\_\_\_\_\_\_\_\_\_\_\_\_\_\_\_\_\_\_

- ❑ выражаю намерение отказаться от использования Простой электронной подписи (ПЭП) для подписания электронных документов
- ❑ прошу отключить доступ в Систему Пользователю(ям) / Уполномоченному(ым) лицу(ам):

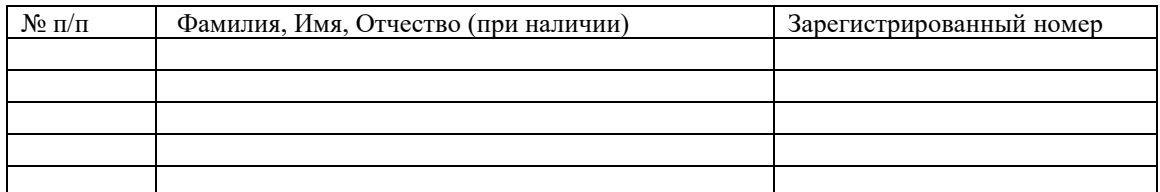

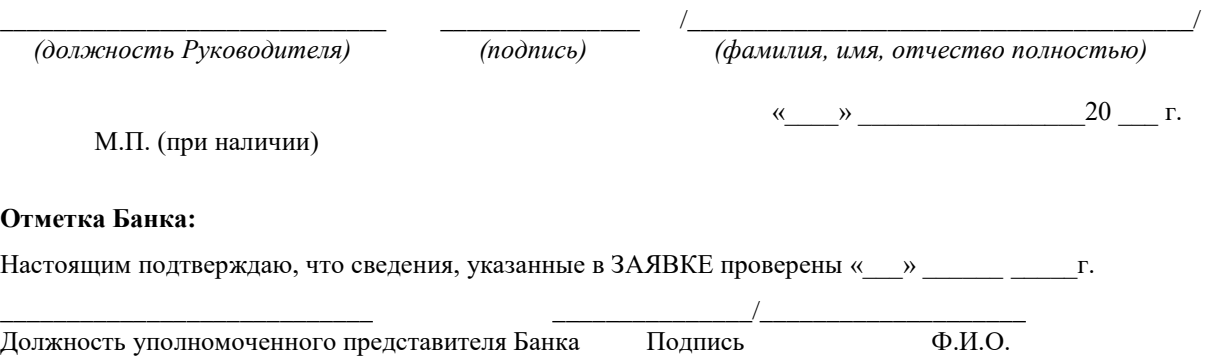

Приложение №11

к Правилам обмена электронными документами по системе дистанционного банковского обслуживания в ПАО «МТС-Банк»

## Заявление

на заключение Договора оказания услуг перевода денежных средств в оплату товаров (работ, услуг) по СБП

☐ первичное ☐ вторичное

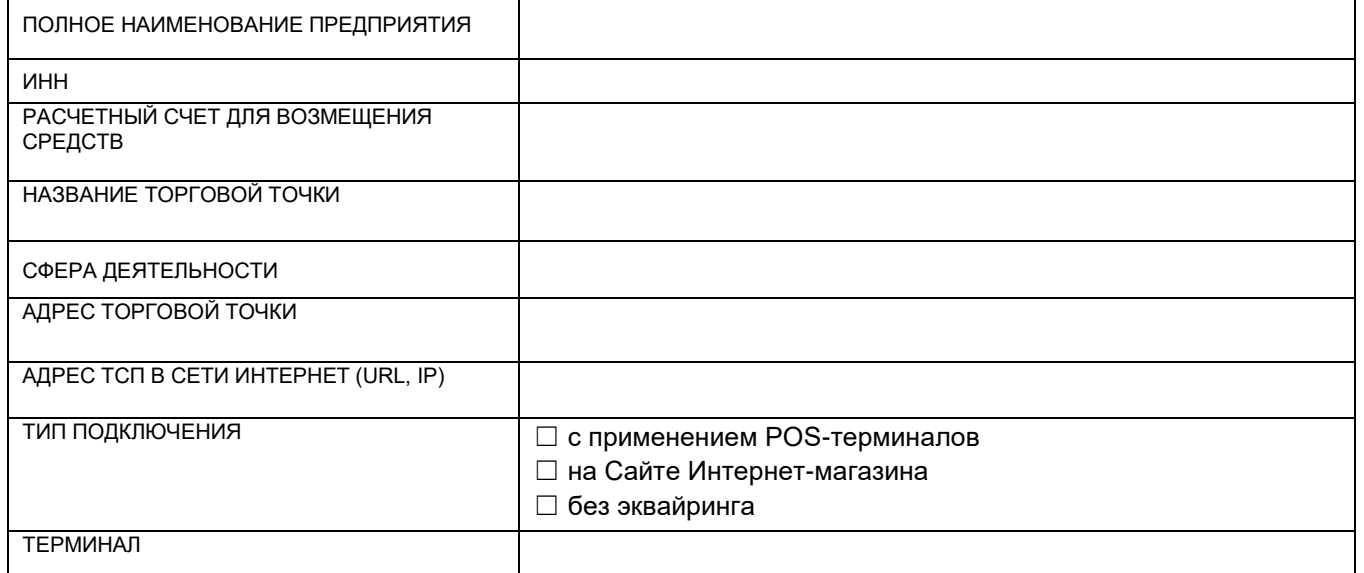

## **КОНТАКТНЫЕ ДАННЫЕ УПОЛНОМОЧЕННЫХ ЛИЦ**

КОНТАКТНОЕ ЛИЦО (ФИО)

#### **ПРОШУ УСТАНОВИТЬ:**

-

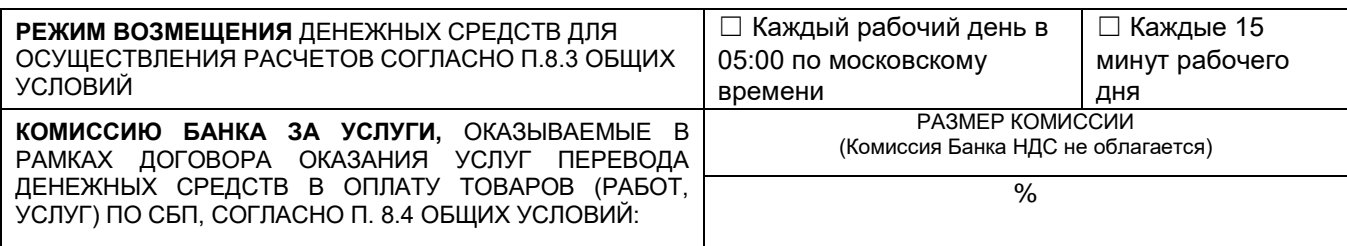

**Настоящим заявляю о присоединении к Общим условиям предоставления ПАО «МТС-Банк» услуг перевода денежных средств по Системе быстрых платежей (далее – Общие условия) и о заключении Договора. Я ознакомлен с Общими условиями и согласен с ними (в том числе с правом Банка отказаться от заключения Договора в соответствии с п.1.9. Общих условий и с правом Банка в одностороннем порядке изменять Общие условия (п.1.10. Общих условий) и комиссии Банка (п.8.5. Общих условий)).**

Оформлено дистанционно Получено по системе "МТС Бизнес"

Документ подписан простой электронной подписью

Нечипоренко Ярослав Михайлович

04.12.2023 10:55:49 MCK

Дата подписания: 04.12.2023 10:55:49 МСК

*Данная форма Заявления на заключение Договора оказания услуг перевода денежных средств в оплату товаров (работ, услуг) по СБП используется Предприятием, имеющим открытый расчетный счет в Банке и подключенным к Системе «МТС-Бизнес».*

## Приложение №12

к Правилам обмена электронными документами по системе дистанционного банковского обслуживания в ПАО «МТС-Банк»

# Заявление

на регистрацию нового ТСП

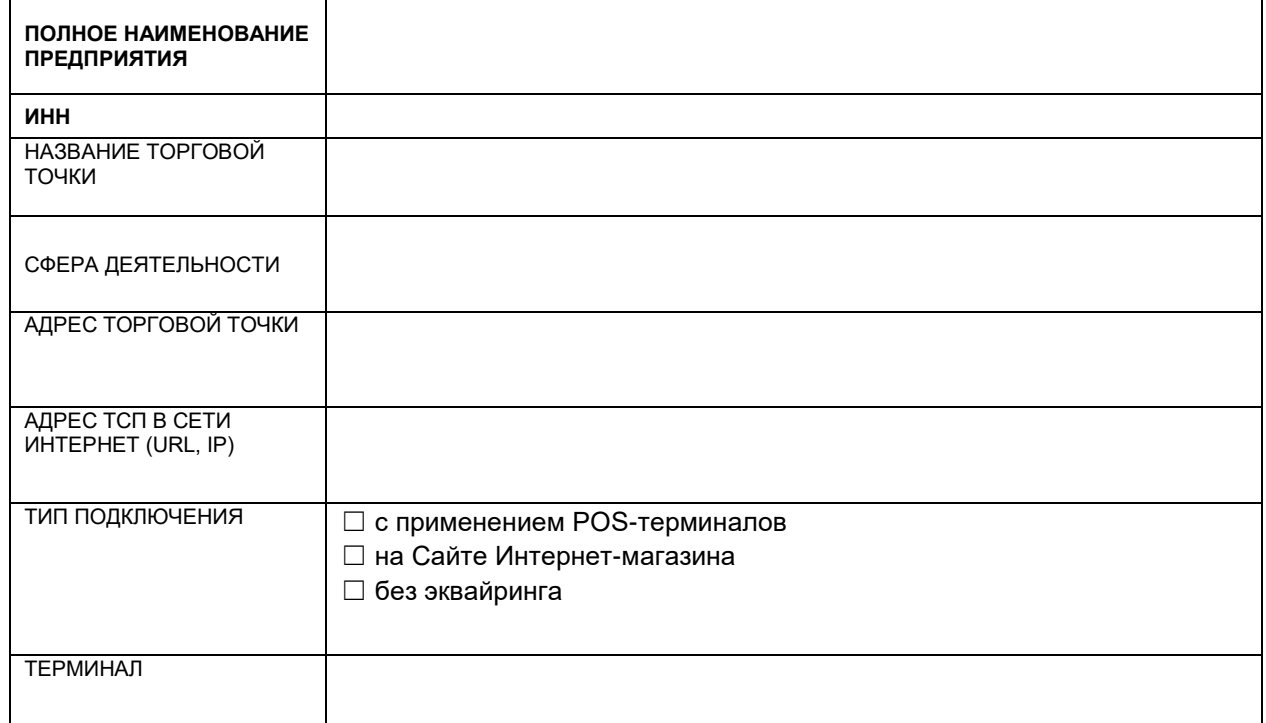

## **КОНТАКТНЫЕ ДАННЫЕ ТСП**

КОНТАКТНОЕ ЛИЦО (ФИО)

## **ПРОШУ УСТАНОВИТЬ:**

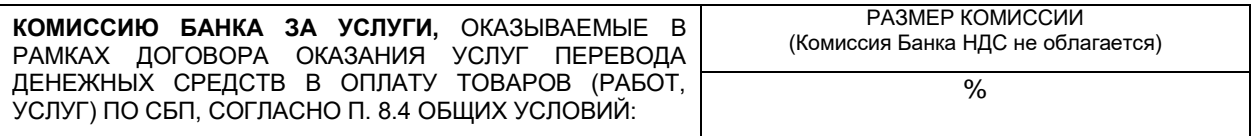

**Настоящим заявляю о присоединении к Общим условиям предоставления ПАО «МТС-Банк» услуг перевода денежных средств по Системе быстрых платежей (далее – Общие условия) и о заключении Договора. Я ознакомлен с Общими условиями и согласен с ними (в том числе с правом Банка отказаться от заключения Договора в соответствии с п.1.9. Общих условий и с правом Банка в одностороннем порядке изменять Общие условия (п.1.10. Общих условий) и комиссии Банка (п.8.5. Общих условий)).**

Оформлено дистанционно Получено по системе "МТС Бизнес"

Документ подписан простой электронной подписью

Нечипоренко Ярослав Михайлович

04.12.2023 10:55:49 MCK

Дата подписания: 04.12.2023 10:55:49 МСК

1

<sup>\*</sup> **Заполняется на каждую торговую точку**

## Приложение № 13 А

к Правилам обмена электронными документами по системе

<u>дистанционного банковского обслуживания в ПАО «МТС-Банк»</u>

Образец Доверенности ЮЛ

## **ДОВЕРЕННОСТЬ**\_\_\_\_\_\_

*(место совершения доверенности прописью)* 

## \_\_\_\_\_\_\_\_\_\_\_\_\_\_\_\_\_\_\_\_\_\_\_\_\_\_\_\_\_\_\_ *дата совершения доверенности прописью*

Настоящей доверенностью

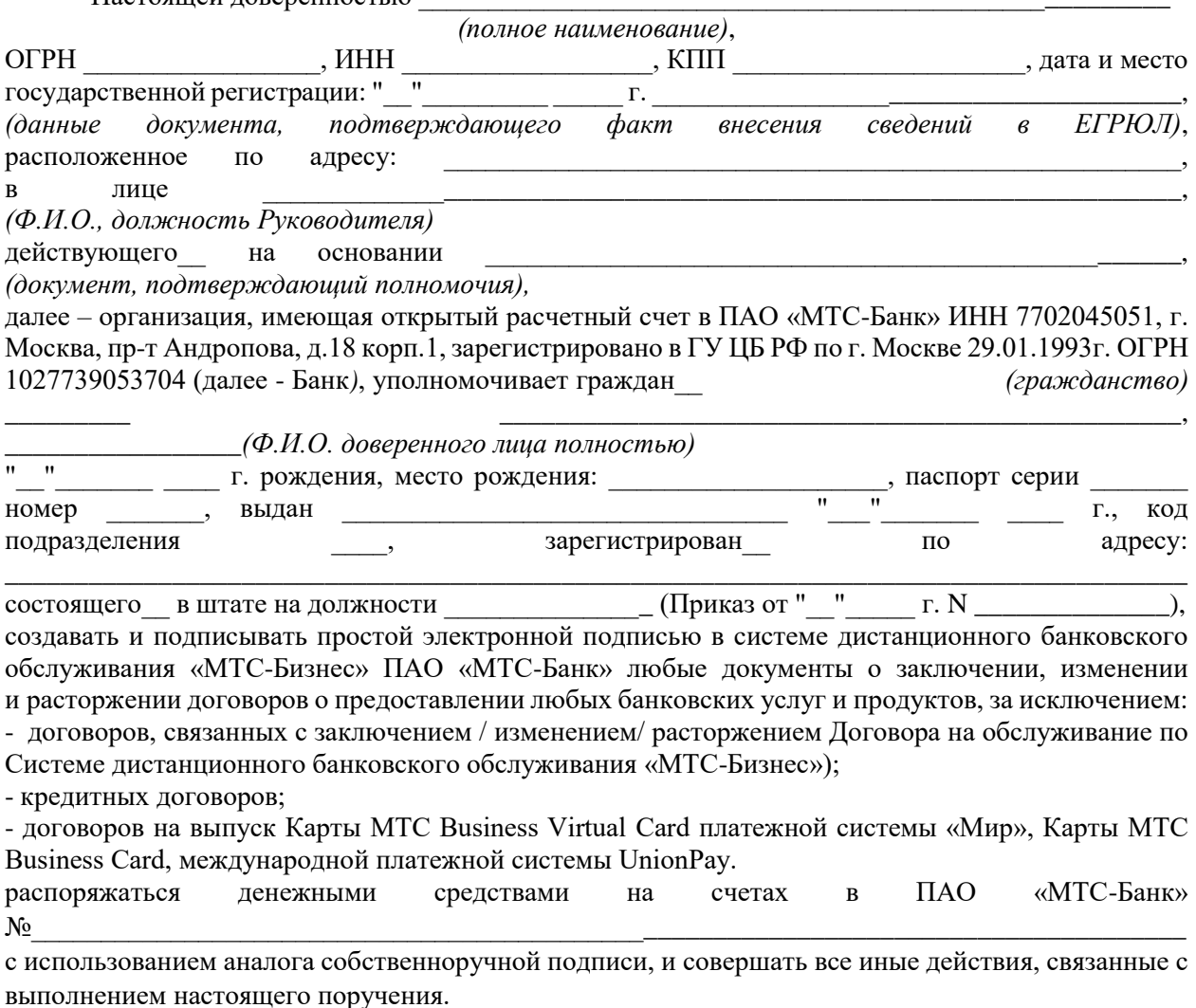

Доверенность выдана без права передоверия и действительна в течении \_\_\_\_\_\_\_\_\_ (*срок*).

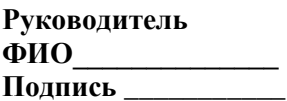

**М.П**. (при наличии)

и/или Нотариус

Приложение № 13 Б

к Правилам обмена электронными документами по системе дистанционного банковского обслуживания в ПАО «МТС-Банк»

Образец Доверенности ИП / физического лица, занимающегося в установленном законодательством Российской Федерации порядке частной практикой

## **ДОВЕРЕННОСТЬ №\_\_\_\_\_\_\_\_\_\_\_\_**

\_\_\_\_\_\_\_\_\_\_\_\_\_\_\_\_\_\_\_\_\_\_\_\_\_\_\_\_\_\_\_\_\_\_\_\_\_\_\_\_\_\_\_\_\_\_\_\_\_\_\_\_ *(место совершения доверенности прописью)* 

> \_\_\_\_\_\_\_\_\_\_\_\_\_\_\_\_\_\_\_\_\_\_\_\_\_\_\_\_\_\_\_ *дата совершения доверенности прописью*

Настоящей доверенностью я,

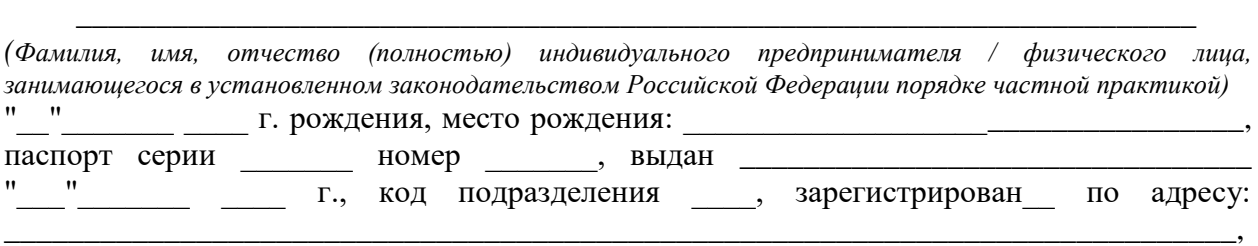

имеющий открытый расчетный счет в ПАО «МТС-Банк» ИНН 7702045051, г. Москва, пр-т Андропова, д.18 корп.1, зарегистрировано в ГУ ЦБ РФ по г. Москве 29.01.1993г. ОГРН 1027739053704 (далее - Банк*)*, уполномочиваю граждан\_\_\_ *(гражданство)* \_\_\_\_\_\_\_\_\_

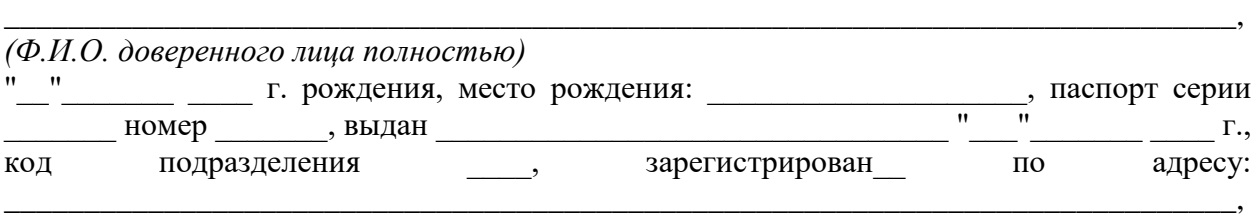

создавать и подписывать простой электронной подписью в системе дистанционного банковского обслуживания «МТС-Бизнес» ПАО «МТС-Банк» любые документы о заключении, изменении и расторжении договоров о предоставлении любых банковских услуг и продуктов, за исключением:

договоров, связанных с заключением / изменением расторжением Договора на обслуживание по Системе дистанционного банковского обслуживания «МТС-Бизнес»;

- кредитных договоров;

- договоров на выпуск Карты МТС Business Virtual Card платежной системы «Мир», Карты МТС Business Card, международной платежной системы UnionPay.,

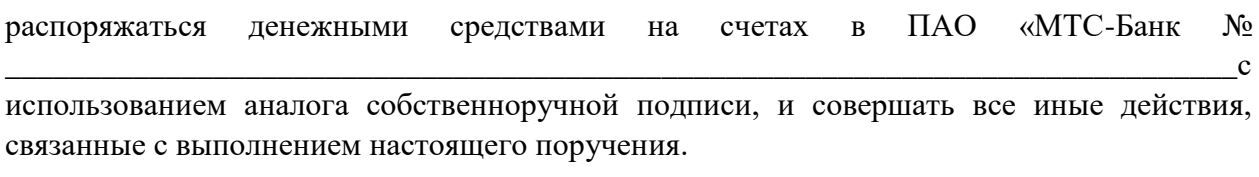

Доверенность выдана без права передоверия и действительна в течении \_\_\_\_\_\_\_\_\_ (*срок*).

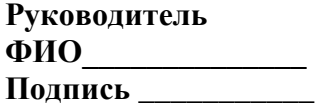

**М.П**. (при наличии)

и/или Нотариус

Приложение № 13С

к Правилам обмена электронными документами по системе дистанционного банковского обслуживания в ПАО «МТС-Банк»

Образец Приказа ЮЛ о предоставлении полномочий

 $\mathsf{b}$ ланк / штамп организации

О предоставлении полномочий подписания документов электронной подписью в системе дистанционного банковского обслуживания «МТС-Бизнес» ПАО «МТС-Банк»

## **ПРИКАЗ**

«\_\_\_» \_\_\_\_\_\_\_\_\_\_202\_г.

Предоставить \_\_\_\_\_\_\_\_\_\_\_\_\_\_\_\_\_\_\_\_\_\_\_\_\_\_\_\_\_\_\_\_\_\_\_\_\_\_\_\_\_\_\_\_\_\_\_\_\_\_\_\_\_\_\_\_\_\_,

 *(Ф.И.О. полностью)* состоящему(ей) на основании Приказа от « $\rightarrow$  202, г. №

в должности

полномочия создавать и подписывать простой электронной подписью в системе дистанционного банковского обслуживания «МТС-Бизнес» ПАО «МТС-Банк» любые документы о заключении, изменении и расторжении договоров о предоставлении любых банковских услуг и продуктов, за исключением:

договоров, связанных с заключением / изменением расторжением Договора на обслуживание по Системе дистанционного банковского обслуживания «МТС-Бизнес»);

- кредитных договоров;

- договоров на выпуск Карты МТС Business Virtual Card платежной системы «Мир», Карты МТС Business Card, международной платежной системы UnionPay,

распоряжаться денежными средствами на счетах в ПАО «МТС-Банк»  $N_2$ с использованием аналога

собственноручной подписи, и совершать все иные действия, связанные с выполнением настоящего поручения.

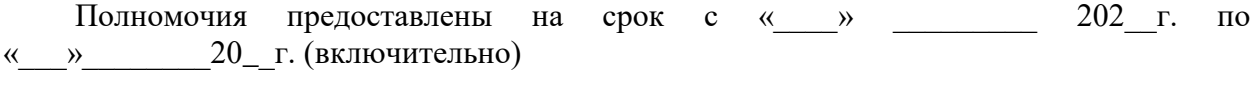

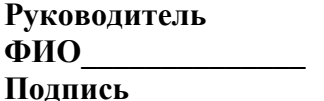

**М.П**. (при наличии)